# Package 'gggenomes'

June 28, 2024

<span id="page-0-0"></span>Title A Grammar of Graphics for Comparative Genomics

Version 1.0.0

Description An extension of 'ggplot2' for creating complex genomic

maps. It builds on the power of 'ggplot2' and 'tidyverse' adding new 'ggplot2'-style geoms & positions and 'dplyr'-style verbs to manipulate the underlying data. It implements a layout concept inspired by 'ggraph' and introduces tracks to bring tidiness to the mess that is genomics data.

License MIT + file LICENSE

URL <https://github.com/thackl/gggenomes>

BugReports <https://github.com/thackl/gggenomes/issues>

Encoding UTF-8

LazyData true

RoxygenNote 7.3.1

VignetteBuilder knitr

**Depends** R ( $>= 3.4.2$ ), ggplot2 ( $>= 3.5.0$ ),

Imports vctrs, rlang, dplyr, tidyr, readr (>= 2.0.0), purrr, tibble, stringr, grid, jsonlite, snakecase, magrittr, scales, tidyselect, colorspace, methods, utils, ellipsis

Suggests testthat, ggtree, patchwork, Hmisc, knitr, ggrepel, IRanges,

NeedsCompilation no

Author Thomas Hackl [aut, cre], Markus J. Ankenbrand [aut], Bart van Adrichem [aut], Kristina Haslinger [ctb, sad]

Maintainer Thomas Hackl <t.hackl@rug.nl>

Repository CRAN

Date/Publication 2024-06-28 09:30:06 UTC

# **Contents**

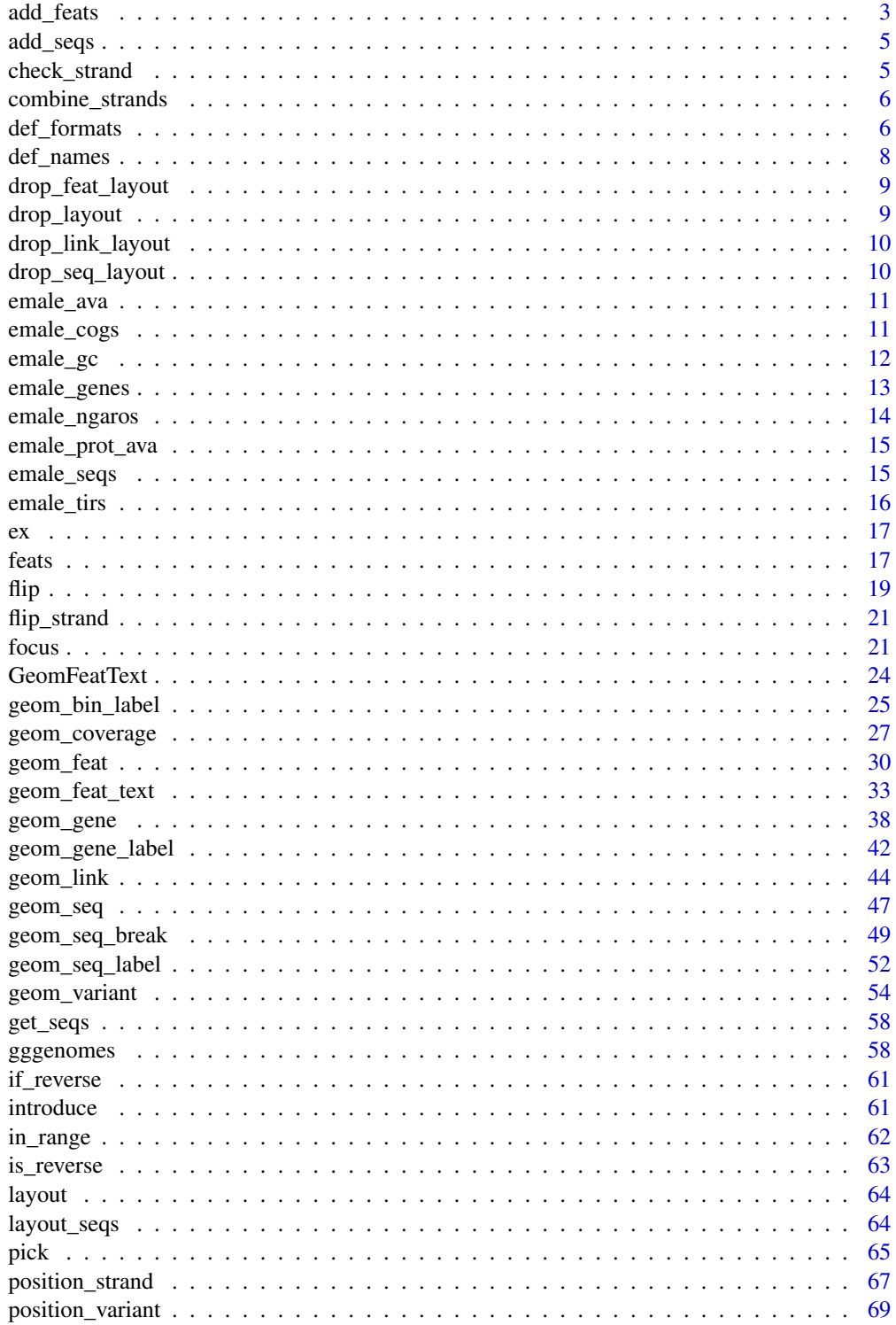

<span id="page-2-0"></span>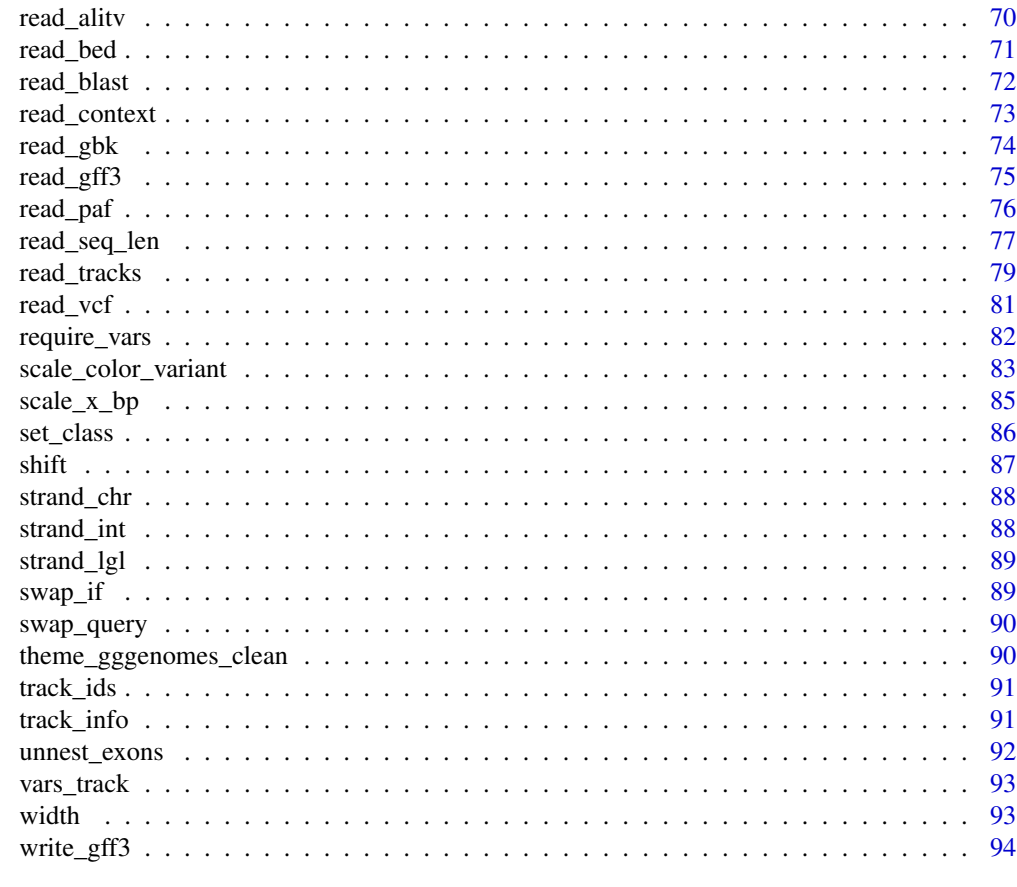

#### **Index [96](#page-95-0)**

add\_feats *Add different types of tracks*

# Description

Add different types of tracks

# Usage

```
add_feats(x, ...)
add_links(x, ..., .adjacent_only = TRUE)
add\_subfeats(x, ..., .track_id = "genes", .transfer = "aa2nuc")add\_sublinks(x, ..., .track_id = "genes", .transfer = "aa2nuc")add\_clusters(x, ..., .track_id = "genes")
```
# Arguments

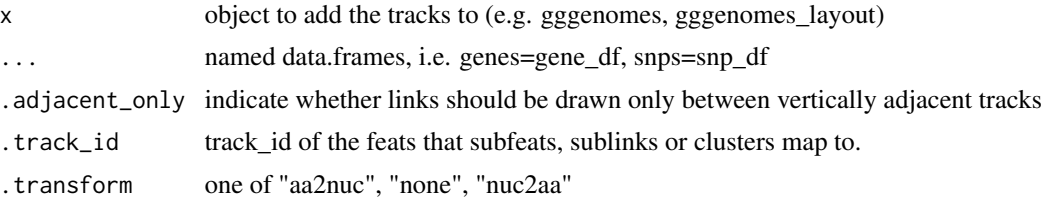

# Value

gggenomes object with added features

# Functions

- add\_feats(): Add feature annotations to sequences
- add\_links(): Add links connecting sequences, such as whole-genome alignment data.
- add\_subfeats(): Add features of features, such as gene/protein domains, blast hits to genes/proteins, etc.
- add\_sublinks(): Add links that connect features, such as protein-protein alignments connecting genes.
- add\_clusters(): Add gene clusters or other feature groups. Takes a data.frame with at least two required columns cluster\_id and feat\_id. The data.frame is converted to a link track connecting features belonging to the same cluster over their entire length. Additionally, the data.frame is joined to the parent feature track, adding cluster\_id and all additional columns to the parent table.

# Examples

```
# Add some repeat annotations
gggenomes(seqs = emale_seqs) %>%
 add_feats(repeats = emale_tirs) +
 geom_seq() + geom_feat()
# Add all-vs-all whole-genome alignments
gggenomes(seqs = emale_seqs) %>%
 add_links(links = emale_ava) +
 geom_seq() + geom_link()
# Add domains to genes
genes <- tibble::tibble(seq_id = "A", start = 100, end = 200, feat_id = "gene1")
domains \le tibble::tibble(feat_id = "gene1", start = 40, end = 80)
gggenomes(genes = genes) %>% add_subfeats(domains, .transform = "none") +
 geom_gene() + geom_feat()
# Add protein-protein alignments
gggenomes(emale_genes) %>%
 add_sublinks(emale_prot_ava) +
 geom_gene() + geom_link()
```
#### <span id="page-4-0"></span>add\_seqs 5

```
# add clusters
gggenomes(emale_genes, emale_seqs) %>%
  add_clusters(emale_cogs) %>%
  sync() + # works because clusters
  geom_link() + # become links
  geom_seq() +
  # works because cluster info is joined to gene track
  geom_gene(aes(fill = ifelse(is.na(cluster_id), NA,
   stringr::str_glue("{cluster_id} [{cluster_size}]")
  ))) +
  scale_fill_discrete("COGs")
```
add\_seqs *Add seqs*

# Description

Add seqs

# Usage

add\_seqs(x, seqs, ...)

# Arguments

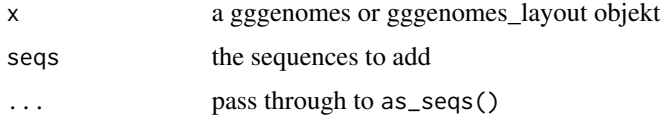

#### Value

a gggenomes or gggenomes\_layout object with added seqs

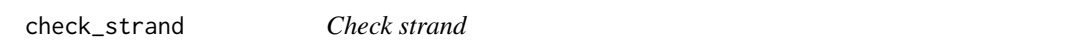

# Description

Check strand

#### Usage

check\_strand(strand, na)

#### <span id="page-5-0"></span>Arguments

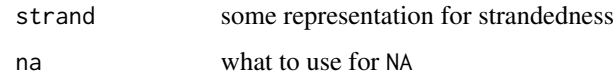

# Value

strand vector with unknown values replaced by na

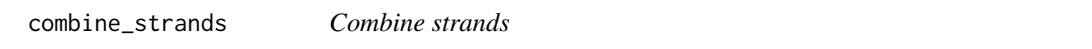

#### Description

Combine strands

# Usage

combine\_strands(strand, strand2, ...)

#### Arguments

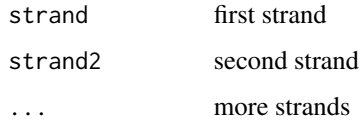

#### Value

the combined strand

def\_formats *Defined file formats and extensions*

# Description

For seamless reading of different file formats, gggenomes uses a mapping of known formats to associated file extensions and contexts in which the different formats can be read. The notion of context allows one to read different information from the same format/extension. For example, a gbk file holds both feature and sequence information. If read in "feats" context read\_feats("\*.gbk") it will return a feature table, if read in "seqs" context read\_seqs("\*.gbk"), a sequence index.

# def\_formats 7

# Usage

```
def_formats(
 file = NULL,
  ext = NULL,context = NULL,
 parser = NULL,
 allow_na = FALSE
\lambda
```
# Arguments

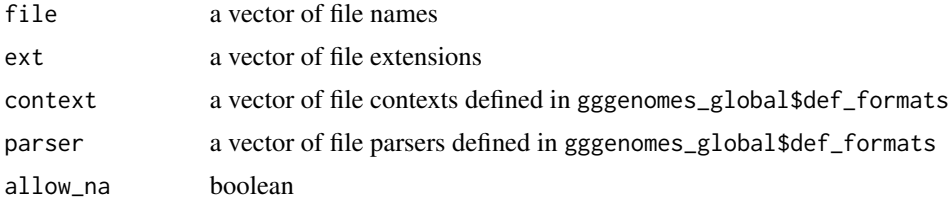

#### Value

dictionarish vector of file formats with recognized extensions as names

# Defined formats, extensions, contexts, and parsers

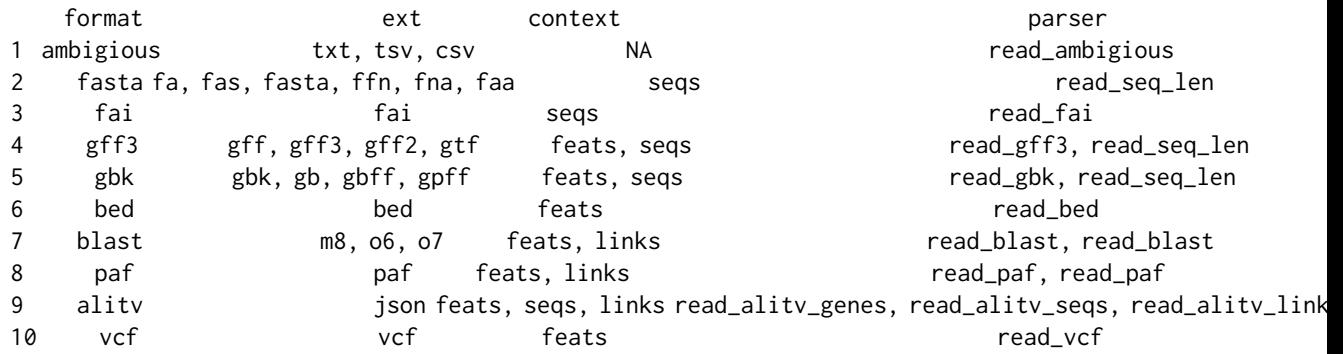

# Examples

# vector of defined zip formats and recognized extensions as names # format of file def\_formats("foo.fa")

# formats associated with each extension  $def\_formats(ext = c("fa", "gff"))$ 

```
# all formats/extensions that can be read in seqs context; includes formats
# that are defined for context=NA, i.e. that can be read in any context.
def_formats(context = "seqs")
```
<span id="page-7-0"></span>

Intended to be used in [readr::read\\_tsv\(\)](#page-0-0)-like functions that accept a col\_names and a col\_types argument.

# Usage

```
def_names(format)
```
def\_types(format)

# Arguments

format specify a format known to gggenomes, such as gff3, gbk, ...

# Value

a vector with default column names for the given format

a vector with default column types for the given format

# Functions

- def\_names(): default column names for defined formats
- def\_types(): default column types for defined formats

# Defined formats, column types and names

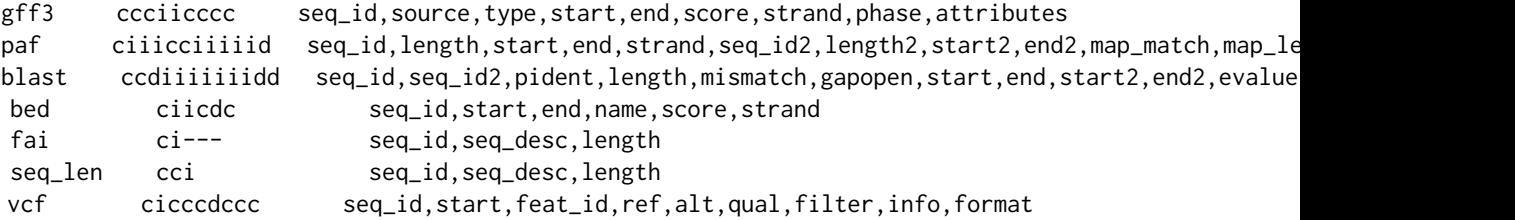

# Examples

```
# read a blast-tabular file with read_tsv
readr::read_tsv(ex("emales/emales-prot-ava.o6"), col_names = def_names("blast"))
```
<span id="page-8-0"></span>drop\_feat\_layout *Drop feature layout*

# Description

Drop feature layout

# Usage

drop\_feat\_layout(x, keep = "strand")

# Arguments

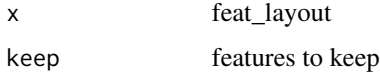

# Value

feat\_layout without unwanted features

drop\_layout *Drop a genome layout*

# Description

Drop a genome layout

# Usage

drop\_layout(data, ...)

# Arguments

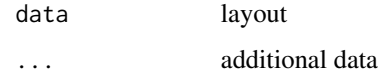

# Value

gggenomes object without layout

<span id="page-9-0"></span>drop\_link\_layout *Drop a link layout*

# Description

Drop a link layout

# Usage

drop\_link\_layout(x, keep = "strand")

# Arguments

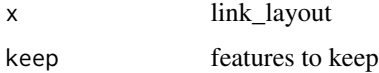

# Value

link\_layout without unwanted features

drop\_seq\_layout *Drop a seq layout*

# Description

Drop a seq layout

# Usage

drop\_seq\_layout(x, keep = "strand")

# Arguments

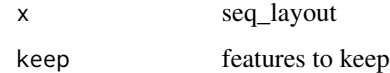

#### Value

seq\_layout without unwanted features

<span id="page-10-0"></span>

One row per alignment block. Alignments were computed with minimap2.

#### Usage

emale\_ava

#### Format

A data frame with 125 rows and 23 columns

file\_id name of the file the data was read from

seq\_id identifier of the sequence the feature appears on

length length of the sequence

start start of the feature on the sequence

end end of the feature on the sequence

strand orientation of the feature relative to the sequence (+ or -)

seq\_id2 identifier of the sequence the feature appears on

length<sub>2</sub> length of the sequence

start2 start of the feature on the sequence

end2 end of the feature on the sequence

map\_match, map\_length, map\_quality, NM, ms, AS, nn, tp, cm, s1, de, rl, cg see [https://git](https://github.com/lh3/miniasm/blob/master/PAF.md)hub. [com/lh3/miniasm/blob/master/PAF.md](https://github.com/lh3/miniasm/blob/master/PAF.md) for additional columns

#### Source

• Derived & bundled data: ex("emales/emales.paf")

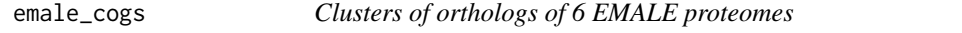

#### Description

One row per feature. Clusters are based on manual curation.

#### Usage

emale\_cogs

# <span id="page-11-0"></span>Format

A data frame with 48 rows and 3 columns

cluster\_id identifier of the cluster

feat\_id identifer of the gene

cluster\_size number of features in the cluster

# Source

• Derived & bundled data: ex("emales/emales-cogs.tsv")

# emale\_gc *Relative GC-content along 6 EMALE genomes*

# Description

One row per 50 bp window.

# Usage

emale\_gc

#### Format

A data frame with 2856 rows and 6 columns

file\_id name of the file the data was read from

seq\_id identifier of the sequence the feature appears on

start start of the feature on the sequence

end end of the feature on the sequence

name name of the feature

score relative GC-content of the window

# Source

• Derived & bundled data: ex("emales/emales-gc.bed")

<span id="page-12-0"></span>A data set containing gene feature annotations for 6 endogenous virophages found in the genomes of the marine protist *Cafeteria burkhardae*.

#### Usage

emale\_genes

#### Format

A data frame with 143 rows and 17 columns

file\_id name of the file the data was read from

seq\_id identifier of the sequence the feature appears on

start start of the feature on the sequence

end end of the feature on the sequence

strand reading orientation relative to sequence (+ or -)

type feature type (CDS, mRNA, gene, ...)

feat\_id unique identifier of the feature

introns a list column with internal intron start/end positions

**parent\_ids** a list column with parent IDs - feat\_id's of parent features

source source of the annotation

score score of the annotation

phase For "CDS" features indicates where the next codon begins relative to the 5' start

width width of the feature

gc content relative GC-content of the feature

name name of the feature

# Note

**geom\_id** an identifier telling the which features should be plotted as on items (usually CDS and mRNA of same gene)

#### Source

- Publication: [doi:10.1101/2020.11.30.404863](https://doi.org/10.1101/2020.11.30.404863)
- Raw data: <https://github.com/thackl/cb-emales>
- Derived & bundled data: ex("emales/emales.gff")

<span id="page-13-0"></span>

Integrated Ngaro retrotransposons of 6 EMALE genomes

#### Usage

emale\_ngaros

#### Format

A data frame with 3 rows and 14 columns

file\_id name of the file the data was read from

seq\_id identifier of the sequence the feature appears on

start start of the feature on the sequence

end end of the feature on the sequence

strand orientation of the feature relative to the sequence (+ or -)

type feature type (CDS, mRNA, gene, ...)

feat\_id unique identifier of the feature

introns a list column with internal intron start/end positions

parent\_ids a list column with parent IDs - feat\_id's of parent features

source source of the annotation

score score of the annotation

phase For "CDS" features indicates where the next codon begins relative to the 5' start

name name of the feature

geom\_id an identifier telling the which features should be plotted as on items (usually CDS and mRNA of same gene)

#### Source

- Publication: [doi:10.1101/2020.11.30.404863](https://doi.org/10.1101/2020.11.30.404863)
- Raw data: <https://github.com/thackl/cb-emales>
- Derived & bundled data: ex("emales/emales-ngaros.gff")

<span id="page-14-0"></span>

One row per alignment. Alignments were computed with mmseqs2 (blast-like).

#### Usage

emale\_prot\_ava

#### Format

A data frame with 827 rows and 13 columns

file\_id name of the file the data was read from

feat\_id identifier of the first feature in the alignment

feat\_id2 identifier of the second feature in the alignment

pident, length, mismatch, gapopen, start, end, start2, end2, evalue, bitscore see [https://gith](https://github.com/seqan/lambda/wiki/BLAST-Output-Formats)ub. [com/seqan/lambda/wiki/BLAST-Output-Formats](https://github.com/seqan/lambda/wiki/BLAST-Output-Formats) for BLAST-tabular format columns

#### Source

- Derived & bundled data: ex("emales/emales-prot-ava.o6")
- emale\_seqs *Sequence index of 6 EMALE genomes (endogenous virophages)*

# Description

A data set containing the sequence information on 6 endogenous virophages found in the genomes of the marine protist *Cafeteria burkhardae*.

#### Usage

emale\_seqs

#### Format

A data frame with 6 rows and 4 columns

file\_id name of the file the data was read from

seq\_id sequence identifier

seq\_desc sequence description

length length of the sequence

# <span id="page-15-0"></span>Source

- Publication: [doi:10.1101/2020.11.30.404863](https://doi.org/10.1101/2020.11.30.404863)
- Raw data: <https://github.com/thackl/cb-emales>
- Derived & bundled data: ex("emales/emales.fna")

#### emale\_tirs *Terminal inverted repeats of 6 EMALE genomes*

#### **Description**

Terminal inverted repeats of 6 EMALE genomes

#### Usage

emale\_tirs

#### Format

A data frame with 3 rows and 14 columns

file\_id name of the file the data was read from

seq\_id identifier of the sequence the feature appears on

start start of the feature on the sequence

end end of the feature on the sequence

strand reading orientation relative to sequence  $(+ or -)$ 

type feature type (CDS, mRNA, gene, ...)

feat\_id unique identifier of the feature

introns a list column with internal intron start/end positions

**parent\_ids** a list column with parent IDs - feat\_id's of parent features

source source of the annotation

score score of the annotation

phase For "CDS" features indicates where the next codon begins relative to the 5' start

name name of the feature

width end-start+1

geom\_id an identifier telling the which features should be plotted as on items (usually CDS and mRNA of same gene)

#### Source

- Publication: [doi:10.1101/2020.11.30.404863](https://doi.org/10.1101/2020.11.30.404863)
- Raw data: <https://github.com/thackl/cb-emales>
- Derived & bundled data: ex("emales/emales-tirs.gff")

<span id="page-16-0"></span>

Get path to gggenomes example files

#### Usage

ex(file = NULL)

#### Arguments

file name of example file

#### Value

path to example file

feats *Use tracks inside and outside* geom\_\* *calls*

#### Description

Track selection works like [dplyr::pull\(\)](#page-0-0) and supports unquoted ids and positional arguments. ... can be used to subset the data in [dplyr::filter\(\)](#page-0-0) fashion. pull-prefixed variants return the specified track from a gggenome object. Unprefixed variants work inside geom\_\* calls.

# Usage

```
feats(.track_id = 1, ..., .ignore = "genes", .geneify = FALSE)
feats0(.track_id = 1, ..., ignore = NA, geneify = FALSE)genes(..., .gene_typess = c("CDS", "mRNA", "tRNA", "tmRNA", "nCRNA", "rRNA")links(.track_id = 1, ..., .ignore = NULL, .adjacent_only = NULL)
seqs(...)
bins(..., .group = vars())track(\text{.track_id} = 1, ..., \text{.track_type} = NULL, \text{.ignore} = NULL)pull_feats(x, .track_id = 1, . . . , .ignore = "genes", .generic = FALSE)
```

```
pull_genes(
  .x,
  ...,
  .gene_types = c("CDS", "mRNA", "tRNA", "tmRNA", "ncRNA", "rRNA")
\lambdapull\_links(x, .track_id = 1, . . . , .ignore = NULL, .adjacent-only = NULL)pull\_seqs(.x, ...)pull\_bins(.x, ..., x)## S3 method for class 'gggenomes_layout'
pull\_bins(.x, ..., 'group = vars())pull_track(.x, .track_id = 1, ..., .track_type = NULL, .ignore = NULL)
```
# Arguments

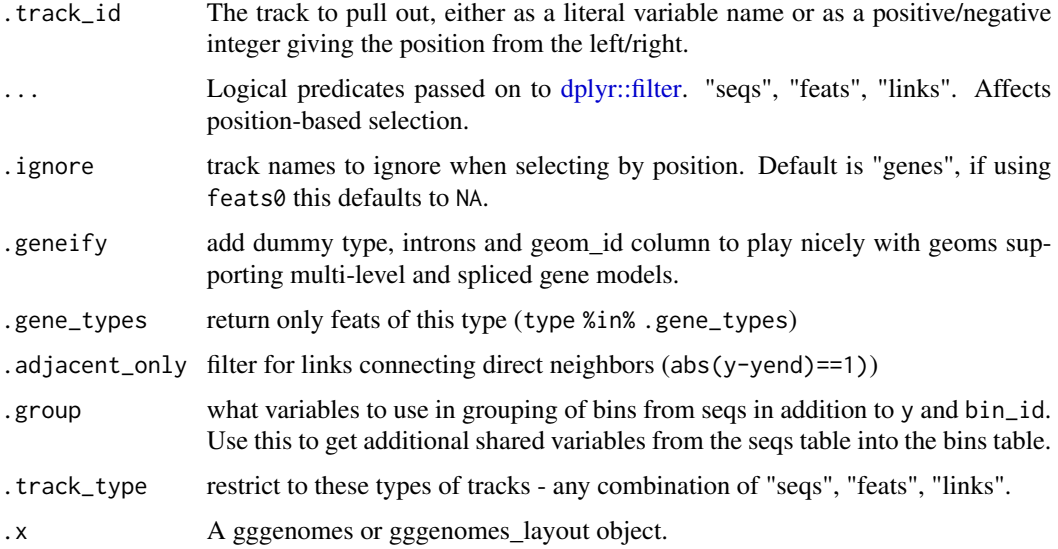

#### Value

- A function that pulls the specified track from a gggenomes object.
- A function that pulls the specified track from a gggenomes object.
- A function that pulls the specified track from a gggenomes object.
- A function that pulls the specified track from a gggenomes object.
- A function that pulls the specified track from a gggenomes object.
- A function that pulls the specified track from a gggenomes object.
- A function that pulls the specified track from a gggenomes object.

#### <span id="page-18-0"></span>Functions

- feats(): by default pulls out the first feat track not named "genes".
- feats0(): by default pulls out the first feat track.
- genes(): pulls out the first feat track (genes), filtering for records with type=="CDS", and adding a dummy gene\_id column if missing to play nice with multi-exon geoms.
- links(): by default pulls out the first link track.
- seqs(): pulls out the seqs track (there is only one).
- bins(): pulls out a binwise summary table of the seqs data powering geom\_bin\_ $*($ ) calls. The bin table is not a real track, but recomputed on-the-fly.
- track(): pulls from all tracks in order seqs, feats, links.

#### Examples

```
gg <- gggenomes(emale_genes, emale_seqs, emale_tirs, emale_ava)
gg %>% track_info() # info about track ids, positions and types
# get first feat track that isn't "genes" (all equivalent)
gg %>% pull_feats() # easiest
gg %>% pull_feats(feats) # by id
gg %>% pull_feats(1) # by position
gg %>% pull_feats(2, .ignore = NULL) # default .ignore="genes"
# get "seqs" track (always track #1)
gg %>% pull_seqs()
# plot integrated transposons and GC content for some viral genomes
gg <- gggenomes(seqs = emale_seqs, feats = list(emale_ngaros, GC = emale_gc))
gg + geom\_seq() +geom_feat(color = "skyblue") + # defaults to data=feats()
  geom_line(aes(x, y + score - .6, group = y), data = feats(GC), color = "gray60")
```

```
flip Flip bins and sequences
```
#### Description

flip and flip\_seqs reverse-complement specified bins or individual sequences and their features. sync automatically flips bins using a heuristic that maximizes the amount of forward strand links between neighboring bins.

# Usage

```
flip(x, ..., bin_{frac} = seg)flip\_seqs(x, ..., .bins = everything(), .seq\_track = seqs, .bin\_track = seqs)sync(x, link\_track = 1, min\_support = 0)
```
#### Arguments

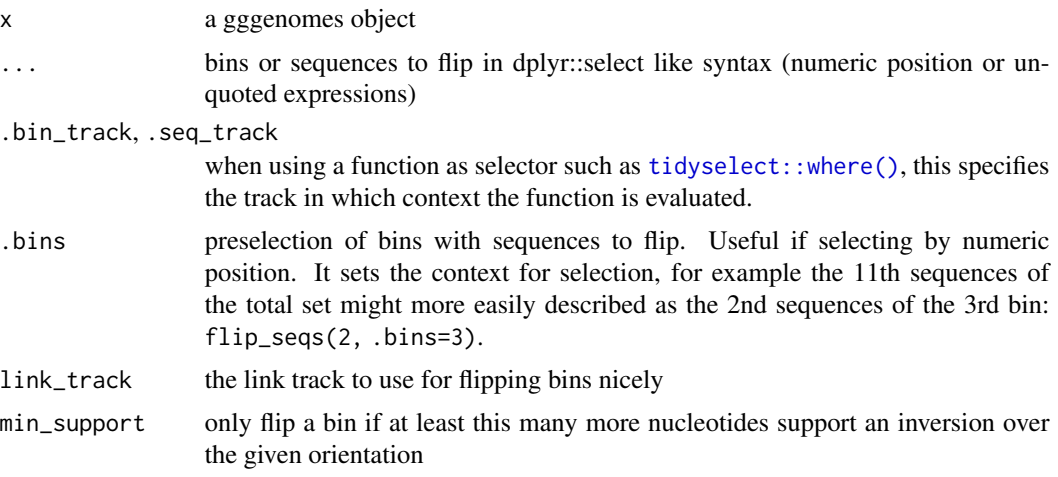

# Details

For more details see the help vignette: vignette("flip", package = "gggenomes")

#### Value

a gggenomes object with flipped bins or sequences

# Examples

```
library(patchwork)
p <- gggenomes(genes = emale_genes) +
  geom_seq(aes(color = strand), arrow = TRUE) +
  geom_link(aes(fill = strand)) +
  expand_limits(color = c("-")) +
  labs(caption = "not flipped")
# nothing flipped
p0 <- p %>% add_links(emale_ava)
# flip manually
p1 <- p %>%
  add_links(emale_ava) %>%
  flip(4:6) + labs(caption = "manually")# flip automatically based on genome-genome links
p2 <- p %>%
  add_links(emale_ava) %>%
  sync() + labs(caption = "genome alignments")
# flip automatically based on protein-protein links
p3 <- p %>%
  add_sublinks(emale_prot_ava) %>%
  sync() + labs(caption = "protein alignments")
```

```
# flip automatically based on genes linked implicitly by belonging
# to the same clusters of orthologs (or any grouping of your choice)
p4 <- p %>%
  add_clusters(emale_cogs) %>%
  sync() + labs(caption = "shared orthologs")
p0 + p1 + p2 + p3 + p4 + plot_{\text{dayout}}(nrow = 1, \text{ guides} = "collect")
```
flip\_strand *Flip strand*

# Description

Flip strand

# Usage

flip\_strand(strand, na = NA)

#### Arguments

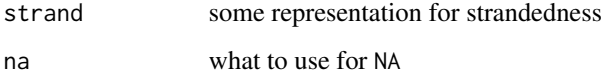

# Value

the strand flipped

focus *Show features and regions of interest*

#### Description

Show loci containing features of interest. Loci can either be provided as predefined regions directly (loci=), or are constructed automatically based on pre-selected features (via ...). Features within max\_dist are greedily combined into the same locus. locate() adds these loci as new track so that they can be easily visualized. focus() extracts those loci from their parent sequences making them the new sequence set. These sequences will have their locus\_id as their new seq\_id.

# Usage

```
focus(
  x,
  ...,
  .track_id = 2,.max_dist = 10000,
  expand = 5000,.overhang = c("drop", "trim", "keep"),
  llocus_id = str_glue("seq_id)_lc(row_number(),
  .locus_id_group = seq_id,
  .locus_bin = c("bin", "seq", "locus"),
  locus\_score = n(),
  .locus_filter = TRUE,
  .loci = NULL
\mathcal{L}locate(
  x,
  ...,
  .track_id = 2,.max_dist = 10000,
  expand = 5000,llocus_id = str_glue("seq_id)_lc[row_number(),
  .locus_id_group = .data$seq_id,
  .locus_bin = c("bin", "seq", "locus"),
  locus_score = n(),
  .locus_filter = TRUE,
  .locus_track = "loci"
\lambda
```
# Arguments

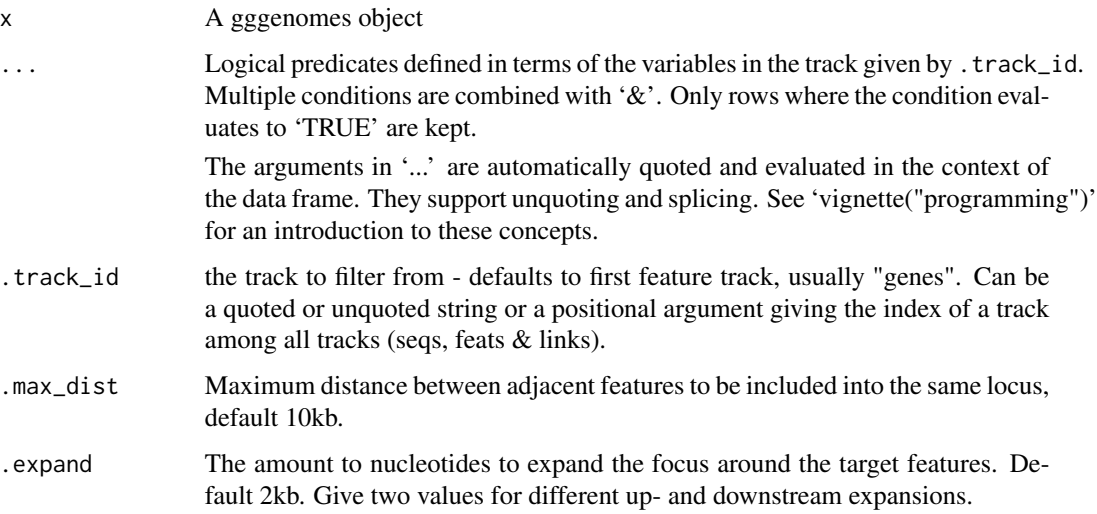

#### focus and the contract of the contract of the contract of the contract of the contract of the contract of the contract of the contract of the contract of the contract of the contract of the contract of the contract of the

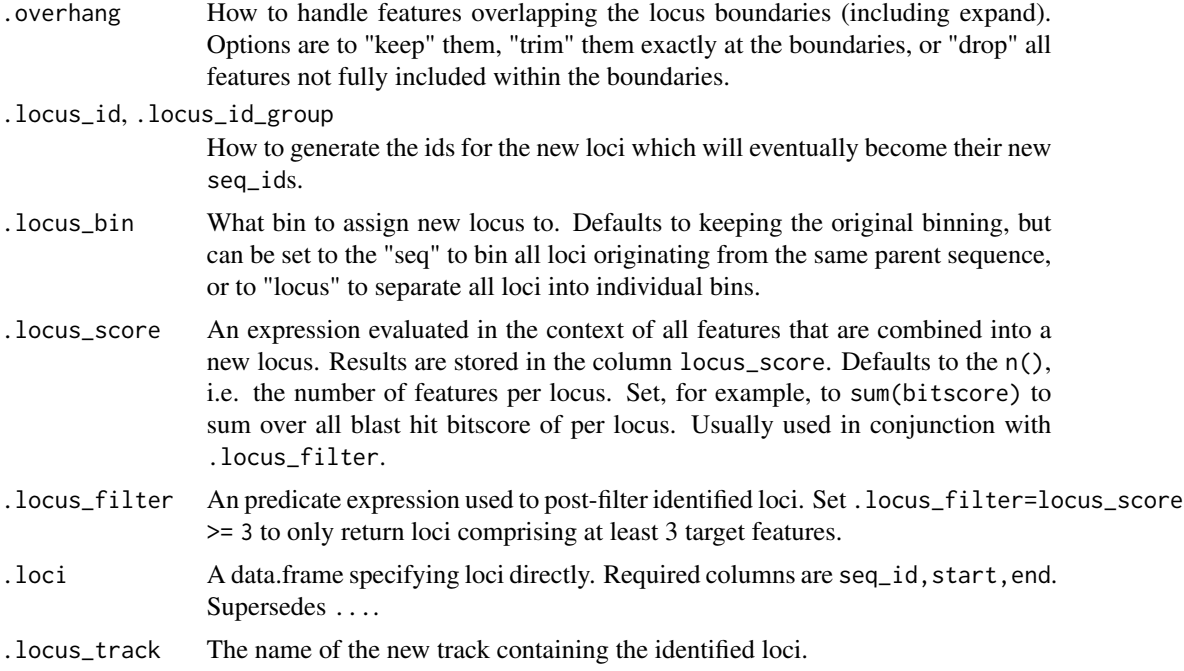

# Value

A gggenomes object focused on the desired loci

A gggenomes object with the new loci track added

#### Functions

- focus(): Identify regions of interest and zoom in on them
- locate(): Identify regions of interest and add them as new feature track

#### Examples

```
# Let's hunt some defense systems in marine SAGs
# read the genomes
s0 <- read_seqs(ex("gorg/gorg.fna.fai"))
s1 <- s0 %>%
  # strip trailing number from contigs to get bins
 dplyr::mutate(bin_id = stringr::str_remove(seq_id, "_\\d+$"))
# gene annotations from prokka
g0 <- read_feats(ex("gorg/gorg.gff.xz"))
# best hits to the PADS Arsenal database of prokaryotic defense-system genes
# $ mmseqs easy-search gorg.fna pads-arsenal-v1-prf gorg-pads-defense.o6 /tmp \
# --greedy-best-hits
f0 <- read_feats(ex("gorg/gorg-pads-defense.o6"))
f1 < -f0 %>%
  # parser system/gene info
  tidyr::separate(seq_id2, into = c("seq_id2", "system", "gene"), sep = ",") %>%
```

```
dplyr::filter(
   evalue < 1e-10, # get rid of some spurious hits
   # and let's focus just on a few systems for this example
   system %in% c("CRISPR-CAS", "DISARM", "GABIJA", "LAMASSU", "THOERIS")
 )
# plot the distribution of hits across full genomes
gggenomes(g0, s1, f1, wrap = 2e5) +
 geom_seq() + geom_bin_label() +
 scale_color_brewer(palette = "Dark2") +
 geom_point(aes(x = x, y = y, color = system), data = feats())
# hilight the regions containing hits
gggenomes(g0, s1, f1, wrap = 2e5) %>%
 locate(.track_id = feats) %>%
 identity() +
 geom_seq() + geom_bin_label() +
 scale_color_brewer(palette = "Dark2") +
 geom_feat(data = feats(loci), color = "plum3") +
 geom_point(aes(x = x, y = y, color = system), data = feats())
# zoom in on loci
gggenomes(g0, s1, f1, wrap = 5e4) %>%
 focus(.track_id = feats) +
 geom_seq() + geom_bin_label() +
 geom_gene() +
 geom_feat(aes(color = system)) +
 geom_feat_tag(aes(label = gene)) +
 scale_color_brewer(palette = "Dark2")
```
GeomFeatText *Geom for feature text*

#### Description

Geom for feature text

#### Usage

GeomFeatText

#### Format

An object of class GeomFeatText (inherits from Geom, ggproto, gg) of length 6.

<span id="page-24-0"></span>geom\_bin\_label *Draw bin labels*

# Description

Put bin labels left of the sequences. nudge\_left adds space relative to the total bin width between the label and the seqs, by default 5%. expand\_left expands the plot to the left by 20% to make labels visible.

# Usage

```
geom_bin_label(
 mapping = NULL,
  data = bins(),hjust = 1,
  size = 3,
  nudge\_left = 0.05,
  expand_left = 0.2,
  expand_x = NULL,expand_aes = NULL,
 yjust = 0,
  ...
)
```
# Arguments

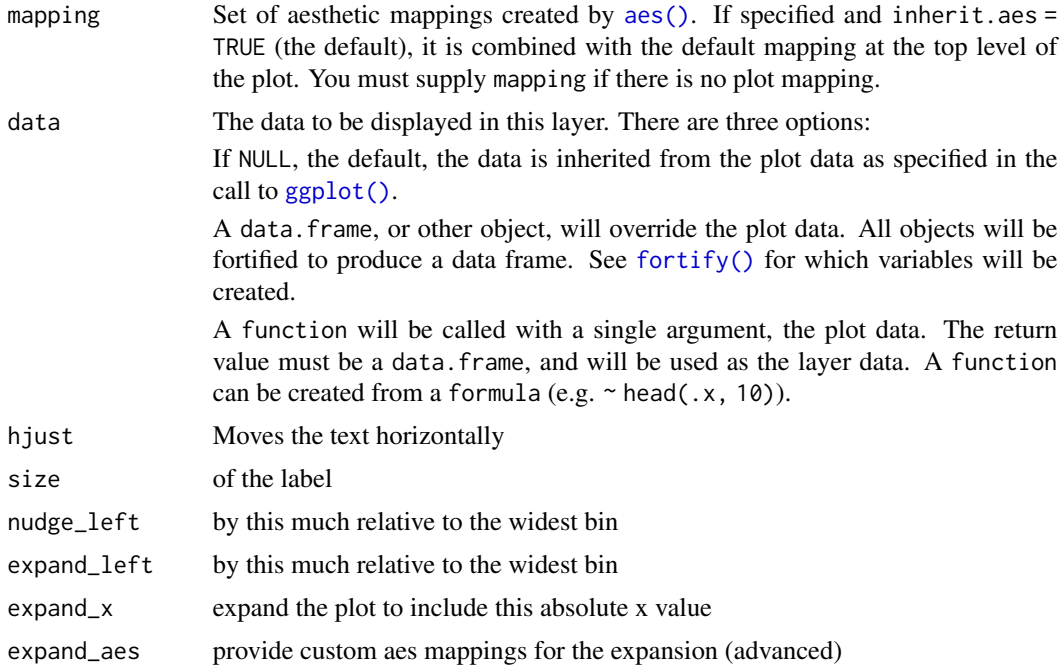

yjust for multiline bins set to 0.5 to center labels on bins, and 1 to align labels to the bottom.

... Other arguments passed on to [layer\(\)](#page-0-0)'s params argument. These arguments broadly fall into one of 4 categories below. Notably, further arguments to the position argument, or aesthetics that are required can *not* be passed through .... Unknown arguments that are not part of the 4 categories below are ignored.

- Static aesthetics that are not mapped to a scale, but are at a fixed value and apply to the layer as a whole. For example, colour = "red" or linewidth = 3. The geom's documentation has an Aesthetics section that lists the available options. The 'required' aesthetics cannot be passed on to the params. Please note that while passing unmapped aesthetics as vectors is technically possible, the order and required length is not guaranteed to be parallel to the input data.
- When constructing a layer using a stat\_ $\star$ () function, the ... argument can be used to pass on parameters to the geom part of the layer. An example of this is stat\_density(geom = "area", outline.type = "both"). The geom's documentation lists which parameters it can accept.
- Inversely, when constructing a layer using a geom $\preceq$  () function, the ... argument can be used to pass on parameters to the stat part of the layer. An example of this is geom\_area(stat = "density", adjust =  $0.5$ ). The stat's documentation lists which parameters it can accept.
- The key\_glyph argument of [layer\(\)](#page-0-0) may also be passed on through .... This can be one of the functions described as [key glyphs,](#page-0-0) to change the display of the layer in the legend.

#### Details

Set x and expand\_x to an absolute position to align all labels at a specific location

#### Value

Bin labels are added as a text layer/component to the plot.

#### Examples

```
s0 <- read_seqs(list.files(ex("cafeteria"), "Cr.*\\.fa.fai$", full.names = TRUE))
s1 <- s0 %>% dplyr::filter(length > 5e5)
gggenomes(emale_genes) + geom_seq() + geom_gene() +
 geom_bin_label()
# make larger labels and extra room on the canvas
gggenomes(emale_genes) + geom_seq() + geom_gene() +
 geom\_bin\_label(size = 7, expand\_left = .4)# align labels for wrapped bins:
# top
gggenomes(seqs = s1, infer\_bin\_id = file\_id, wrap = 5e6) +geom_seq() + geom_bin_label() + geom_seq_label()
```
# <span id="page-26-0"></span>geom\_coverage 27

```
# center
gggenomes(seqs = s1, infer_bin_id = file_id, wrap = 5e6) +
 geom_seq() + geom_bin_label(yjust = .5) + geom_seq_label()
# bottom
gggenomes(seqs = s1, infer_bin_id = file_id, wrap = 5e6) +
 geom_seq() + geom_bin_label(yjust = 1) + geom_seq_label()
```
geom\_coverage *Draw wiggle ribbons or lines*

#### Description

Visualize data that varies along sequences as ribbons, lines, lineranges, etc.

#### Usage

```
geom_coverage(
 mapping = NULL,
 data = feats(),
  stat = "coverage",
  geom = "ribbon",
 position = "identity",
 na.rm = FALSE,show.legend = NA,
  inherit.aes = TRUE,
 offset = 0,
 height = 0.2,
 max = base::max,...
\mathcal{L}geom_wiggle(
 mapping = NULL,
 data = feats(),stat = "wiggle",
  geom = "ribbon",
 position = "identity",
 na.rm = FALSE,show.legend = NA,
  inherit.aes = TRUE,
 offset = 0,
 height = 0.8,
 bounds = Hmisc::smedian.hilow,
  ...
)
```
# Arguments

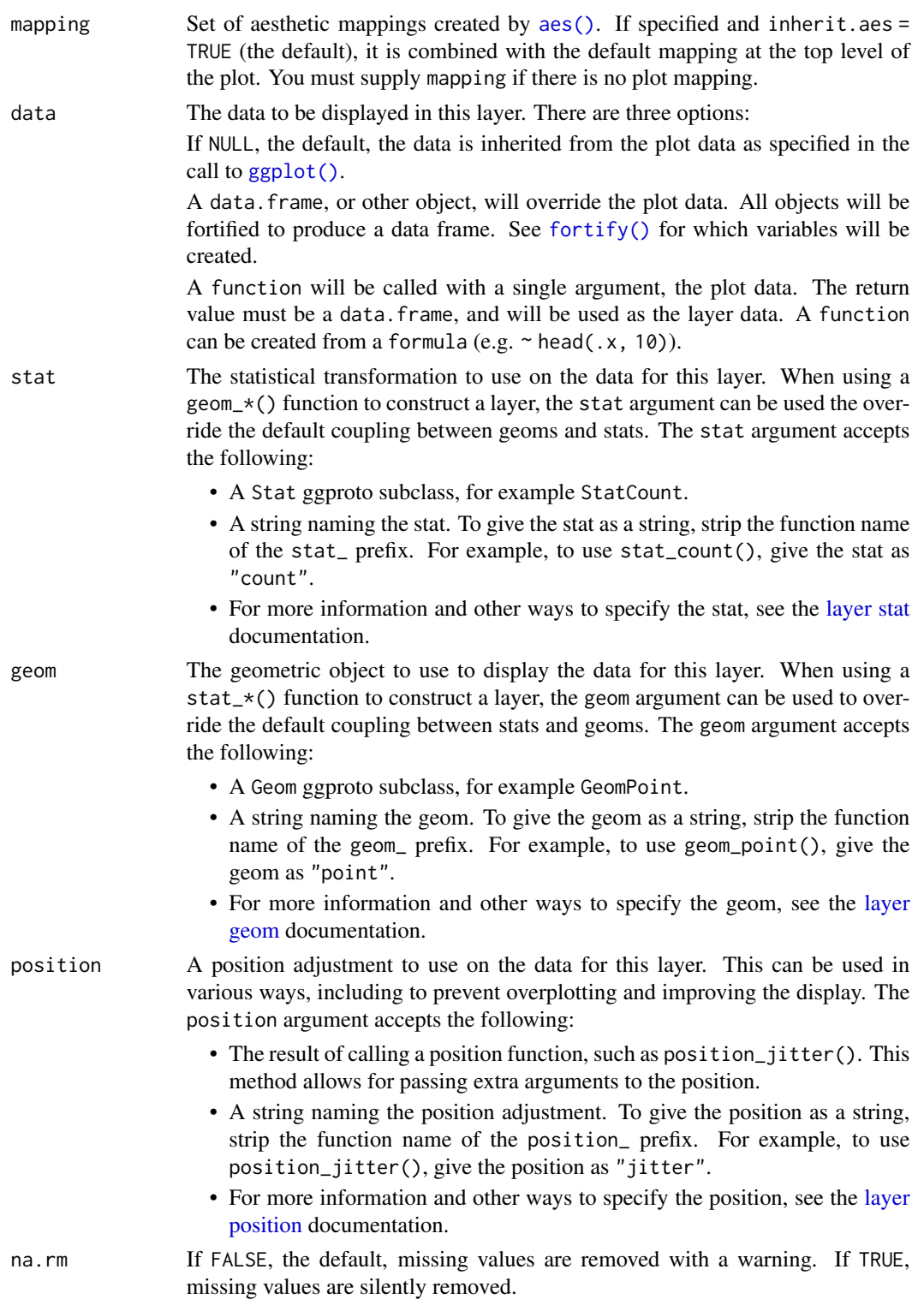

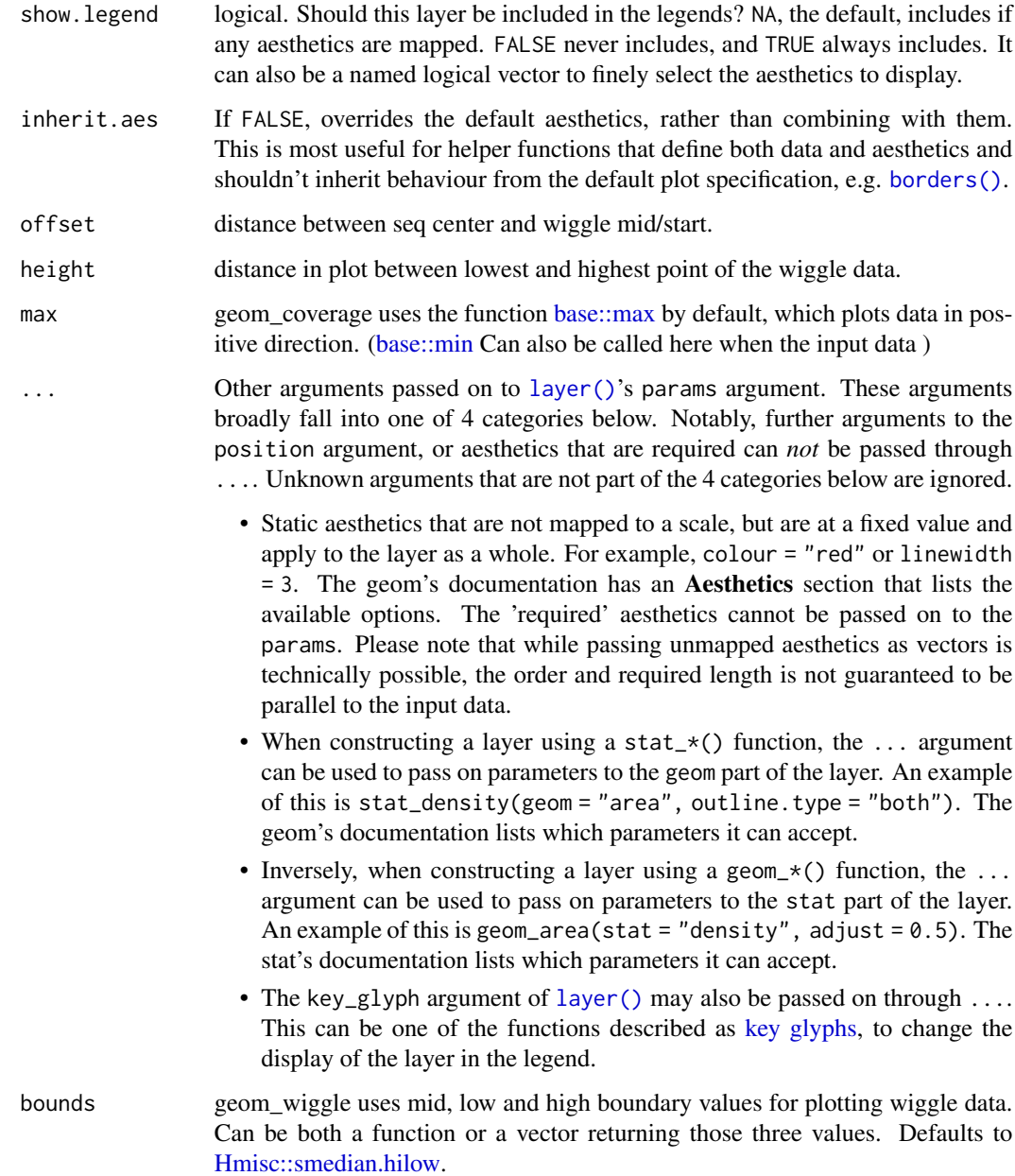

# Details

Geom\_wiggle plots the wiggle data in both directions around the median. Geom\_coverage plots the data only in positive direction. Both functions use data from the feats' track.

# Value

A ggplot2 layer with coverage information.

#### Aesthetics

geom\_wiggle() and geom\_coverage() understand aesthetics depending on the chosen underlying ggplot geom, by default [ggplot2::geom\\_ribbon\(\)](#page-0-0). Other options that play well are for example [ggplot2::geom\\_line\(\)](#page-0-0), [ggplot2::geom\\_linerange\(\)](#page-0-0), [ggplot2::geom\\_point\(\)](#page-0-0). The only required aesthetic is:

• z

#### Examples

```
# Plotting data with geom_coverage with increased height.
gggenomes(seqs = emale_seqs, feats = emale_gc) +
 geom_coverage(aes(z = score), height = 0.5) +
 geom_seq()
# In opposite direction by calling base::min and taking the negative values of "score"
gggenomes(seqs = emale_seqs, feats = emale_gc) +
 geom_coverage(aes(z = -score), max = base::min, height = 0.5) +
 geom_seq()
# GC-content plotted as points with variable color in geom_coverage
gggenomes(seqs = emale_seqs, feats = emale_gc) +
 geom_coverage(aes(z = score, color = score), height = 0.5, geom = "point") +
 geom_seq()
# Plot varying GC-content along sequences as ribbon
gggenomes(seqs = emale_seqs, feats = emale_gc) +
 geom_wiggle(aes(z = score)) +
 geom_seq()
# customize color and position
gggenomes(genes = emale\_genes, segs = emale\_seqs, feats = emale_gc) +geom_wiggle(aes(z = score), fill = "lavenderblush3", offset = -.3, height = .5) +
 geom_seq() + geom_gene()
# GC-content as line and with variable color
gggenomes(seqs = emale_seqs, feats = emale_gc) +
 geom_wiggle(aes(z = score, color = score), geom = "line", bounds = c(.5, 0, 1) +
 geom_seq() +
 scale_colour_viridis_b(option = "A")
# or as lineranges
gggenomes(seqs = emale_seqs, feats = emale_gc) +
 geom_wiggle(aes(z = score, color = score), geom = "linerange") +
 geom_seq() +
 scale_colour_viridis_b(option = "A")
```
geom\_feat *Draw feats*

<span id="page-29-0"></span>

# geom\_feat 31

# Description

geom\_feat() allows the user to draw (additional) features to the plot/graph. For example, specific regions within a sequence (e.g. transposons, introns, mutation hotspots) can be highlighted by color, size, etc..

# Usage

```
geom_feat(
 mapping = NULL,
 data = feats(),
 stat = "identity",
 position = "pile",
 na.rm = FALSE,show.legend = NA,
  inherit.aes = TRUE,
  ...
)
```
# Arguments

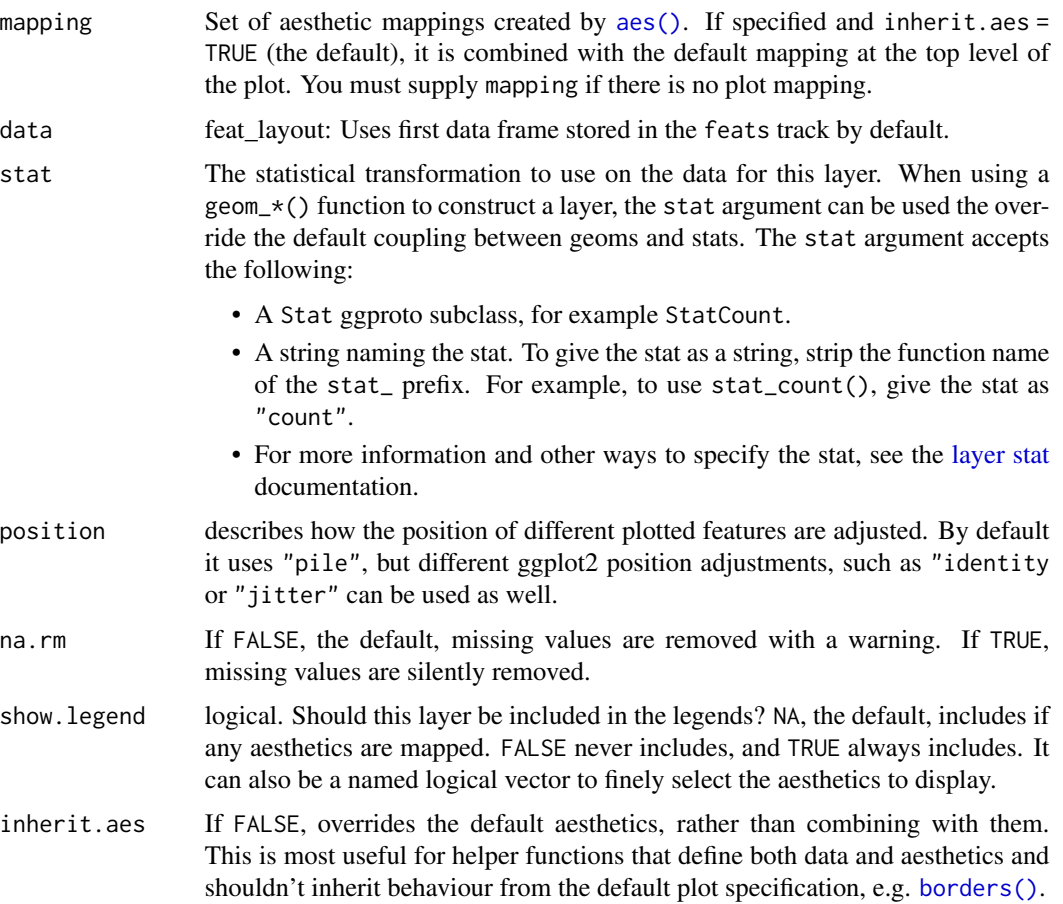

... Other arguments passed on to [layer\(\)](#page-0-0)'s params argument. These arguments broadly fall into one of 4 categories below. Notably, further arguments to the position argument, or aesthetics that are required can *not* be passed through .... Unknown arguments that are not part of the 4 categories below are ignored.

- Static aesthetics that are not mapped to a scale, but are at a fixed value and apply to the layer as a whole. For example, colour = "red" or linewidth = 3. The geom's documentation has an Aesthetics section that lists the available options. The 'required' aesthetics cannot be passed on to the params. Please note that while passing unmapped aesthetics as vectors is technically possible, the order and required length is not guaranteed to be parallel to the input data.
- When constructing a layer using a stat\_\*() function, the ... argument can be used to pass on parameters to the geom part of the layer. An example of this is stat\_density(geom = "area", outline.type = "both"). The geom's documentation lists which parameters it can accept.
- Inversely, when constructing a layer using a geom $\pm$  () function, the ... argument can be used to pass on parameters to the stat part of the layer. An example of this is geom\_area(stat = "density", adjust =  $0.5$ ). The stat's documentation lists which parameters it can accept.
- The key\_glyph argument of  $layer()$  may also be passed on through .... This can be one of the functions described as [key glyphs,](#page-0-0) to change the display of the layer in the legend.

#### Details

geom\_feat uses ggplot2::geom\_segment under the hood. As a result, different aesthetics such as *alpha*, *linewidth*, *color*, etc. can be called upon to modify the visualization of the data.

*By default, the function uses the first feature track.*

#### Value

A ggplot2 layer with features.

geom\_seq() +

#### Examples

```
# Plotting data from the feats' track with adjusted linewidth and color
gggenomes(seqs = emale_seqs, feats = emale_ngaros) +
 geom_seq() +
 geom_feat(linewidth = 5, color = "darkred")
# Geom_feat can be called several times as well, when specified what data should be used
gggenomes(seqs = emale_seqs, feats = list(emale_ngaros, emale_tirs)) +
 geom_seq() +
 geom_feat(linewidth = 5, color = "darkred") + # uses first feature track
 geom_feat(data = feats(emale_tirs))
# Additional notes to feats can be added with functions such as: geom_feat_note / geom_feat_text
gggenomes(seqs = emale_seqs, feats = list(emale_ngaros, emale_tirs)) +
```
# <span id="page-32-0"></span>geom\_feat\_text 33

```
geom_feat(color = "darkred") +
 geom_feat(data = feats(emale_tirs), color = "darkblue") +
 geom_feat_note(data = feats(emale_ngaros), label = "repeat region", size = 4)
# Different position adjustments with a simple dataset
exampledata <- tibble::tibble(
 seq_id = c(rep("A", 3), rep("B", 3), rep("C", 3)),start = c(0, 30, 15, 40, 80, 20, 30, 50, 70),
 end = c(30, 90, 60, 60, 100, 80, 60, 90, 120)
\mathcal{L}gggenomes(feats = exampledata) +
 geom_feat(position = "identity", alpha = 0.5, linewidth = 0.5) +
 geom_bin_label()
```
geom\_feat\_text *Add text to genes, features, etc.*

#### Description

The functions below are useful for labeling features/genes in plots. Users have to call on aes(label  $= \ldots$ ) or (label  $= \ldots$ ) to define label's text Based on the function, the label will be placed at a specific location:

- geom\_...\_text() will plot text in the middle of the feature.
- geom\_...\_tag() will plot text on top of the feature, with a 45 degree angle.
- geom\_...\_note() will plot text under the feature at the left side.

*The* ... *can be either replaced with* feat *or* gene *depending on which track the user wants to label.* With arguments such as hjust, vjust, angle, and nudge\_y, the user can also manually change the position of the text.

#### Usage

```
geom_feat_text(
 mapping = NULL,
  data = feats(),
  stat = "identity",
 position = "identity",
  ...,
 parse = FALSE,
  check_overlap = FALSE,
  na.rm = FALSE,
  show.legend = NA,
  inherit.aes = TRUE
\lambdageom_feat_tag(
```
34 geom\_feat\_text

```
mapping = NULL,data = feats(),
  stat = "identity",position = "identity",
  hjust = 0,
  vjust = 0,
  angle = 45,
  nudge_y = 0.03,
  xjust = 0.5,
  strandwise = TRUE,
  ...,
  parse = FALSE,
  check_overlap = FALSE,
  na.rm = FALSE,show.legend = NA,
  inherit.aes = TRUE
\mathcal{L}geom_feat_note(
 mapping = NULL,
 data = feats(),
  stat = "identity",
  position = "identity",
  hjust = 0,
  vjust = 1,
  nudge_y = -0.03,
  xjust = 0,strandwise = FALSE,
  ...,
 parse = FALSE,
  check_overlap = FALSE,
 na.rm = FALSE,show.legend = NA,
  inherit.aes = TRUE
\mathcal{L}geom_gene_text(
 mapping = NULL,
  data = genes(),
  stat = "identity",
 position = "identity",
  ...,
 parse = FALSE,
  check_overlap = FALSE,
  na.rm = FALSE,
  show.legend = NA,
  inherit.aes = TRUE
\mathcal{L}
```

```
geom_gene_tag(
 mapping = NULL,data = genes(),
  stat = "identity",
  position = "identity",
  hjust = \theta,
  vjust = \theta,
  angle = 45,
  nudge_y = 0.03,
  xjust = 0.5,
  strandwise = TRUE,
  ...,
 parse = FALSE,
 check_overlap = FALSE,
  na.rm = FALSE,show.legend = NA,
  inherit.aes = TRUE
\mathcal{L}geom_gene_note(
 mapping = NULL,
 data = genes(),
  stat = "identity",
 position = "identity",
 hjust = 0,
  vjust = 1,nudge_y = -0.03,
  xjust = 0,strandwise = FALSE,
  ...,
 parse = FALSE,
  check_overlap = FALSE,
  na.rm = FALSE,show.legend = NA,
  inherit.aes = TRUE
\lambda
```
#### Arguments

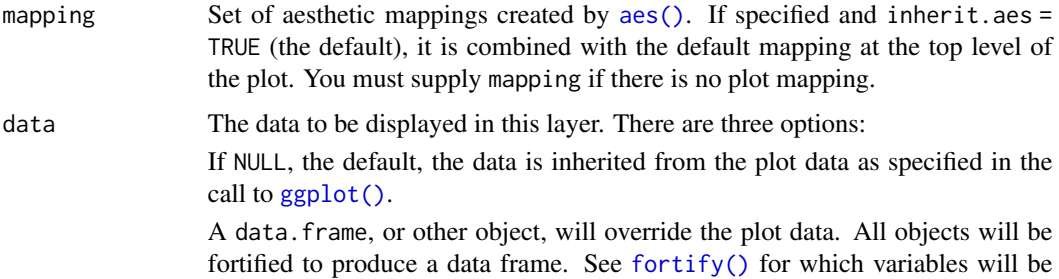

created.

A function will be called with a single argument, the plot data. The return value must be a data.frame, and will be used as the layer data. A function can be created from a formula (e.g.  $\sim$  head(.x, 10)).

stat The statistical transformation to use on the data for this layer. When using a geom\_\*() function to construct a layer, the stat argument can be used the override the default coupling between geoms and stats. The stat argument accepts the following:

- A Stat ggproto subclass, for example StatCount.
- A string naming the stat. To give the stat as a string, strip the function name of the stat\_ prefix. For example, to use stat\_count(), give the stat as "count".
- For more information and other ways to specify the stat, see the [layer stat](#page-0-0) documentation.

position A position adjustment to use on the data for this layer. Cannot be jointy specified with nudge\_x or nudge\_y. This can be used in various ways, including to prevent overplotting and improving the display. The position argument accepts the following:

- The result of calling a position function, such as position\_jitter().
- A string nameing the position adjustment. To give the position as a string, strip the function name of the position\_ prefix. For example, to use position\_jitter(), give the position as "jitter".
- For more information and other ways to specify the position, see the [layer](#page-0-0) [position](#page-0-0) documentation.

... Other arguments passed on to [layer\(\)](#page-0-0)'s params argument. These arguments broadly fall into one of 4 categories below. Notably, further arguments to the position argument, or aesthetics that are required can *not* be passed through .... Unknown arguments that are not part of the 4 categories below are ignored.

- Static aesthetics that are not mapped to a scale, but are at a fixed value and apply to the layer as a whole. For example, colour = "red" or linewidth = 3. The geom's documentation has an Aesthetics section that lists the available options. The 'required' aesthetics cannot be passed on to the params. Please note that while passing unmapped aesthetics as vectors is technically possible, the order and required length is not guaranteed to be parallel to the input data.
- When constructing a layer using a stat\_ $*($ ) function, the ... argument can be used to pass on parameters to the geom part of the layer. An example of this is stat\_density(geom = "area", outline.type = "both"). The geom's documentation lists which parameters it can accept.
- Inversely, when constructing a layer using a geom $\preceq$  () function, the ... argument can be used to pass on parameters to the stat part of the layer. An example of this is geom\_area(stat = "density", adjust =  $0.5$ ). The stat's documentation lists which parameters it can accept.
- The key\_glyph argument of [layer\(\)](#page-0-0) may also be passed on through .... This can be one of the functions described as [key glyphs,](#page-0-0) to change the display of the layer in the legend.
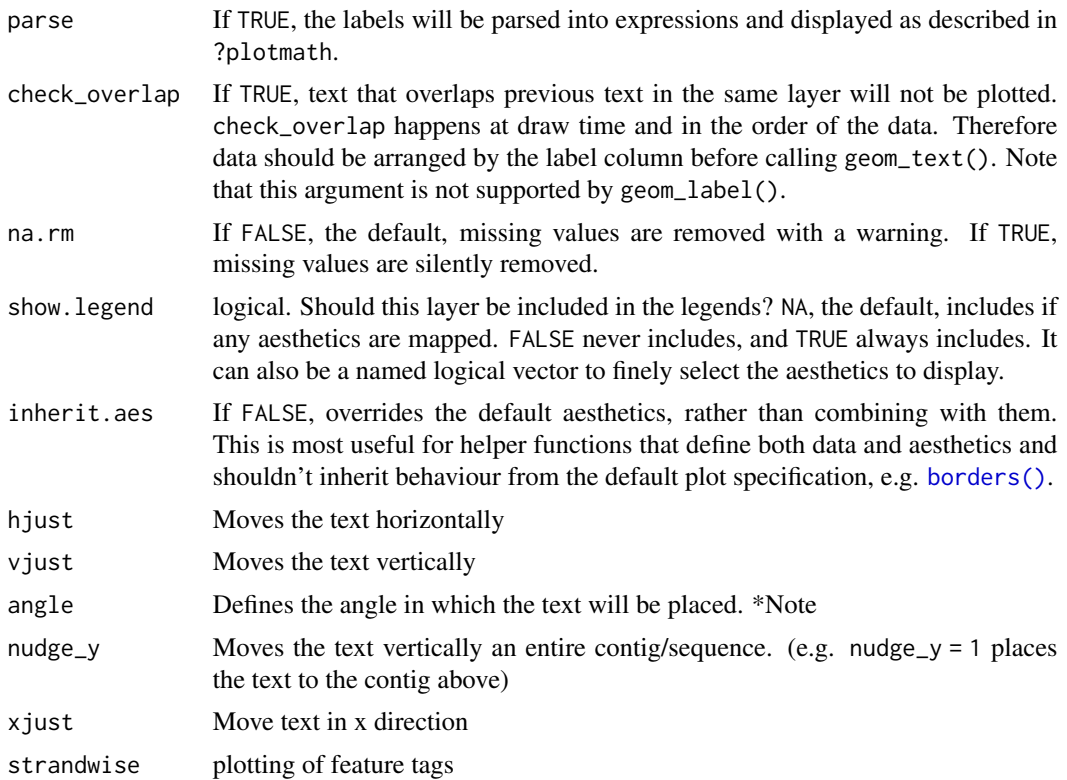

### Details

These labeling functions use ggplot2::geom\_text() under the hood. Any changes to the aesthetics of the text can be performed in a ggplot2 manner.

## Value

A ggplot2 layer with gene text.

- A ggplot2 layer with feature tags.
- A ggplot2 layer with feature notes.
- A ggplot2 layer with gene text.
- A ggplot2 layer with gene tags.
- A ggplot2 layer with gene notes.

```
# example data
genes <- tibble::tibble(
  seq_id = c("A", "A", "A", "B", "B", "C"),
  start = c(20, 40, 80, 30, 10, 60),
  end = c(30, 70, 85, 40, 15, 90),
  feat_id = c("A1", "A2", "A3", "B1", "B2", "C1"),
  type = c("CDS", "CDS", "CDS", "CDS", "CDS", "CDS"),
```

```
name = c("geneA", "geneB", "geneC", "geneA", "geneC", "geneB")
)
seqs <- tibble::tibble(
  seq_id = c("A", "B", "C"),start = c(0, 0, 0),
  end = c(100, 100, 100),
  length = c(100, 100, 100)
\lambda# basic plot creation
plot <- gggenomes(seqs = seqs, genes = genes) +
  geom_bin_label() +
  geom_gene()
# geom_..._text
plot + geom_gene_text(aes(label = name))
# geom_..._tag
plot + geom_gene_tag(aes(label = name))
# geom_..._note
plot + geom_gene_note(aes(label = name))
# with horizontal adjustment (`hjust`), vertical adjustment (`vjust`)
plot + geom_gene_text(aes(label = name), vjust = -2, hjust = 1)
# using `nudge_y` and and `angle` adjustment
plot + geom_gene_text(aes(label = name), nudge_y = 1, angle = 10)
# labeling with manual input
plot + geom_gene_text(label = c("This", "is", "an", "example", "test", "test"))
```
geom\_gene *Draw gene models*

#### Description

Draw coding sequences, mRNAs and other non-coding features. Supports multi-exon features. CDS and mRNAs in the same group are plotted together. They can therefore also be positioned as a single unit using the position argument.

```
geom_gene(
 mapping = NULL,
 data = genes(),
  stat = "identity",
 position = "identity",
 na.rm = FALSE,
```
## geom\_gene 39

```
show.legend = NA,
 inherit.aes = TRUE,
 size = 2,
 rna_size = size,
 shape = size,
 rna_shape = shape,
 intron_shape = size,
 intron_types = c("CDS", "mRNA", "tRNA", "tmRNA", "ncRNA", "rRNA"),
 cds_aes = NULL,
 rna_aes = NULL,
 intron_aes = NULL,
 ...
\mathcal{L}
```
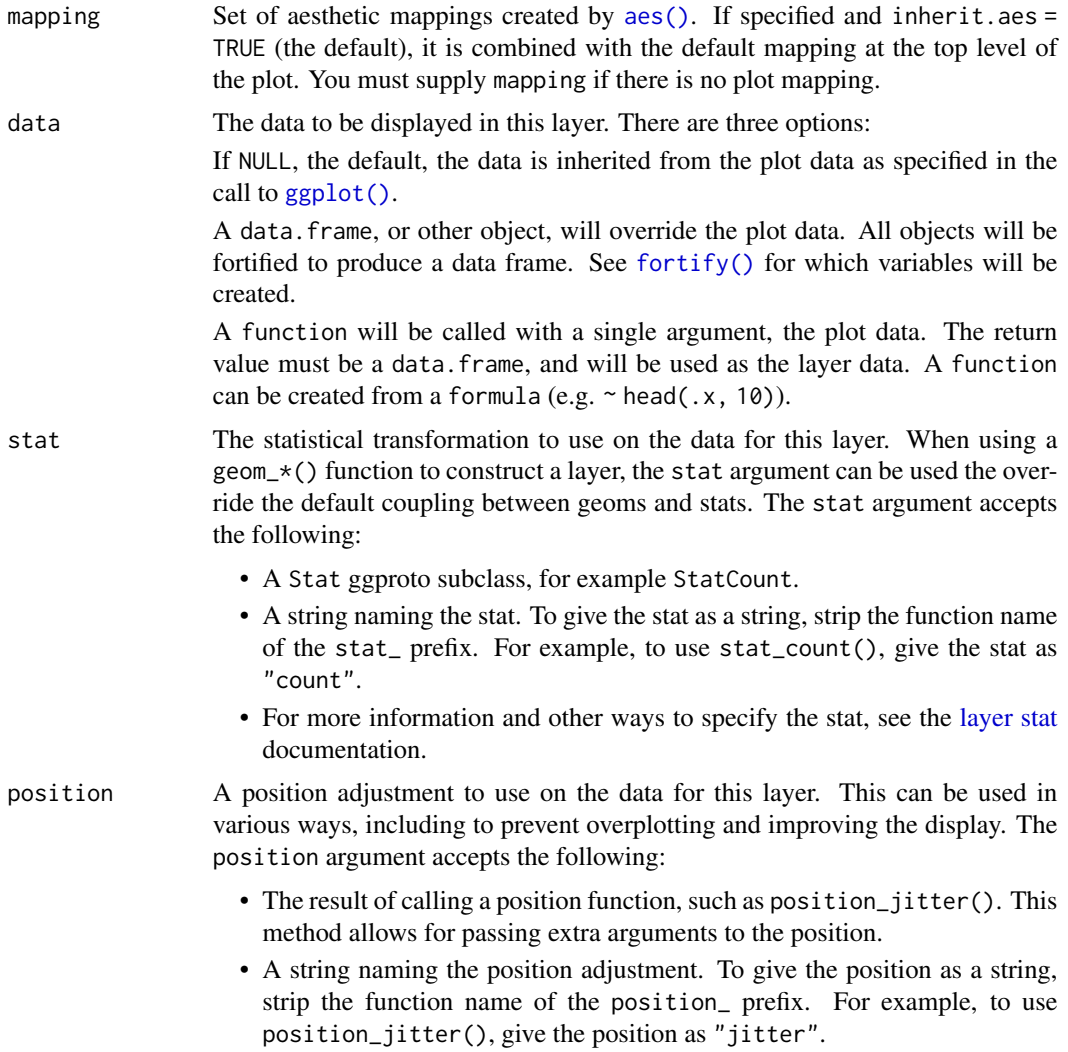

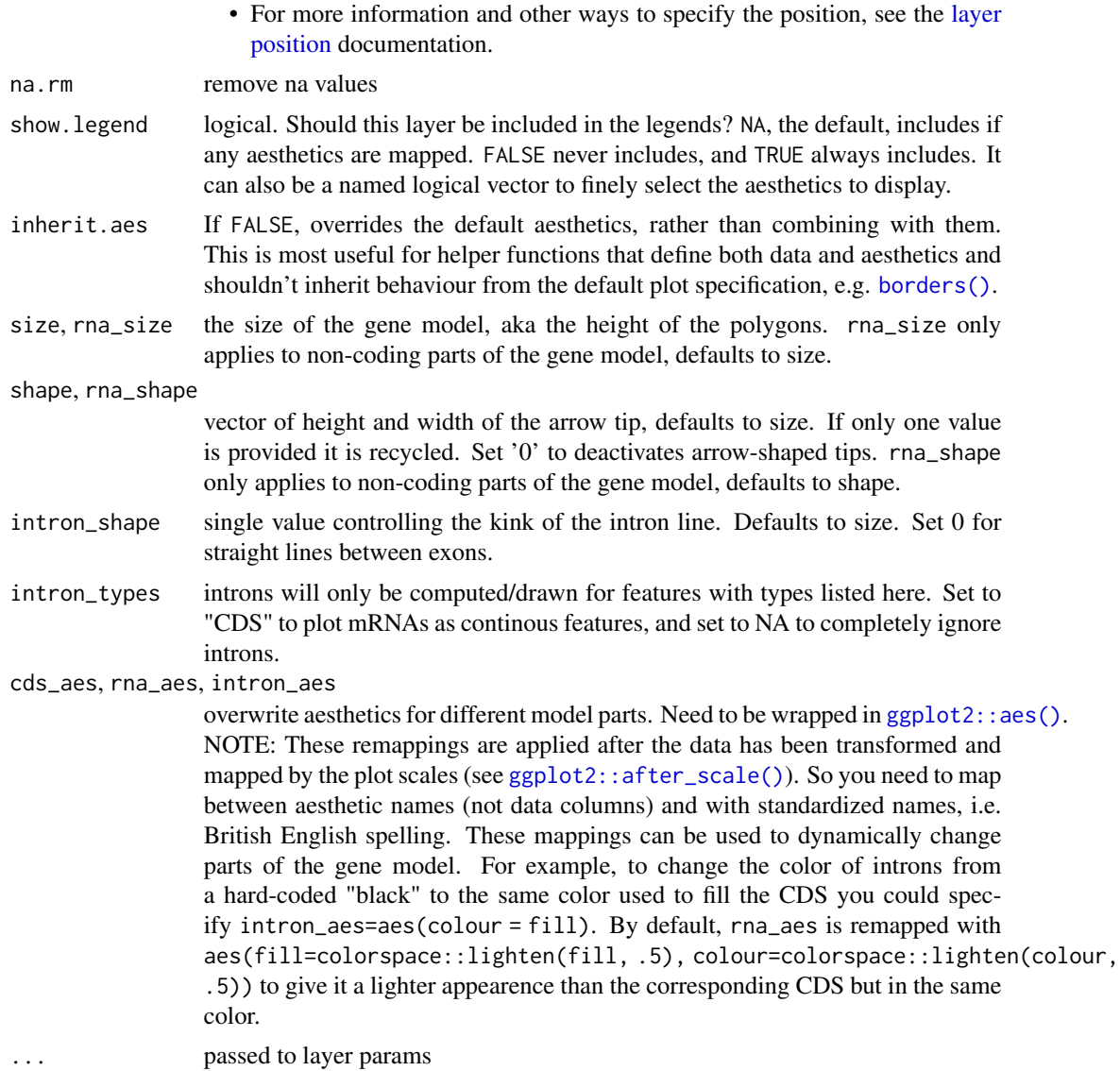

Value

A ggplot2 layer with genes.

## Aesthetics

geom\_gene() understands the following aesthetics (required aesthetics are in bold):

- [x](#page-0-0)
- [xend](#page-0-0)
- [y](#page-0-0)
- [alpha](#page-0-0)

### geom\_gene 41

- [colour](#page-0-0)
- [fill](#page-0-0)
- [group](#page-0-0)
- introns
- [linetype](#page-0-0)
- stroke
- type

Learn more about setting these aesthetics in vignette("ggplot2-specs").

'type' and 'group' (mapped to 'type' and 'geom\_id' by default) power the proper recognition of CDS and their corresponding mRNAs so that they can be drawn as one composite object. Overwrite 'group' to plot CDS and mRNAs independently.

'introns' (mapped to 'introns') is used to compute intron/exon boundaries. Use the parameter intron\_types if you want to disable introns.

```
gggenomes(genes = emale_genes) +
  geom_gene()
gggenomes(genes = emale_genes) +
  geom_gene(aes(fill = as.numeric(gc_content)), position = "strand") +
  scale_fill_viridis_b()
g0 <- read_gff3(ex("eden-utr.gff"))
gggenomes(genes = g0) +# all features in the "genes" regardless of type
  geom_feat(data = feats(genes)) +
  annotate("text", label = "geom_feat", x = -15, y = .9) + xlim(-20, NA) +
  # only features in the "genes" of geneish type (implicit `data=genes()`)
  geom_gene() +
 geom_gene_tag(aes(label = ifelse(is.na(type), "<NA>", type)), data = genes(.gene_types = NULL)) +
  annotate("text", label = "geom_gene", x = -15, y = 1) +
  # control which types are returned from the track
  geom_gene(aes(y = 1.1), data = genes(.gene_types = c("CDS", "misc_RNA"))) +
  annotate("text", label = "gene_types", x = -15, y = 1.1) +
  # control which types can have introns
  geom_gene(
   aes(y = 1.2, yend = 1.2),
   data = genes(.gene_types = c("CDS", "misc_RNA")),
   intron_types = "misc_RNA"
  ) +annotate("text", label = "intron_types", x = -15, y = 1.2)
# spliced genes
library(patchwork)
gg <- gggenomes(genes = g0)
gg + geom_gene(position = "pile") +
 gg + geom_gene(aes(fill = type),
```

```
position = "pile",
 shape = 0, intron_shape = 0, color = "white"
) +
# some fine-control on cds/rna/intron after_scale aesthetics
gg + geom\_gene(aes(fill = geom_id),position = "pile",
  size = 2, shape = c(4, 3), rna_size = 2, intron_shape = 4, stroke = 0,
 cds_2aes = aes(fill = "black"), rna_aes = aes(fill = fill),
 intron_aes = aes(colour = fill, stroke = 2)
+scale_fill_viridis_d() +
# fun with introns
gg + geom\_gene(aes(fill = geom_id), position = "pile", size = 3, shape = c(4, 4)) +gg + geom\_gene(aes(fill = geom_id),position = "pile", size = 3, shape = c(4, 4),
 intron_{\text{y}} = c()
) +
gg + geom\_gene(aes(fill = geom_id),position = "pile", size = 3, shape = c(4, 4),
  intron_types = "CDS"
)
```
geom\_gene\_label *Draw feat/link labels*

### Description

These geom\_...\_label() functions able the user to plot labels/text at individual features and/or links. Users have to indicate how to label the features/links by specifying label = ... or aes (label = ... Position of labels can be adjusted with arguments such as vjust, hjust, angle, nudge\_y, etc. Also check out [geom\\_bin\\_label\(\)](#page-24-0), [geom\\_seq\\_label\(\)](#page-51-0) or [geom\\_feat\\_text\(\)](#page-32-0) given their resemblance.

```
geom_gene_label(
 mapping = NULL,
 data = genes(),
  angle = 45,
 hjust = 0,
 nudge_y = 0.1,
  size = 6,
  ...
\lambdageom_feat_label(
 mapping = NULL,
  data = feats(),
  angle = 45,
```

```
hjust = 0,
 nudge_y = 0.1,
  size = 6,
 ...
\overline{)}geom_link_label(
  mapping = NULL,
  data = links(),
  angle = 0,
  hjust = 0.5,
 vjust = 0.5,
  size = 4,repel = FALSE,
  ...
)
```
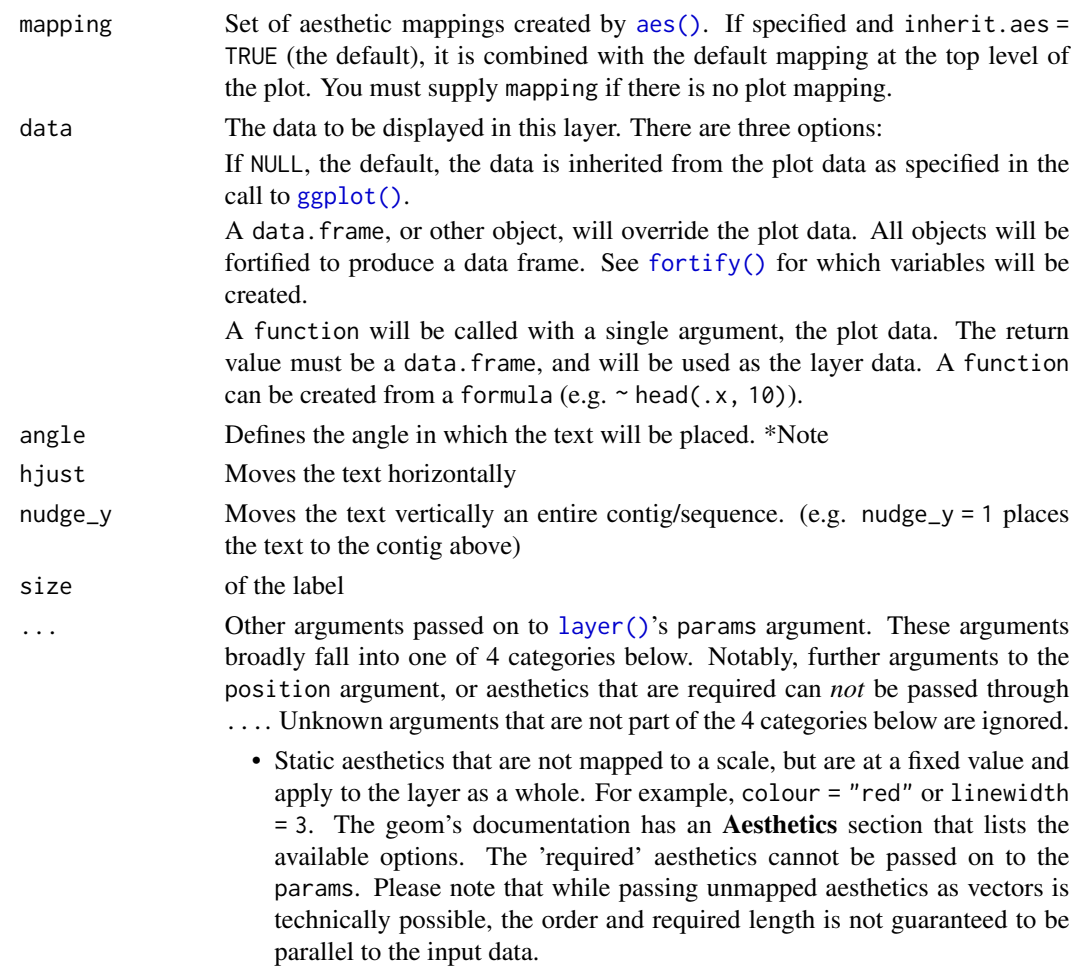

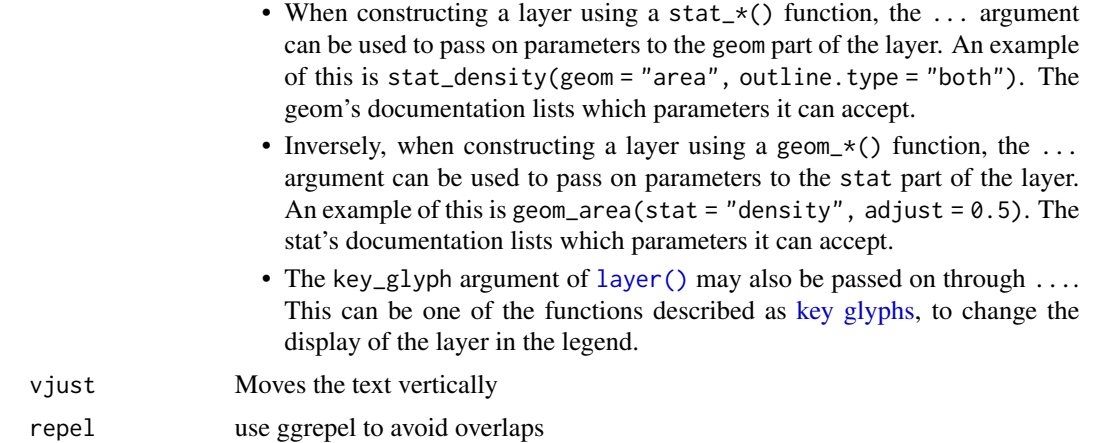

### Details

These labeling functions use [ggplot2::geom\\_text\(\)](#page-0-0) under the hood. Any changes to the aesthetics of the text can be performed in a ggplot2 manner.

### Value

Gene labels are added as a text layer/component to the plot.

geom\_link *Draw links between genomes*

#### Description

Draws connections between genomes, such as genome/gene/protein alignments and gene/protein clusters. geom\_link() draws links as filled polygons, geom\_link\_line() draws a single connecting line.

Note that by default only links between adjacent genomes are computed and shown. To compute and show all links between all genomes, set gggenomes(..., adjacent\_only=FALSE).

```
geom_link(
  mapping = NULL,
  data = links(),stat = "identity",
  position = "identity",
  na.rm = FALSE,
  show.legend = NA,
  inherit.aes = TRUE,
  offset = 0.15,
  ...
```
geom\_link 45

```
\lambdageom_link_line(
  mapping = NULL,
  data = links(),stat = "identity",
  position = "identity",
  na.rm = FALSE,show.legend = NA,
  inherit.aes = TRUE,
  ...
\lambda
```
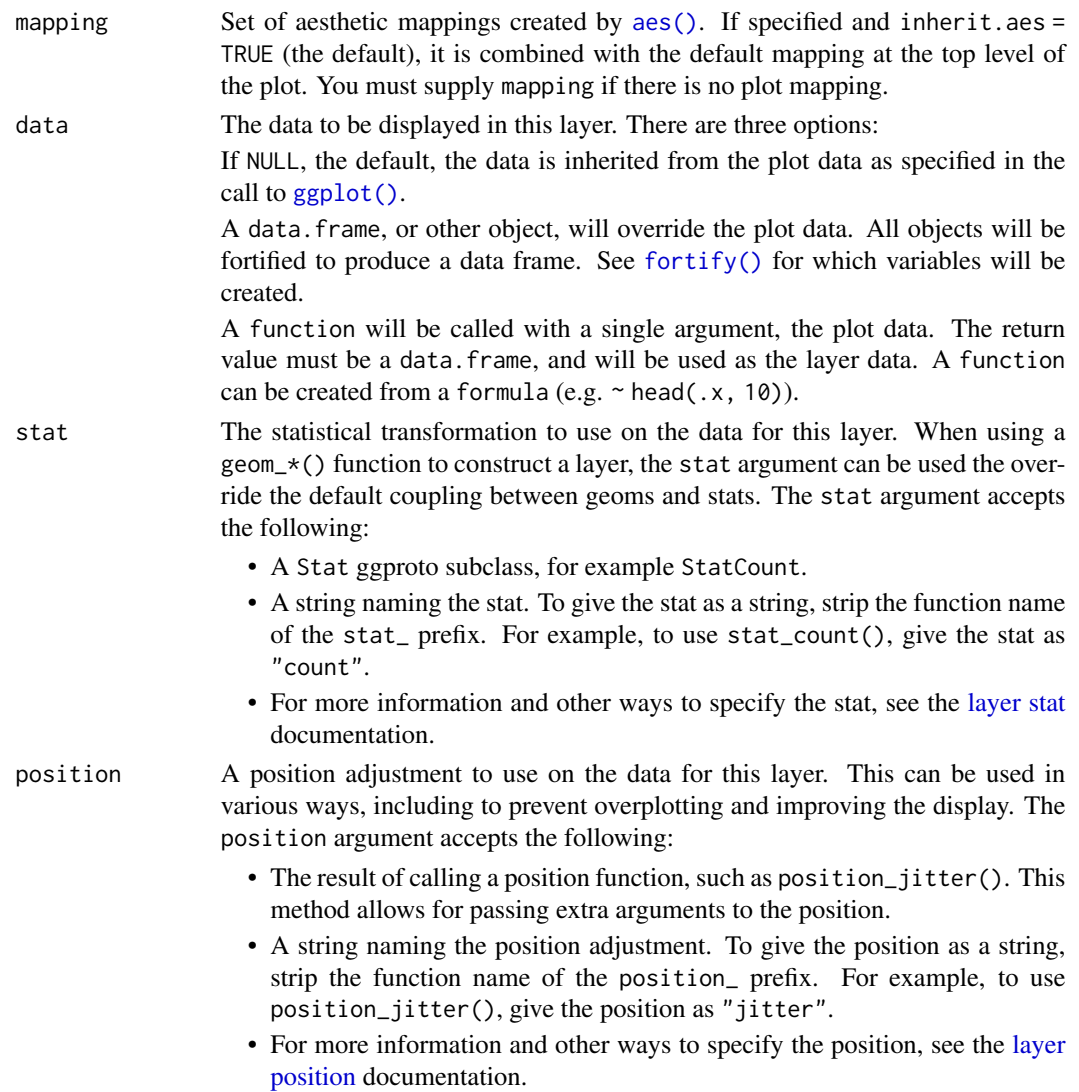

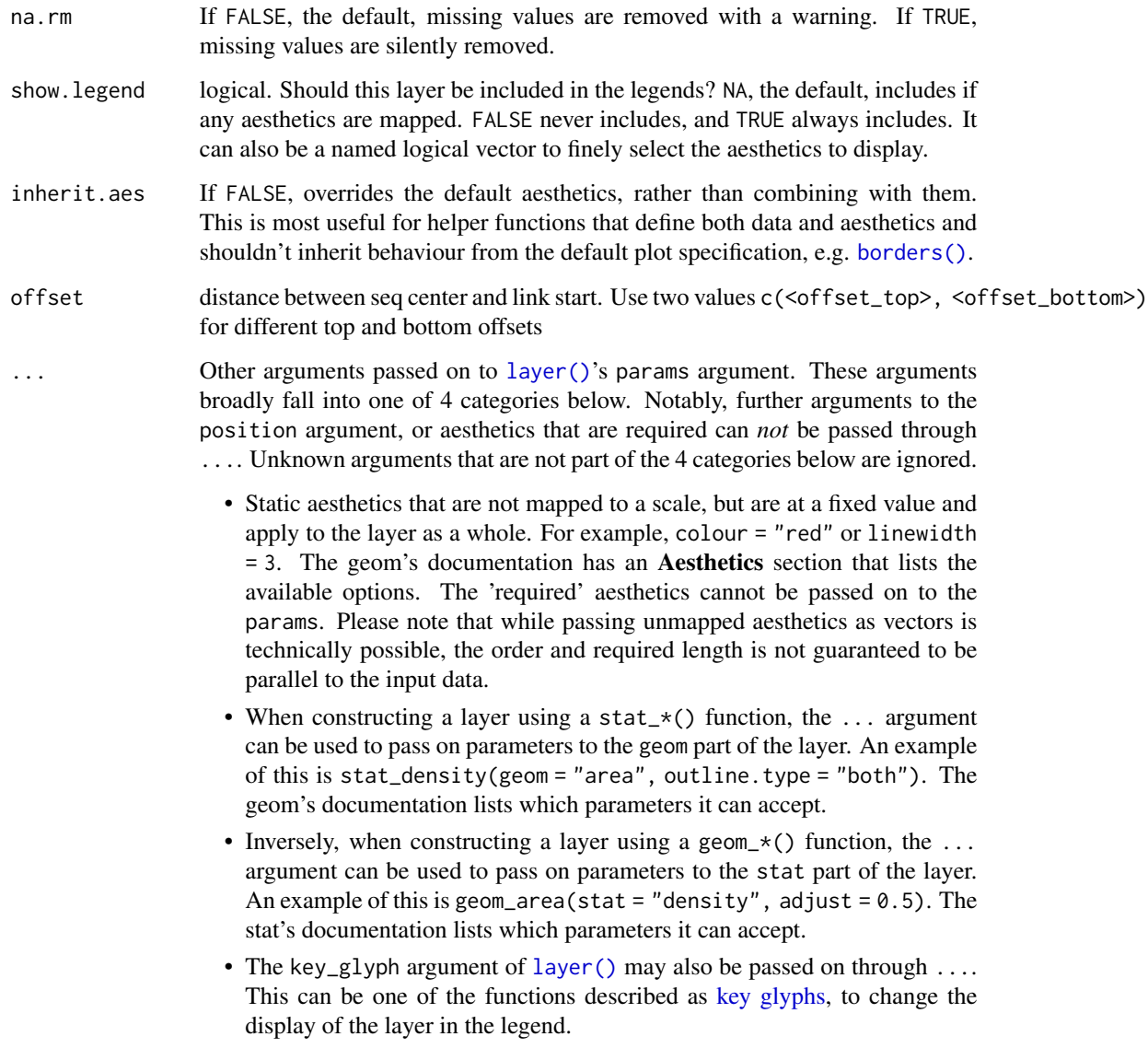

## Details

The function calls upon the data stored within the link track. Data frames added to this track have seq\_id and seq\_id2 as required variables. Optional and recommended variables include start, start2, end, end2, bin\_id, bin\_id2 and strand.

Note, when start/end is not specified, links will be created between the entire contigs of seq\_id and seq\_id2.

## Value

A ggplot2 layer with links.

#### geom\_seq 47

#### Examples

```
p0 <- gggenomes(seqs = emale_seqs, links = emale_ava) + geom_seq()
# default links
p1 \leftarrow p0 + geom\_link()# change offset from seqs and color
p2 \le -p0 + \text{geom\_link}(aes(fill = de, color = de), offset = 0.05) +scale_fill_viridis_b() + scale_colour_viridis_b()
# combine with flip
p3 <- p0 |> flip(3, 4, 5) +
  geom_link()
# compute & show all links among all genomes
# usually not useful and not recommended for large dataset
p4 <- gggenomes(links = emale_ava, adjacent_only = FALSE) + geom_link()
library(patchwork) # combine plots in one figure
p1 + p2 + p3 + p4 + plot_{\text{dayout}}(nrow = 1)q0 <- gggenomes(emale_genes, emale_seqs) |>
  add_clusters(emale_cogs) +
  geom_seq() + geom_gene()
# link gene clusters with polygon
q1 \leftarrow q0 + \text{geom\_link}(aes(fill = cluster_id))# link gene clusters with lines
q2 \leq q0 + \text{geom\_link\_line(aes(color = cluster_id))}q1 + q2 + plot\_layout(nrow = 1, guides = "collect")
```
geom\_seq *draw seqs*

### Description

geom\_seq() draws contigs for each sequence/chromosome supplied in the seqs track. Several sequences belonging to the same bin will be plotted next to one another.

If seqs track is empty, sequences are inferred from the feats or links track respectively.

(*The length of sequences can be deduced from the axis and is typically indicated in base pairs.*)

```
geom\_seq(mapping = NULL, data = segs(), arrow = NULL, ...)
```
### Arguments

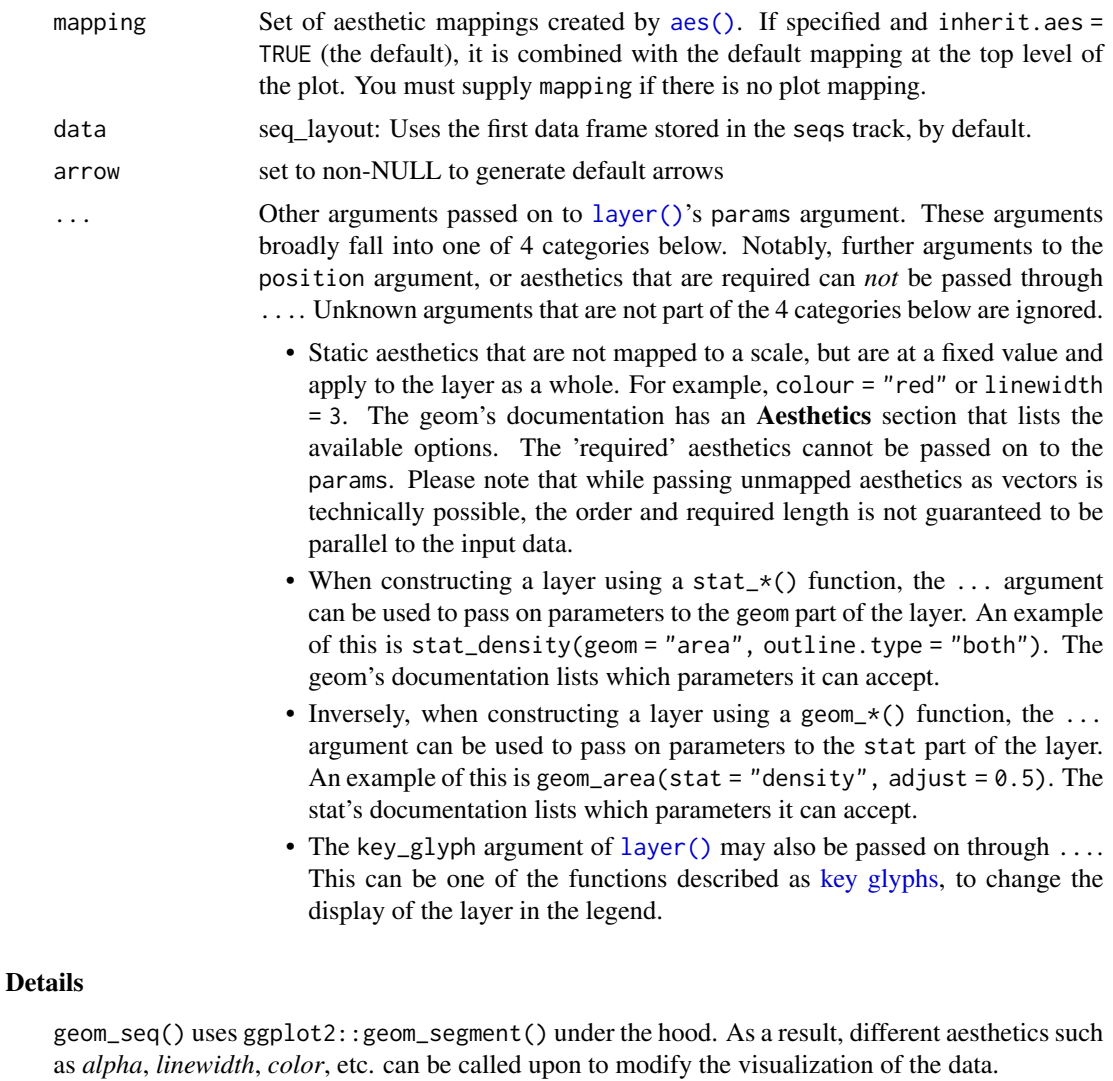

Note: The seqs track indicates the length/region of the sequence/contigs that will be plotted. *Feats* or *links* data that falls outside of this region are ignored!

#### Value

Sequence data drawn as contigs is added as a layer/component to the plot.

```
# Simple example of geom_seq
gggenomes(seqs = emale_seqs) +
  geom_seq() + # creates contigs
  geom_bin_label() # labels bins/sequences
```

```
# No sequence information supplied, will inform/warn that seqs are inferred from feats.
gggenomes(genes = emale_genes) +
 geom_seq() + # creates contigs
 geom_gene() + # draws genes on top of contigs
 geom_bin_label() # labels bins/sequences
# Sequence data controls what sequences and/or regions will be plotted.
# Here one sequence is filtered out, Notice that the genes of the removed
# sequence are silently ignored and thus not plotted.
missing_seqs <- emale_seqs |>
 dplyr::filter(seq_id != "Cflag_017B") |>
 dplyr::arrange(seq_id) # `arrange` to restore alphabetical order.
gggenomes(seqs = missing_seqs, genes = emale_genes) +
 geom_seq() + # creates contigs
 geom_gene() + # draws genes on top of contigs
 geom_bin_label() # labels bins/sequences
# Several sequences belonging to the same *bin* are plotted next to one another
seqs <- tibble::tibble(
 bin_id = c("A", "A", "A", "B", "B", "B", "B", "C", "C"),
 seq_id = c("A1", "A2", "A3", "B1", "B2", "B3", "B4", "C1", "C2"),
 start = c(0, 100, 200, 0, 50, 150, 250, 0, 400),
 end = c(100, 200, 400, 50, 100, 250, 300, 300, 500),
 length = c(100, 100, 200, 50, 50, 100, 50, 300, 100)
)
gggenomes(seqs = seqs) +
 geom_seq() +
 geom_bin_label() + # label bins
 geom_seq_label() # label individual sequences
# Wrap bins uptill a certain amount.
gggenomes(seqs = seqs, wrap = 300) +
 geom_seq() +
 geom_bin_label() + # label bins
 geom_seq_label() # label individual sequences
# Change the space between sequences belonging to one bin
gggenomes(seqs = seqs, spacing = 100) +
 geom_seq() +
 geom_bin_label() + # label bins
 geom_seq_label() # label individual sequences
```
geom\_seq\_break *Decorate truncated sequences*

#### **Description**

geom\_seq\_break() adds decorations to the ends of truncated sequences. These could arise from

zooming onto sequence loci with focus(), or manually annotating sequences with start > 1 and/or end < length.

#### Usage

```
geom_seq_break(
  mapping_start = NULL,
  mapping_end = NULL,
  data_start = segs(start > 1),
  data<sub>=</sub> seqs(end < length),
  label = <math>"/",</math>size = 4,
  hjust = 0.75,
  family = "sans",
  stat = "identity",
  na.rm = FALSE,
  show.legend = NA,
  inherit.aes = TRUE,
  ...
\mathcal{L}
```
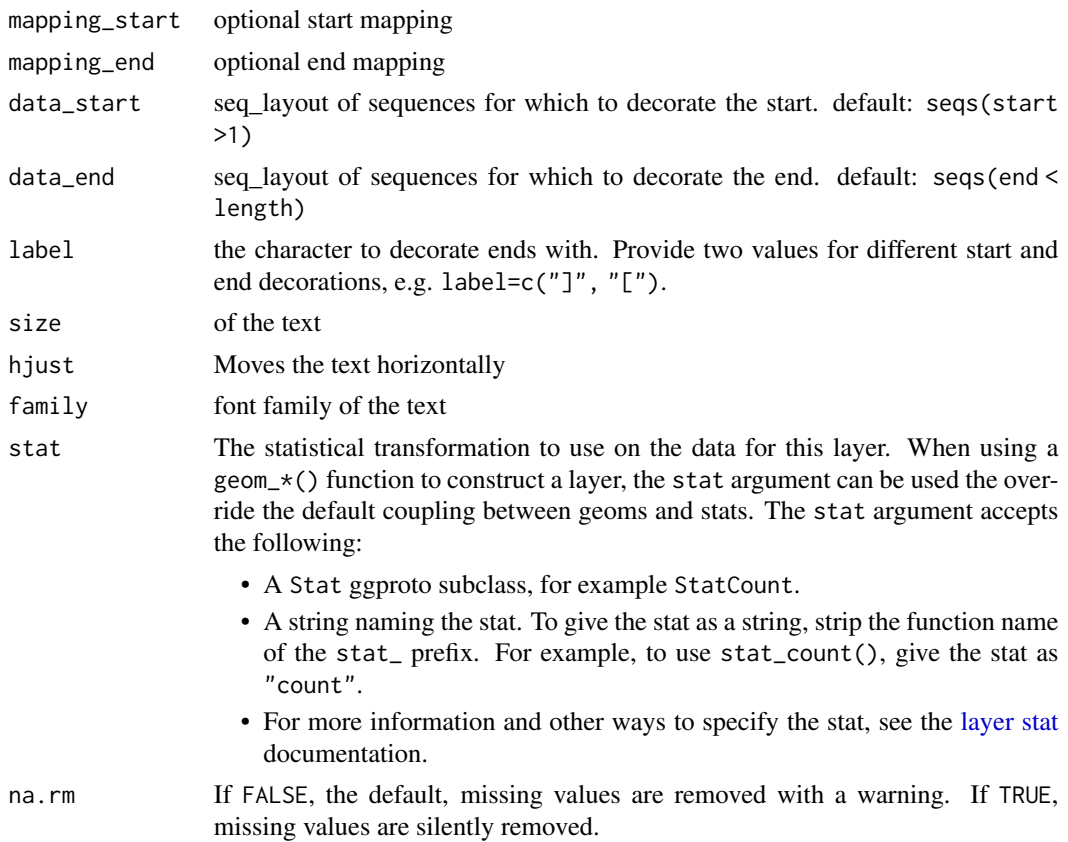

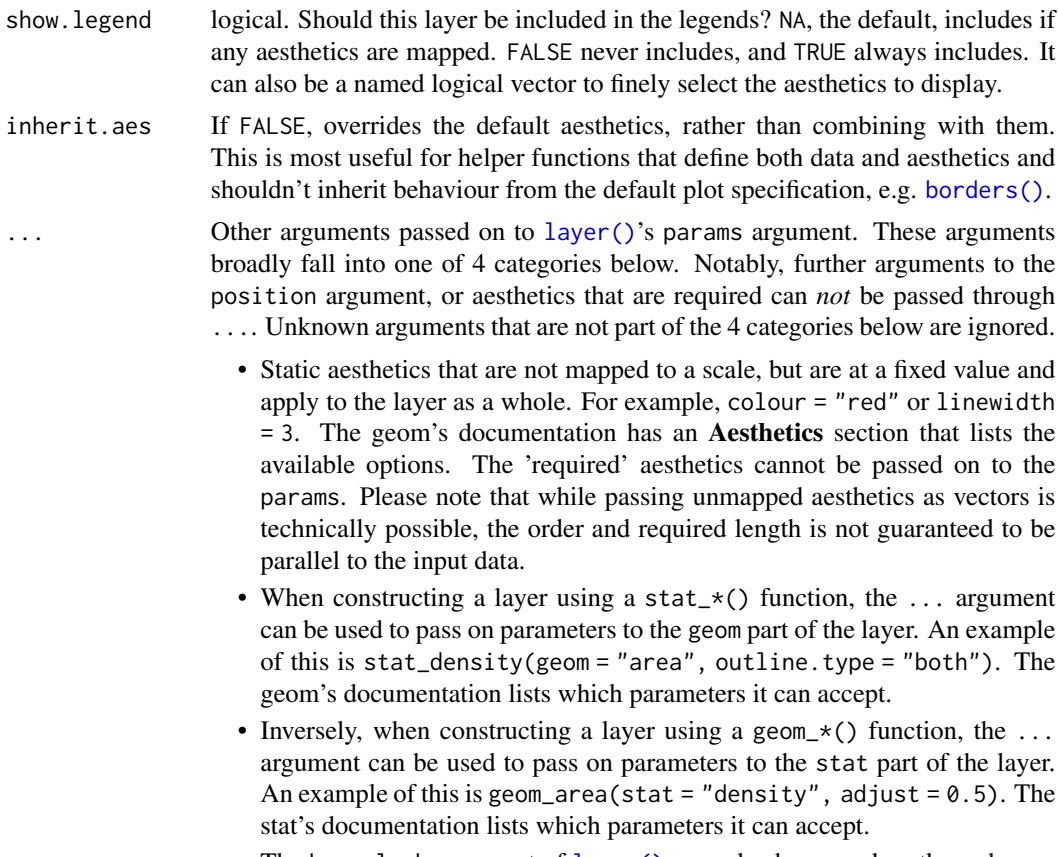

• The key\_glyph argument of [layer\(\)](#page-0-0) may also be passed on through .... This can be one of the functions described as [key glyphs,](#page-0-0) to change the display of the layer in the legend.

### Value

A ggplot2 layer with sequence breaks.

```
# decorate breaks created with focus()
gggenomes(emale_genes, emale_seqs) |>
  focus(.expand = 1e3, .max\_dist = 1e3) +geom_seq() + geom_gene() +
  geom_seq_break()
# customize decorations
gggenomes(emale_genes, emale_seqs) |>
  focus(.expand = 1e3, .max\_dist = 1e3) +geom_seq() + geom_gene() +
  geom_seq_break(label = c("["", "]^"), size = 3, color = "#1b9e77")
# decorate manually truncated sequences
s0 <- tibble::tribble(
```

```
# start/end define regions, i.e. truncated contigs
 ~bin_id, ~seq_id, ~length, ~start, ~end,
  "complete_genome", "chromosome_1_long_trunc_2side", 1e5, 1e4, 2.1e4,
  "fragmented_assembly", "contig_1_trunc_1side", 1.3e4, .9e4, 1.3e4,
  "fragmented_assembly", "contig_2_short_complete", 0.3e4, 1, 0.3e4,
  "fragmented_assembly", "contig_3_trunc_2sides", 2e4, 1e4, 1.4e4
\mathcal{L}l0 <- tibble::tribble(
 ~seq_id, ~start, ~end, ~seq_id2, ~start2, ~end2,
  "chromosome_1_long_trunc_2side", 1.1e4, 1.4e4,
  "contig_1_trunc_1side", 1e4, 1.3e4,
  "chromosome_1_long_trunc_2side", 1.4e4, 1.7e4,
  "contig_2_short_complete", 1, 0.3e4,
  "chromosome_1_long_trunc_2side", 1.7e4, 2e4,
  "contig_3_trunc_2sides", 1e4, 1.3e4
\mathcal{L}gggenomes(seqs = s\theta, links = 1\theta) +
 geom_seq() + geom_link() +
 geom\_seq\_label(nudge\_y = -.05) +
 geom_seq_break()
```
<span id="page-51-0"></span>geom\_seq\_label *Draw seq labels*

### Description

This function will put labels at each individual sequence. By default it will plot the seq\_id as label, but users are able to change this manually.

Position of the label/text can be adjusted with the different arguments (e.g. vjust, hjust, angle, etc.)

### Usage

```
geom_seq_label(
  mapping = NULL,data = segs(),hjust = 0,
  vjust = 1,nudge_y = -0.15,
  size = 2.5,
  ...
)
```
#### Arguments

mapping Set of aesthetic mappings created by [aes\(\)](#page-0-0). If specified and inherit.aes = TRUE (the default), it is combined with the default mapping at the top level of the plot. You must supply mapping if there is no plot mapping.

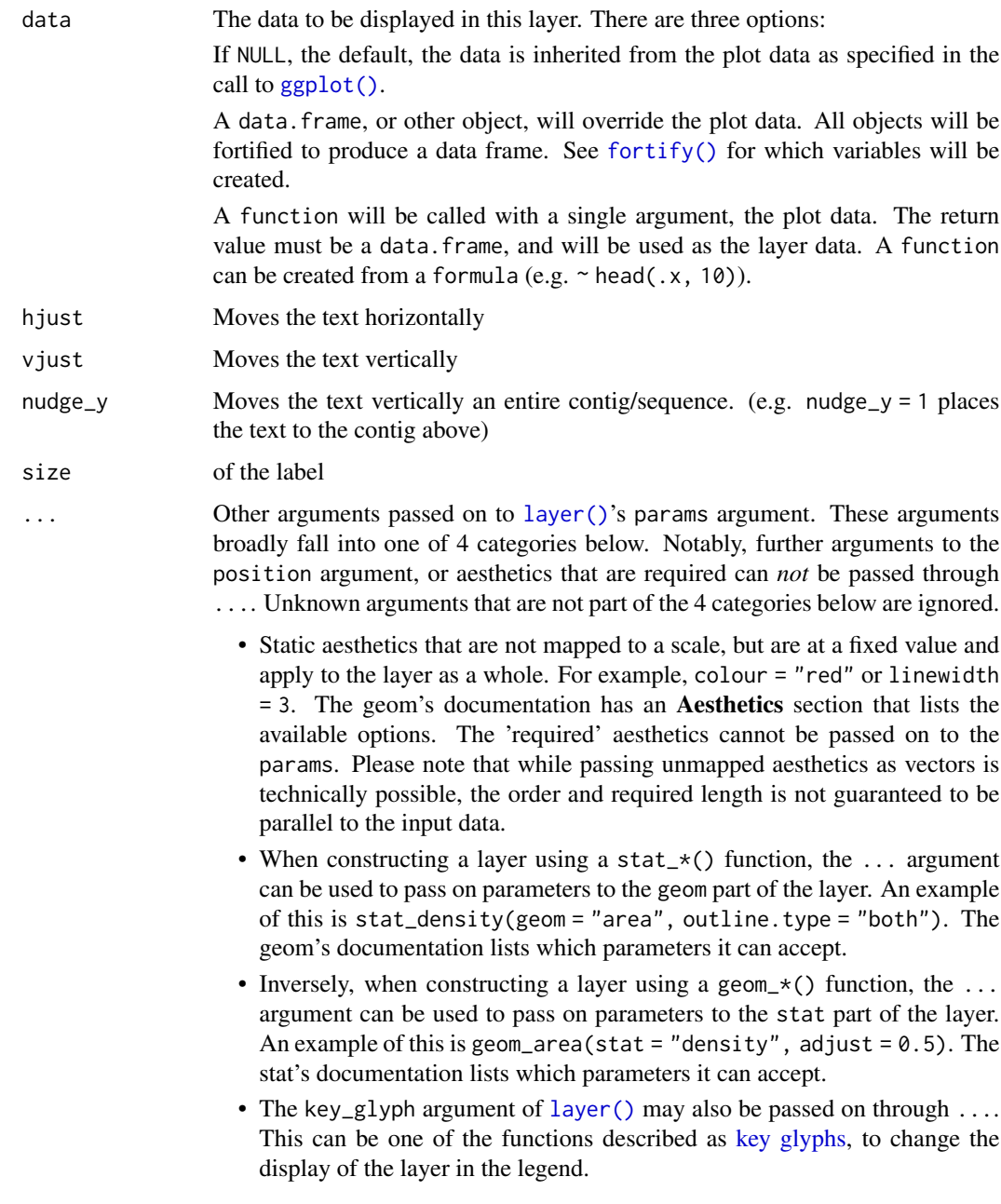

## Details

This labeling function uses [ggplot2::geom\\_text\(\)](#page-0-0) under the hood. Any changes to the aesthetics of the text can be performed in a ggplot2 manner.

### Value

Sequence labels are added as a text layer/component to the plot.

### Examples

```
# example data
seqs <- tibble::tibble(
 bin_id = c("A", "A", "A", "B", "B", "B", "B", "C", "C"),
 seq_id = c("A1", "A2", "A3", "B1", "B2", "B3", "B4", "C1", "C2"),
 start = c(0, 100, 200, 0, 50, 150, 250, 0, 400),
 end = c(100, 200, 400, 50, 100, 250, 300, 300, 500),
 length = c(100, 100, 200, 50, 50, 100, 50, 300, 100)
)
# example plot using geom_seq_label
gggenomes(seqs = seqs) +
 geom_seq() +
 geom_seq_label()
# changing default label to `length` column
gggenomes(seqs = seqs) +
 geom_seq() +
 geom_seq_label(aes(label = length))
# with horizontal adjustment
gggenomes(seqs = seqs) +
 geom_seq() +
 geom\_seq\_label(hjust = -5)# with wrapping at 300
gggenomes(seqs = seqs, wrap = 300) +
 geom_seq() +
 geom_seq_label()
```
geom\_variant *Draw place of mutation*

#### Description

geom\_variant allows the user to draw points at locations where a mutation has occured. Data on SNPs, Insertions, Deletions and more (often stored in a variant call format (VCF)) can easily be visualized this way.

```
geom_variant(
 mapping = NULL,
  data = feats().
  stat = "identity",
  position = "identity",
 geom = "variant",
  na.rm = FALSE,show.legend = NA,
```

```
inherit.aes = TRUE,
  offset = 0,
  ...
\lambda
```
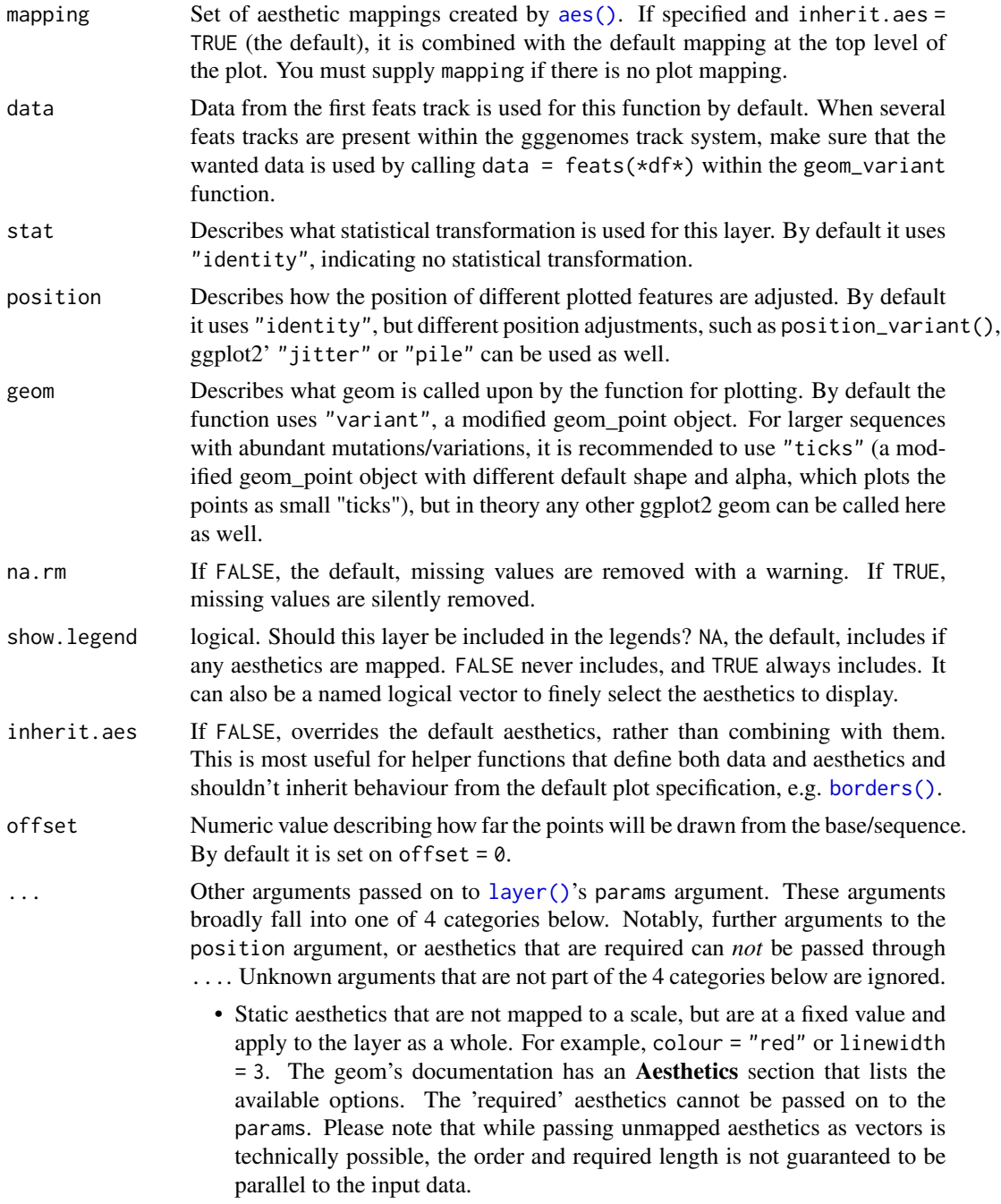

- When constructing a layer using a stat\_ $*($ ) function, the ... argument can be used to pass on parameters to the geom part of the layer. An example of this is stat\_density(geom = "area", outline.type = "both"). The geom's documentation lists which parameters it can accept.
- Inversely, when constructing a layer using a geom\_ $*($ ) function, the ... argument can be used to pass on parameters to the stat part of the layer. An example of this is geom\_area(stat = "density", adjust =  $0.5$ ). The stat's documentation lists which parameters it can accept.
- The key\_glyph argument of [layer\(\)](#page-0-0) may also be passed on through .... This can be one of the functions described as [key glyphs,](#page-0-0) to change the display of the layer in the legend.

#### Details

geom\_variant uses ggplot2::geom\_point under the hood. As a result, different aesthetics such as alpha, size, color, etc. can be called upon to modify the data visualization.

#' the function gggenomes::read\_feats is able to read VCF files and converts them into a format that is applicable within the gggenomes' track system. *Keep in mind: The function uses data from the feats' track.*

### Value

A ggplot2 layer with variant information.

```
# Creation of example data.
# (Note: These are mere examples and do not fully resemble data from VCF-files)
## Small example data set
f1 <- tibble::tibble(
  seq_id = c(rep(c("A", "B"), 4)), start = c(1, 10, 15, 15, 30, 40, 40, 50),end = c(2, 11, 20, 16, 31, 41, 50, 51), length = end - start,
  type = c("SNP", "SNP", "Insertion", "Deletion", "Deletion", "SNP", "Insertion", "SNP"),
  ALT = c("A", "T", "CAT", ".", ".", "G", "GG", "G"),
  REF = c("C", "G", "C", "A", "A", "C", "G", "T")
)
s1 \le tibble::tibble(seq_id = c("A", "B"), start = c(0, 0), end = c(55, 55), length = end - start)
## larger example data set
f2 <- tibble::tibble(
  seq_id = c(rep("A", 667)),start = c(seq(from = 1, to = 500, by = 2),seq(from = 500, to = 2500, by = 50),
    seq(from = 2500, to = 4000, by = 4)),
  end = start + 1, length = end - start,
  type = c(rep("SNP", 100),
    rep("Deletion", 20),
    rep("SNP", 180),
```

```
rep("Deletion", 67),
   rep("SNP", 100),
   rep("Insertion", 50),
   rep("SNP", 150)
 ),
 ALT = c(sample(x = c("A", "C", "G", "T"), size = 100, replace = TRUE),rep("." , 20), sample(x = c("A", "C", "G", "T"), size = 180, replace = TRUE),rep(".", 67), sample(x = c("A", "C", "G", "T"), size = 100, replace = TRUE),
   sample(x = c)"AA", "AC", "AG", "AT", "CA", "CC", "CG", "CT", "GA", "GC",
      "GG", "GT", "TA", "TC", "TG", "TT"
   ), size = 50, replace = TRUE),
   sample(x = c("A", "C", "G", "T"), size = 150, replace = TRUE))
\mathcal{L}# Basic example plot with geom_variant
gggenomes(seqs = s1, feats = f1) +
 geom_seq() +
 geom_variant()
# Improving plot elements, by changing shape and adding bin_label
gggenomes(seqs = s1, feats = f1) +
 geom_seq() +
 geom_variant(aes(shape = type), offset = -0.1) +
  scale_shape_variant() +
 geom_bin_label()
# Positional adjustment based on type of mutation: position_variant
gggenomes(seqs = s1, feats = f1) +
 geom_seq() +
 geom_variant(
   aes(shape = type),
   position = position_variant(offset = c(Insertion = -0.2, Deletion = -0.2, SNP = 0))
 \rightarrow +
 scale_shape_variant() +
 geom_bin_label()
# Plotting larger example data set with Changing default geom to
# `geom = "ticks"` using positional adjustment based on type (`position_variant`)
gggenomes(feats = f2) +
 geom_variant(aes(color = type), geom = "ticks", alpha = 0.4, position = position_variant()) +
 geom_bin_label()
# Changing geom to `"text"`, to plot ALT nucleotides
gggenomes(seqs = s1, feats = f1) +
 geom_seq() +
 geom\_variant(aes(shape = type), offset = -0.1) +scale_shape_variant() +
 geom_variant(aes(label = ALT), geom = "text", offset = -0.25) +
 geom_bin_label()
```
### Description

Get/set the seqs track

#### Usage

get\_seqs(x)

set\_seqs(x, value)

### Arguments

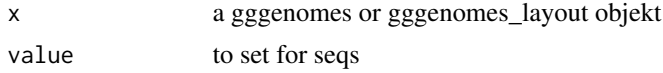

## Value

a gggenomes\_layout track tibble

gggenomes *Plot genomes, features and synteny maps*

#### Description

gggenomes() initializes a gggenomes-flavored ggplot object. It is used to declare the input data for gggenomes' track system.

(*See for more details on the track system, gggenomes vignette or the Details/Arguments section*)

```
gggenomes(
 genes = NULL,
  seqs = NULL,feats = NULL,
 links = NULL,
  .id = "file_id",spacing = 0.05,
 wrap = NULL,adjacent_only = TRUE,
  infer_bin_id = seq_id,
  infer_start = min(start, end),
  infer_end = max(start, end),
```
## gggenomes 59

```
infer_length = max(start, end),
 theme = c("clean", NULL),layout = NULL,
 ...
\mathcal{L}
```
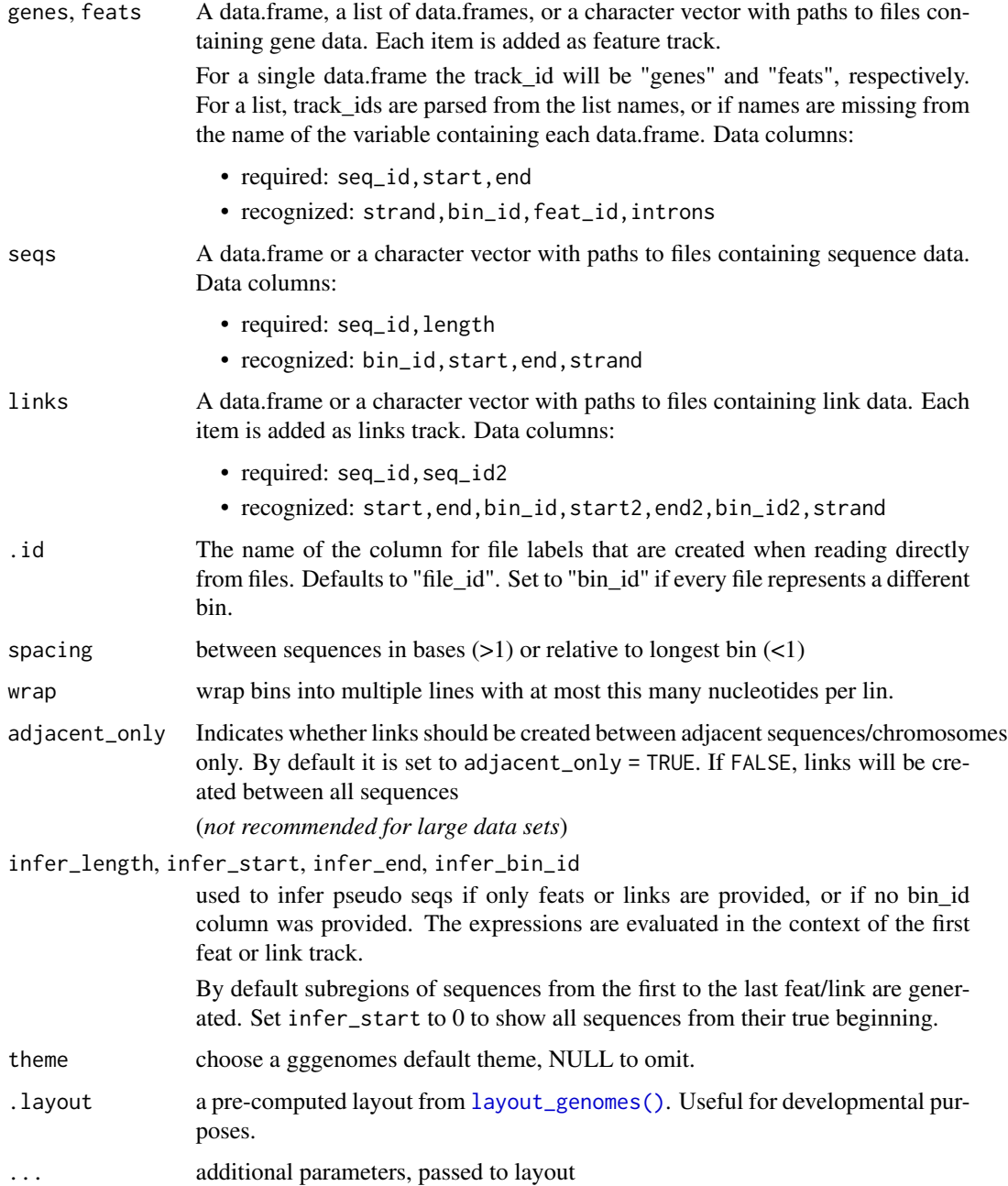

#### Details

gggenomes::gggenomes() resembles the functionality of ggplot2::ggplot(). It is used to construct the initial plot object, and is often followed by "+" to add components to the plot (*e.g. "+ geom\_gene()"*).

A big difference between the two is that gggenomes has a multi-track setup ('seqs'*,* 'feats'*,* 'genes' *and* 'links'). gggenomes() pre-computes a layout and adds coordinates (y,x,xend) to each data frame prior to the actual plot construction. This has some implications for the usage of gggenomes:

- Data frames for tracks have required variables. These predefined variables are used during import to compute x/y coordinates (*see arguments*).
- gggenomes' geoms can often be used without explicit aes() mappings This works because we always know the names of the plot variables ahead of time: they originate from the precomputed layout, and we can use that information to set sensible default aesthetic mappings for most cases.

#### Value

gggenomes-flavored ggplot object

```
# Compare the genomic organization of three viral elements
# EMALEs: endogenous mavirus-like elements (example data shipped with gggenomes)
gggenomes(emale_genes, emale_seqs, emale_tirs, emale_ava) +
 geom_seq() + geom_bin_label() + # chromosomes and labels
 geom_feat(size = 8) + # terminal inverted repeats
 geom_gene(aes(fill = strand), position = "strand") + # genes
 geom_link(offset = 0.15) # synteny-blocks
# with some more information
gggenomes(emale_genes, emale_seqs, emale_tirs, emale_ava) %>%
 add_feats(emale_ngaros, emale_gc) %>%
 add_clusters(emale_cogs) %>%
 sync() +geom_link(offset = 0.15, color = "white") + # synteny-blocks
 geom_seq() + geom_bin_label() + # chromosomes and labels
 # thistle4, salmon4, burlywood4
 geom_feat(size = 6, position = "identity") + # terminal inverted repeats
 geom_feat(
   data = feats(emale_ngaros), color = "turquoise4", alpha = .3,
   position = "strand", size = 16
 \rightarrowgeom_feat_note(aes(label = type),
   data = feats(emale_ngaros),
   position = "strand", nudge_y = .3) +geom_gene(aes(fill = cluster_id), position = "strand") + # genes
 geom_wiggle(aes(z = score, linetype = "GC-content"), feats(emale_gc),
   fill = "lavenderblush4", position = position_nudge(y = -.2), height = .2
 ) +
```
#### if\_reverse 61

```
scale_fill_brewer("Conserved genes", palette = "Dark2", na.value = "cornsilk3")
# initialize plot directly from files
gggenomes(
 ex("emales/emales.gff"),
 ex("emales/emales.gff"),
 ex("emales/emales-tirs.gff"),
 ex("emales/emales.paf")
) + geom_seq() + geom_gene() + geom_feat() + geom_link()
# multi-contig genomes wrap to fixed width
s0 <- read_seqs(list.files(ex("cafeteria"), "Cr.*\\.fa.fai$", full.names = TRUE))
s1 <- s0 %>% dplyr::filter(length > 5e5)
gggenomes(seqs = s1, infer_bin_id = file_id, wrap = 5e6) +
 geom_seq() + geom_bin_label() + geom_seq_label()
```
if\_reverse *Vectorised if\_else based on strandedness*

#### Description

Vectorised if\_else based on strandedness

#### Usage

if\_reverse(strand, reverse, forward)

#### Arguments

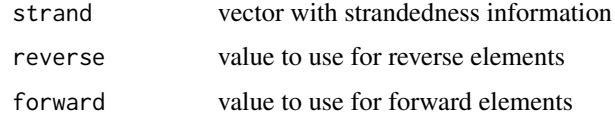

#### Value

vector with values based on strandedness

introduce *Introduce non-existing columns*

### Description

Works like [dplyr::mutate\(\)](#page-0-0) but without changing existing columns, but only adding new ones. Useful to add possibly missing columns with default values.

### Usage

introduce(.data, ...)

### Arguments

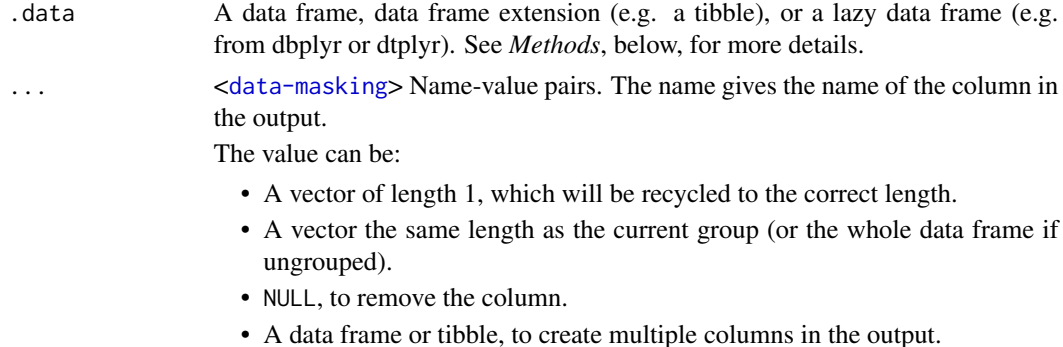

### Value

a tibble with new columns

### Examples

```
# ensure columns "y" and "z" exist
tible::tible(x = 1:3) %>%
 introduce(y = "a", z = paste0(y, dplyr::row_number())# ensure columns "y" and "z" exist, but do not overwrite "y"
tibble::tibble(x = 1:3, y = c("c", "d", "e")) %>%
 introduce(y = "a", z = paste0(y, dplyr::row_number())
```
in\_range *Do numeric values fall into specified ranges?*

### Description

Do numeric values fall into specified ranges?

### Usage

```
in_range(x, left, right, closed = TRUE)
```
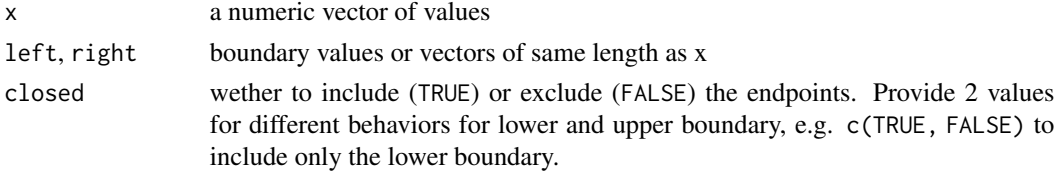

#### is\_reverse 63

## Value

a logical vector of the same length as the input

### Examples

```
in_range(1:5, 2, 4)
in\_range(1:5, 2, 4, closed = c(FALSE, TRUE)) # left-openin_range(1:5, 6:2, 3) # vector of boundaries, single values recycle
# plays nicely with dplyr
df \le tibble::tibble(x = rep(4, 5), left = 1:5, right = 3:7)
dplyr::mutate(df,
  closed = in_range(x, left, right, TRUE),
 open = in_range(x, left, right, FALSE)
\lambda
```
### is\_reverse *Check whether strand is reverse*

## Description

Check whether strand is reverse

## Usage

is\_reverse(strand, na = FALSE)

#### Arguments

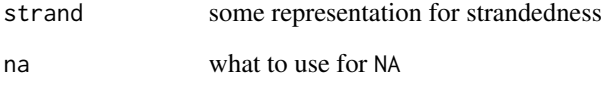

## Value

logical vector indicating whether the strand is reverse

### Description

Re-layout the tracks and update the scales after seqs have been modified

### Usage

 $l$ ayout $(x, \ldots)$ 

### Arguments

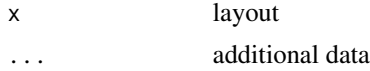

## Value

layout with updated scales

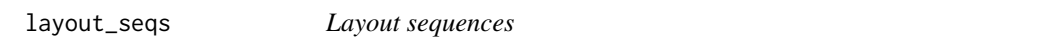

## Description

Layout sequences

### Usage

```
layout_seqs(
  x,
  spacing = 0.05,
 wrap = NULL,spacing_style = c("regular", "center", "spread"),
 keep = "strand"
\mathcal{L}
```
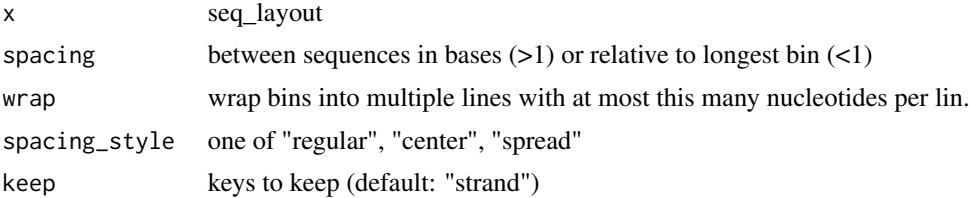

#### pick the contract of the contract of the contract of the contract of the contract of the contract of the contract of the contract of the contract of the contract of the contract of the contract of the contract of the contr

### Value

a tbl\_df with plot coordinates

pick *Pick bins and seqs by name or position*

## **Description**

Pick which bins and seqs to show and in what order. Uses [dplyr::select\(\)](#page-0-0)-like syntax, which means unquoted genome names, positional arguments and [selection helpers,](https://tidyselect.r-lib.org/reference/language.html) such as [tidyselect::starts\\_with\(\)](#page-0-0) are supported. Renaming is not supported.

### Usage

 $pick(x, \ldots)$  $pick\_seqs(x, ..., bins = everything())$  $pick\_seqs\_within(x, ..., bins = everything())$ pick\_by\_tree(x, tree, infer\_bin\_id = .data\$label)

## Arguments

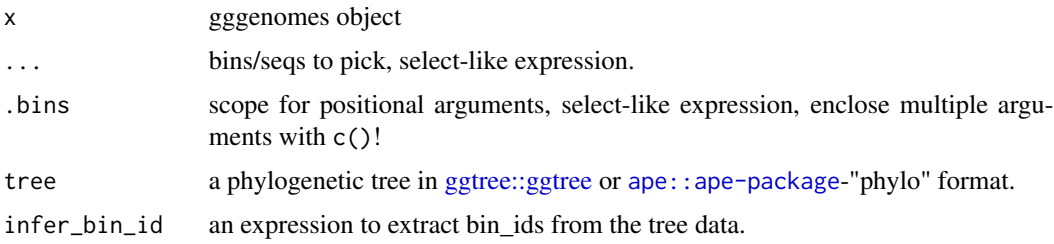

### Details

Use the dots to select bins or sequences (depending on function suffix), and the .bins argument to set the scope for positional arguments. For example, pick\_seqs(1) will pick the first sequence from the first bin, while pick\_seqs(1, .bins=3) will pick the first sequence from the third bin.

### Value

gggenomes object with selected bins and seqs.

gggenomes object with selected seqs.

gggenomes object with selected seqs.

gggenomes object with seqs selected by tree order.

### Functions

- pick(): pick bins by bin id, positional argument (start at top) or select-helper.
- pick\_seqs(): pick individual seqs seq id, positional argument (start at top left) or selecthelper.
- pick\_seqs\_within(): pick individual seqs but only modify bins containing those seqs, keep rest as is.
- pick\_by\_tree(): align bins with the leaves in a given phylogenetic tree.

```
s0 <- tibble::tibble(
 bin_id = c("A", "B", "B", "B", "C", "C", "C"),
  seq_id = c("a1", "b1", "b2", "b3", "c1", "c2", "c3"),length = c(1e4, 6e3, 2e3, 1e3, 3e3, 3e3, 3e3)
\lambdap \leftarrow gggenomes(seqs = s0) + geom_seq(aes(color = bin_id), size = 3) +
  geom_bin_label() + geom_seq_label() +
  expand_limits(color = c("A", "B", "C"))p
# remove
p %>% pick(-B)
# select and reorder, by ID and position
p %>% pick(C, 1)
# use helper function
p %>% pick(starts_with("B"))
# pick just some seqs
p %>% pick_seqs(1, c3)
# pick with .bin scope
p %>% pick_seqs(3:1, .bins = C)
# change seqs in some bins, but keep rest as is
p %>% pick_seqs_within(3:1, .bins = B)
# same w/o scope, unaffected bins remain as is
p %>% pick_seqs_within(b3, b2, b1)
# Align sequences with and plot next to a phylogenetic tree
library(patchwork) # arrange multiple plots
library(ggtree) # plot phylogenetic trees
# load and plot a phylogenetic tree
emale_mcp_tree <- read.tree(ex("emales/emales-MCP.nwk"))
t <- ggtree(emale_mcp_tree) + geom_tiplab(align = TRUE, size = 3) +
  xlim(0, 0.05) # make room for labels
```
#### position\_strand 67

```
p <- gggenomes(seqs = emale_seqs, genes = emale_genes) +
 geom_seq() + geom_seq() + geom_bin_label()
# plot next to each other, but with
# different order in tree and genomes
t + p + plot_{\text{dayout}}(\text{widths} = c(1, 5))# reorder genomes to match tree order
# with a warning caused by mismatch in y-scale expansions
t + p %>% pick_by_tree(t) + plot_layout(widths = c(1, 5))
# extra genomes are dropped with a notification
emale_seqs_more <- emale_seqs
emale_seqs_more[7, ] <- emale_seqs_more[6, ]
emale_seqs_more$seq_id[7] <- "One more genome"
p <- gggenomes(seqs = emale_seqs_more, genes = emale_genes) +
 geom_seq() + geom_seq() + geom_bin_label()
t + p %>% pick_by_tree(t) + plot_layout(widths = c(1, 5))
try({
 # no shared ids will cause an error
 p \leq - gggenomes(seqs = tibble::tibble(seq_id = "foo", length = 1)) +
   geom_seq() + geom_seq() + geom_bin_label()
 t + p %>% pick_by_tree(t) + plot_layout(widths = c(1, 5))
 # extra leafs in tree will cause an error
 emale_seqs_fewer <- slice_head(emale_seqs, n = 4)
 p <- gggenomes(seqs = emale_seqs_fewer, genes = emale_genes) +
   geom_seq() + geom_seq() + geom_bin_label()
 t + p %>% pick_by_tree(t) + plot_layout(widths = c(1, 5))
})
```
position\_strand *Stack features*

#### **Description**

position\_strand() offsets forward feats upward and reverse feats downward. position\_pile() stacks overlapping feats upward. position\_strandpile() stacks overlapping feats up-/downward based on their strand. position\_sixframe() offsets the feats based on their strand and reading frame.

```
position_strand(offset = 0.1, flip = FALSE, grouped = NULL, base = offset/2)
position_pile(offset = 0.1, gap = 1, flip = FALSE, grouped = NULL, base = 0)
position_strandpile(
```

```
offset = 0.1,
  gap = 1,flip = FALSE,
 grouped = NULL,
 base = offset * 1.5)
```
position\_sixframe(offset =  $0.1$ , flip = FALSE, grouped = NULL, base = offset/2)

### Arguments

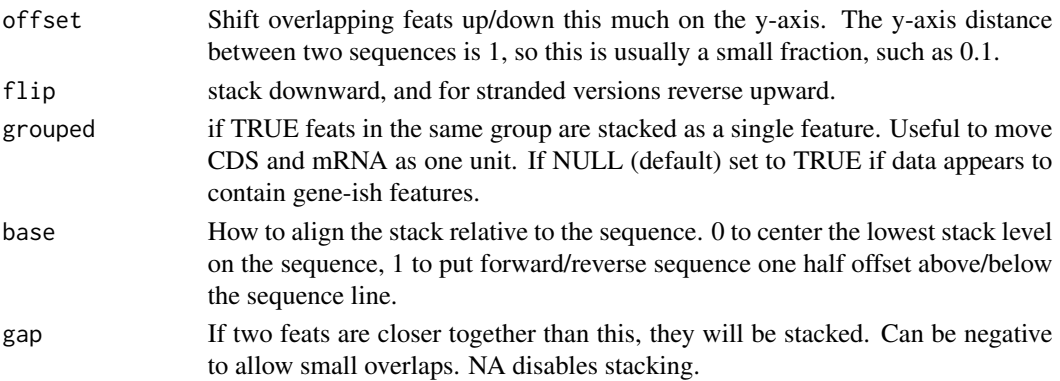

### Value

A ggproto object to be used in geom\_gene().

```
library(patchwork)
p <- gggenomes(emale_genes) %>%
 pick(3:4) + geom\_seq()f0 <- tibble::tibble(
  seq_id = pull\_seqs(p)$seq_id[1],
  start = 1:20 * 1000,
  end = start + 2500,
  strand = rep(c("+", "-"), length(start) / 2))
sixframe \le function(x, strand) as.character((x %% 3 + 1) * strand_int(strand))
p1 \leq-p + geom_gene()
p2 <- p + geom_gene(aes(fill = strand), position = "strand")
p3 <- p + geom_gene(aes(fill = strand), position = position_strand(flip = TRUE, base = 0.2))
p4 \leq p + \text{geom\_gene(aes(fill = sixframe(x, strand)), position = "sixframe")}p5 <- p %>% add_feats(f0) + geom_gene() + geom_feat(aes(color = strand))
p6 <- p %>% add_feats(f0) + geom_gene() + geom_feat(aes(color = strand), position = "strandpile")
p1 + p2 + p3 + p4 + p5 + p6 + plot_layout(ncol = 3, guides = "collect") & ylim(2.5, 0.5)
```
position\_variant *Plot types of mutations with different offsets*

#### Description

position\_variant() allows the user to plot the different mutation types (e.g. del, ins, snps) at different offsets from the base. This can especially be useful to highlight in which regions certain types of mutations have higher prevalence. This position adjustment is most relevant for the analysis/visualization of VCF files with the function geom\_variant().

#### Usage

```
position_variant(offset = c(del = 0.1, snp = 0, ins = -0.1), base = 0)
```
#### Arguments

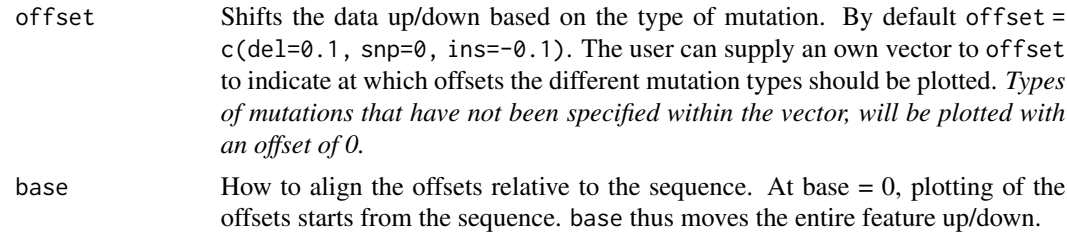

#### Value

A ggproto object to be used in geom\_variant().

```
# Creation of example data.
testposition <- tibble::tibble(
  type = c("ins", "snp", "snp", "del", "del", "snp", "snp", "ins", "snp", "ins", "snp"),
  start = c(10, 20, 30, 35, 40, 60, 65, 90, 90, 100, 120),
  end = start + 1,
  seq_id = c(rep("A", 11)))
testseq <- tibble::tibble(
  seq_id = "A",start = 0,
  end = 150,
  length = end - start)
p <- gggenomes(seqs = testseq, feats = testposition)
# This first plot shows what is being plotted when only geom_variant is called
p + geom_variant()
```

```
# Next lets use position_variant, and change the shape aesthetic by column `type`
p + geom_variant(aes(shape = type), position = position_variant())
# Now lets create a plot with different offsets by inserting a self-created vector.
p + geom_variant(
 aes(shape = type),
  position = position_variant(c(del = 0.4, ins = -0.4))
) + scale_shape_variant()
# Changing the base will shift all points up/down relatively from the sequence.
p + geom_variant(
  aes(shape = type),
  position = position\_variant(base = 0.5)) + geom\_seq()
```
read\_alitv *Read AliTV .json file*

### Description

this file contains sequences, links and (optionally) genes

#### Usage

read\_alitv(file)

#### Arguments

file path to json

#### Value

list with seqs, genes, and links

```
ali <- read_alitv("https://alitvteam.github.io/AliTV/d3/data/chloroplasts.json")
gggenomes(ali$genes, ali$seqs, links = ali$links) +
 geom_seq() +
 geom_bin_label() +
 geom_gene(aes(fill = class)) +
 geom_link()
p <- gggenomes(ali$genes, ali$seqs, links = ali$links) +
 geom_seq() +
 geom_bin_label() +
 geom_gene(aes(color = class)) +
 geom_link(aes(fill = identity)) +
 scale_fill_distiller(palette = "RdYlGn", direction = 1)
p %>%
```
#### read\_bed 71

```
flip_seqs(5) %>%
pick_seqs(1, 3, 2, 4, 5, 6, 7, 8)
```
read\_bed *Read a BED file*

## Description

BED files use 0-based coordinate starts, while gggenomes uses 1-based start coordinates. BED file coordinates are therefore transformed into 1-based coordinates during import.

### Usage

```
read_bed(file, col_names = def_names("bed"), col_types = def_types("bed"), ...)
```
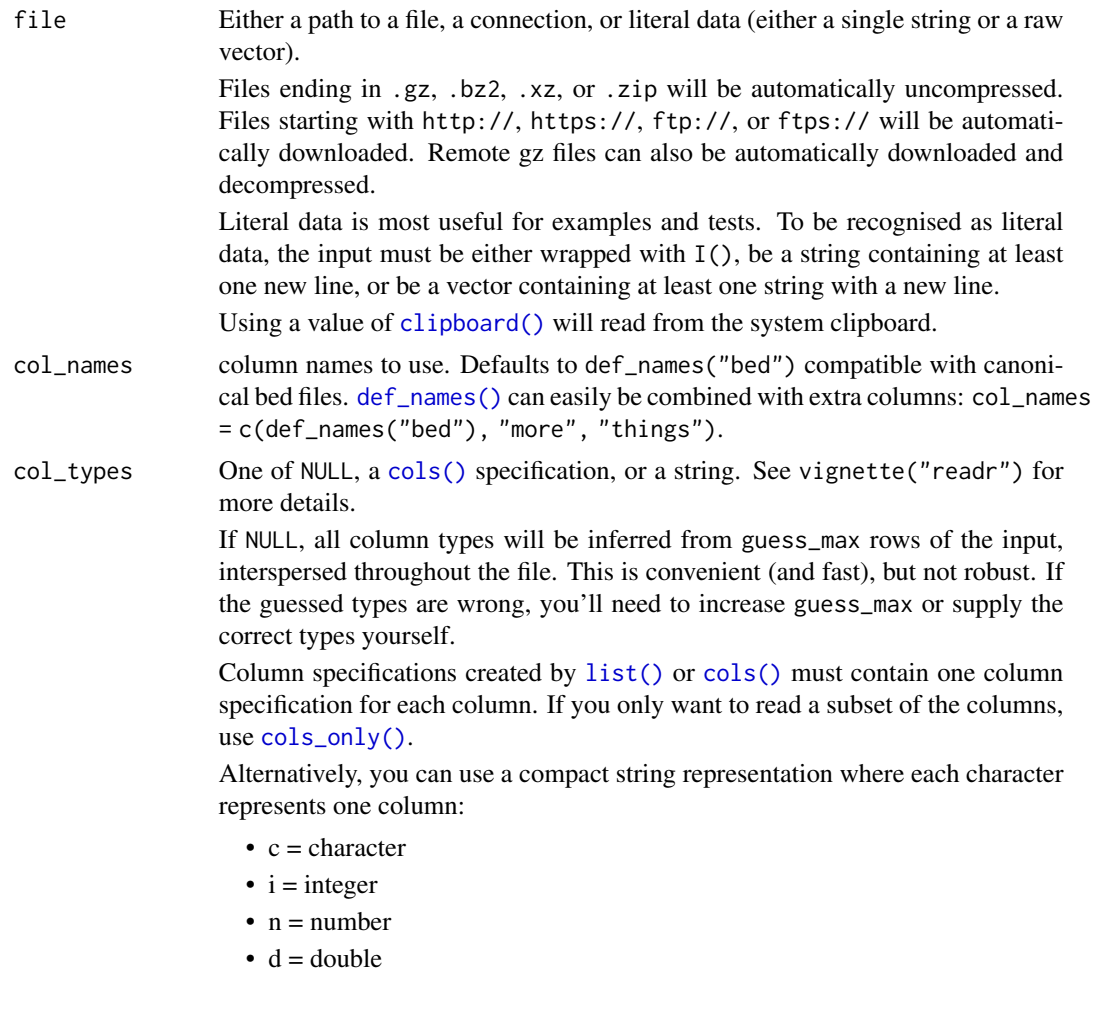

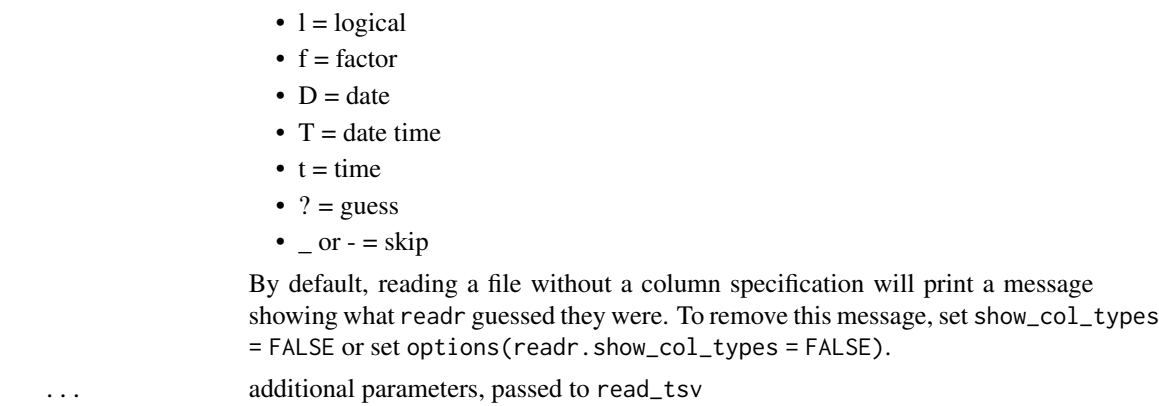

#### Value

tibble

read\_blast *Read BLAST tab-separated output*

#### Description

Read BLAST tab-separated output

#### Usage

```
read_blast(
  file,
  col_names = def_names("blast"),
  col_types = def_types("blast"),
  comment = "#",
  swap_query = FALSE,
  ...
)
```
#### Arguments

file Either a path to a file, a connection, or literal data (either a single string or a raw vector).

> Files ending in .gz, .bz2, .xz, or .zip will be automatically uncompressed. Files starting with http://, https://, ftp://, or ftps:// will be automatically downloaded. Remote gz files can also be automatically downloaded and decompressed.

> Literal data is most useful for examples and tests. To be recognised as literal data, the input must be either wrapped with I(), be a string containing at least one new line, or be a vector containing at least one string with a new line. Using a value of [clipboard\(\)](#page-0-0) will read from the system clipboard.
# <span id="page-72-0"></span>read\_context 73

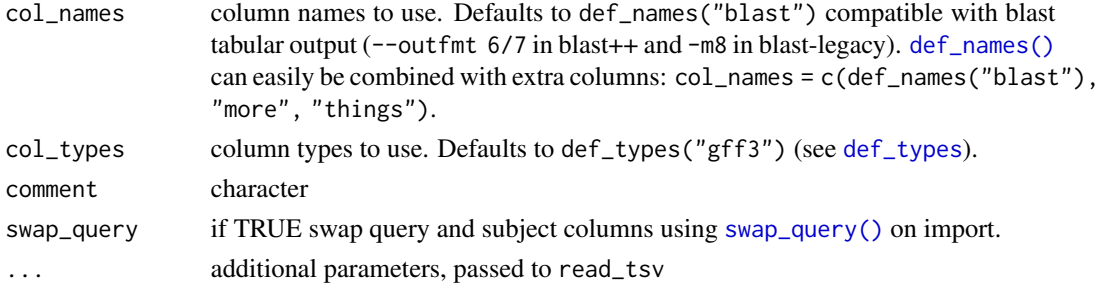

# Value

a tibble with the BLAST output

read\_context *Read files in different contexts*

# Description

Powers [read\\_seqs\(\)](#page-78-0), [read\\_feats\(\)](#page-78-0), [read\\_links\(\)](#page-78-0)

# Usage

```
read_context(
  files,
  context,
  .id = "file_id",format = NULL,parser = NULL,
  ...
\mathcal{L}
```
# Arguments

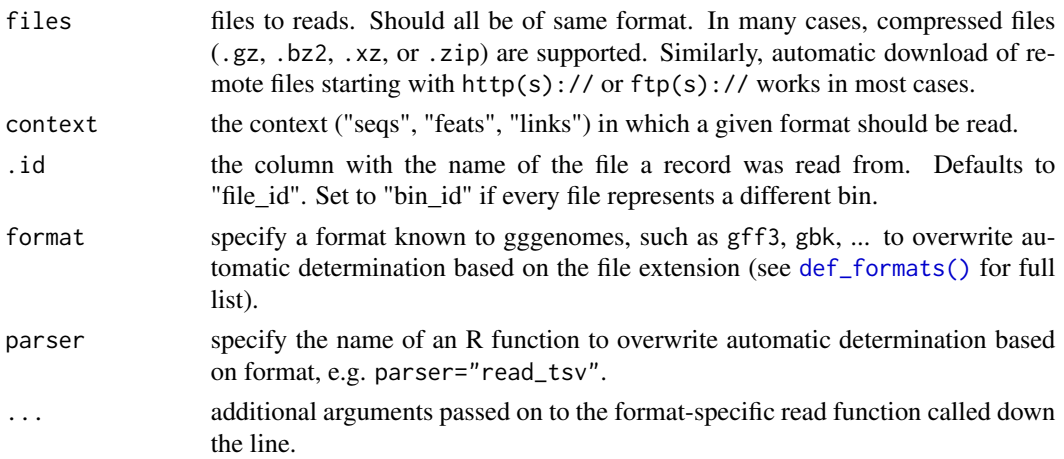

<span id="page-73-1"></span>a tibble with the combined data from all files

#### Functions

• read\_context(): bla keywords internal

<span id="page-73-0"></span>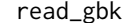

 $Read$  genbank files

# Description

Genbank flat files (.gb/.gbk/.gbff) and their ENA and DDBJ equivalents have a particularly gruesome format. That's why [read\\_gbk\(\)](#page-73-0) is just a wrapper around a Perl-based gb2gff converter and [read\\_gff3\(\)](#page-74-0).

# Usage

read\_gbk(file, sources = NULL, types = NULL, infer\_cds\_parents = TRUE)

#### Arguments

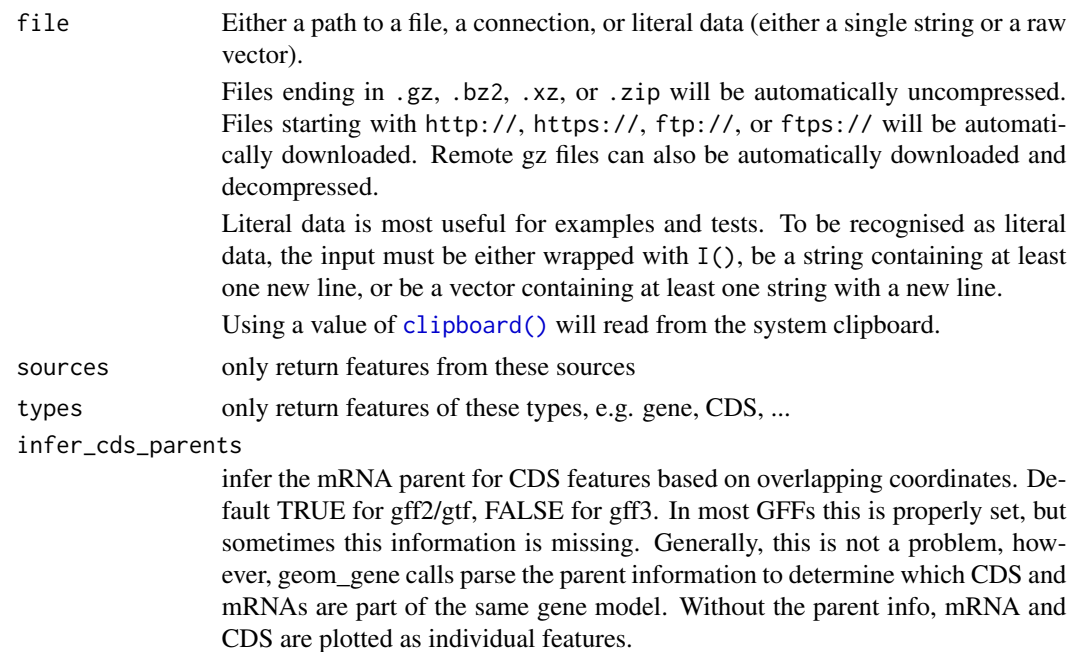

# Value

tibble

<span id="page-74-1"></span><span id="page-74-0"></span>

Files with ##FASTA section work but result in parsing problems for all lines of the fasta section. Just ignore those warnings, or strip the fasta section ahead of time from the file.

#### Usage

```
read_gff3(
  file,
  sources = NULL,
  types = NULL,
  infer_cds_parents = is_gff2,
  sort_exons = TRUE,
  col_names = def_names("gff3"),
  col_types = def_types("gff3"),
  keep_attr = FALSE,
  fix_augustus_cds = TRUE,
  is_gff2 = NULL)
```
# Arguments

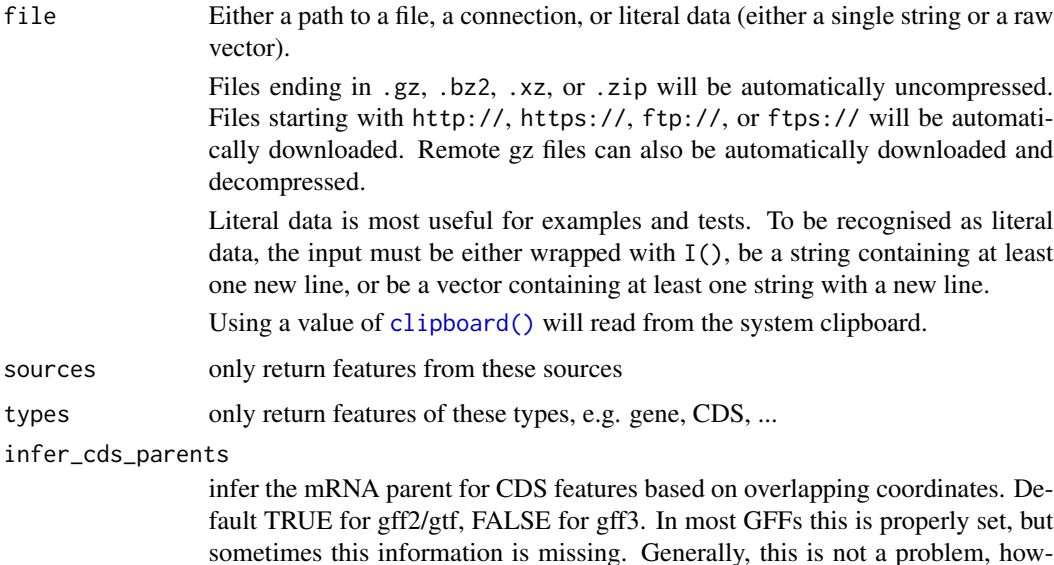

sometimes this information is missing. Generally, this is not a problem, however, geom\_gene calls parse the parent information to determine which CDS and mRNAs are part of the same gene model. Without the parent info, mRNA and CDS are plotted as individual features.

<span id="page-75-0"></span>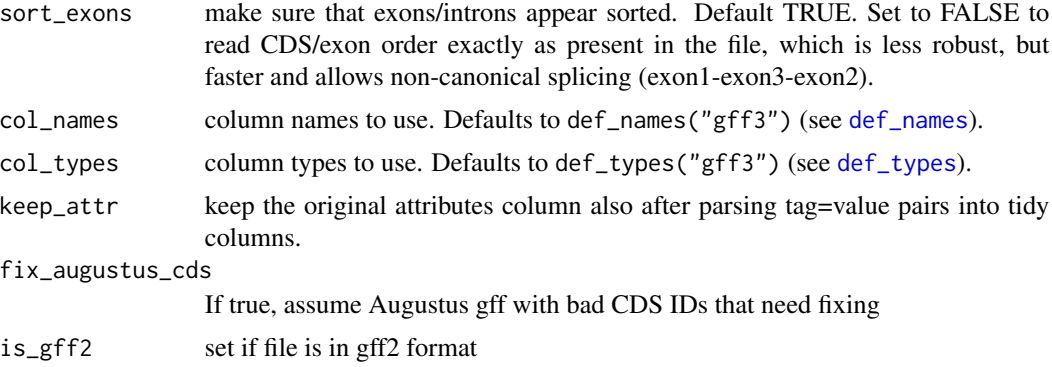

#### Value

tibble

read\_paf *Read a .paf file (minimap/minimap2).*

## Description

Read a minimap/minimap2 .paf file including optional tagged extra fields. The optional fields will be parsed into a tidy format, one column per tag.

#### Usage

```
read_paf(
 file,
 max\_tags = 20,
 col_names = def_names("paf"),
  col_types = def_types("paf"),
  ...
)
```
# Arguments

file Either a path to a file, a connection, or literal data (either a single string or a raw vector).

> Files ending in .gz, .bz2, .xz, or .zip will be automatically uncompressed. Files starting with http://, https://, ftp://, or ftps:// will be automatically downloaded. Remote gz files can also be automatically downloaded and decompressed.

> Literal data is most useful for examples and tests. To be recognised as literal data, the input must be either wrapped with  $I()$ , be a string containing at least one new line, or be a vector containing at least one string with a new line.

Using a value of [clipboard\(\)](#page-0-0) will read from the system clipboard.

<span id="page-76-0"></span>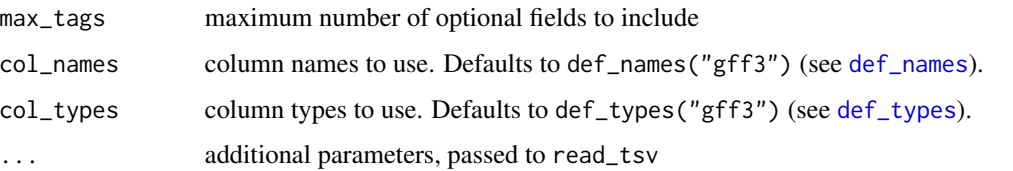

#### Details

Because readr::read\_tsv expects a fixed number of columns, but in .paf the number of optional fields can differ among records, read\_paf tries to read at least as many columns as the longest record has (max\_tags). The resulting warnings for each record with fewer fields of the form "32 columns expected, only 22 seen" should thus be ignored.

From the minimap2 manual

 $\rightarrow$  ICol | Type | Description | +—-+— —–+———————————————————+ | 1 | string | Query sequence name | | 2 | int | Query sequence length | | 3 | int | Query start coordinate (0-based) | | 4 | int | Query end coordinate (0-based)  $| \cdot | \cdot 5 |$  char  $| \cdot | \cdot \cdot$  if query/target on the same strand;  $\cdot \cdot \cdot$  if opposite  $| \cdot | \cdot 6 |$  string | Target sequence name  $|17|$  int | Target sequence length  $|18|$  int | Target start coordinate on the original strand | | 9 | int | Target end coordinate on the original strand | | 10 | int | Number of matching bases in the mapping  $\vert \vert 11 \vert$  int  $\vert$  Number bases, including gaps, in the mapping  $\vert \vert 12 \vert$  int  $\vert$  Mapping quality

(0-255 with 255 for missing) | +—-+——–+———————————————————+ +—-+——+——————————————————-+ |Tag | Type | Description | +—-+—— +——————————————————-+ | tp | A | Type of aln: P/primary, S/secondary and I,i/inversion | | cm | i | Number of minimizers on the chain | | s1 | i | Chaining score | | s2 | i | Chaining score of the best secondary chain | | NM | i | Total number of mismatches and gaps in the alignment  $||MD|Z||T$  generate the ref sequence in the alignment  $||AS||i||DP$  alignment score | | ms | i | DP score of the max scoring segment in the alignment | | nn | i | Number of ambiguous bases in the alignment  $|| \t{t} \t{t}||$  and  $|| \t{t}||$  and  $|| \t{t}||$  and  $|| \t{t}||$  and  $|| \t{t}||$  and  $|| \t{t}||$  and  $|| \t{t}||$  and  $|| \t{t}||$  and  $|| \t{t}||$  and  $|| \t{t}||$  and  $|| \t{t}||$  and  $|| \t{t}||$  and  $|| \t{t}||$  and  $|| \t{t}||$  a (only in PAF) | | cs | Z | Difference string | | dv | f | Approximate per-base sequence divergence | +—-+——+——————————————————-+

From https://samtools.github.io/hts-specs/SAMtags.pdf type may be one of A (character), B (general array), f (real number), H (hexadecimal array), i (integer), or Z (string).

#### Value

tibble

read\_seq\_len *Read sequence index*

#### Description

Read sequence index

# <span id="page-77-0"></span>Usage

read\_seq\_len(file)

```
read_fai(file, col_names = def_names("fai"), col_types = def_types("fai"), ...)
```
# Arguments

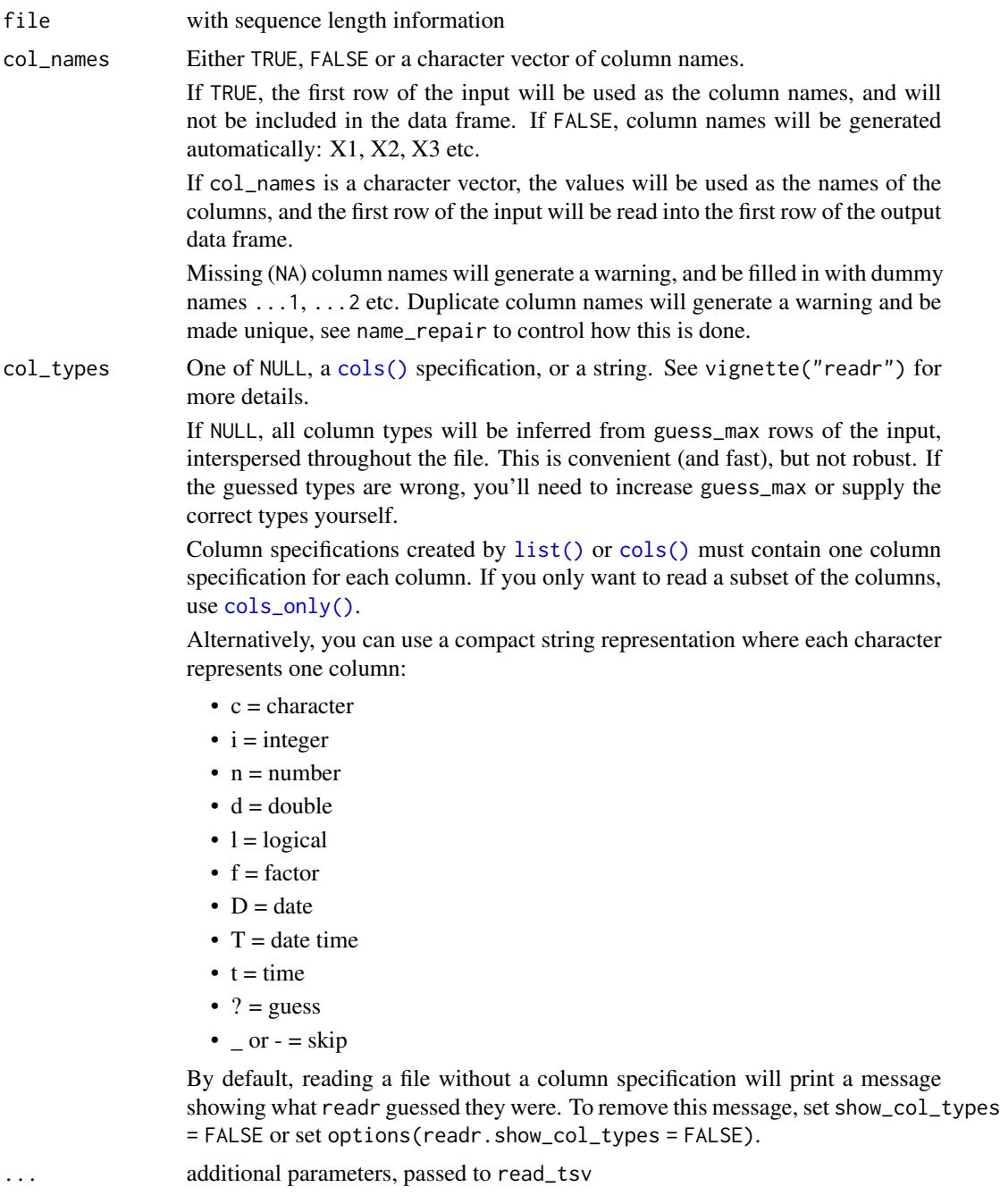

#### <span id="page-78-1"></span>read\_tracks 79

#### Value

tibble with sequence information tibble with sequence information

# Functions

- read\_seq\_len(): read seqs from a single file\_name in fasta, gbk or gff3 format.
- read\_fai(): read seqs from a single file in seqkit/samtools fai format.

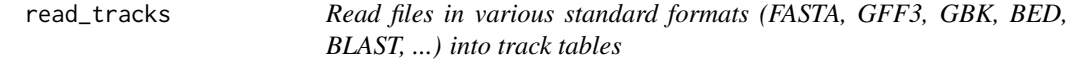

#### <span id="page-78-0"></span>**Description**

Convenience functions to read sequences, features or links from various bioinformatics file formats, such as FASTA, GFF3, Genbank, BLAST tabular output, etc. See [def\\_formats\(\)](#page-5-0) for full list. File formats and the corresponding read-functions are automatically determined based on file extensions. All these functions can read multiple files in the same format at once, and combine them into a single table - useful, for example, to read a folder of gff-files with each file containing genes of a different genome.

#### Usage

```
read_feats(files, .id = "file_id", format = NULL, parser = NULL, ...)
read_subfeats(files, .id = "file_id", format = NULL, parser = NULL, ...)
read_links(files, .id = "file_id", format = NULL, parser = NULL, ...)
read_sublinks(files, .id = "file_id", format = NULL, parser = NULL, ...)
read_seqs(
  files,
  .id = "file_id",format = NULL,parser = NULL,
 parse_desc = TRUE,
  ...
\lambda
```
#### Arguments

files files to reads. Should all be of same format. In many cases, compressed files (.gz, .bz2, .xz, or .zip) are supported. Similarly, automatic download of remote files starting with  $http(s):// or ftp(s):// works in most cases.$ 

<span id="page-79-0"></span>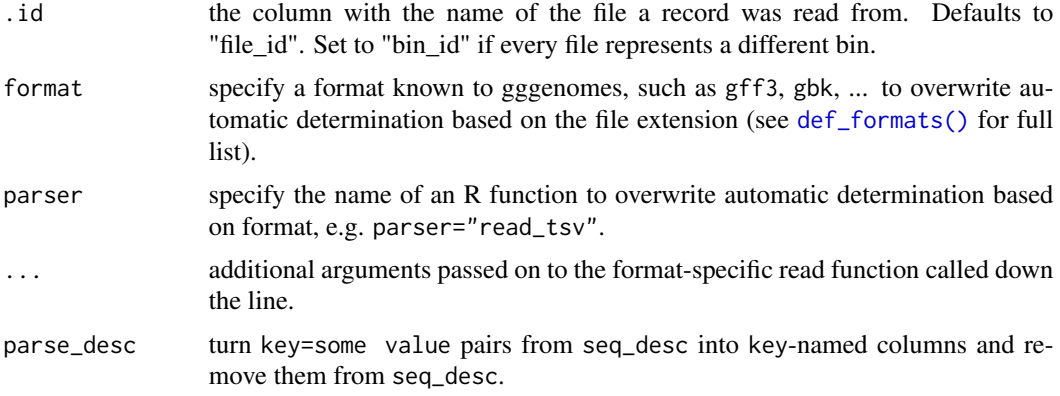

#### Value

A gggenomes-compatible sequence, feature or link tibble

tibble with features

tibble with features

tibble with links

tibble with links

tibble with sequence information

# Functions

- read\_feats(): read files as features mapping onto sequences.
- read\_subfeats(): read files as subfeatures mapping onto other features
- read\_links(): read files as links connecting sequences
- read\_sublinks(): read files as sublinks connecting features
- read\_seqs(): read sequence ID, description and length.

#### Examples

```
# read genes/features from a gff file
read_feats(ex("eden-utr.gff"))
```

```
# read all gff files from a directory
read_feats(list.files(ex("emales/"), "*.gff$", full.names = TRUE))
```

```
# read remote files
```

```
gbk_phages <- c(
 PSSP7 = paste0("ftp://ftp.ncbi.nlm.nih.gov/genomes/all/GCF/",
    "000/858/745/GCF_000858745.1_ViralProj15134/",
    "GCF_000858745.1_ViralProj15134_genomic.gff.gz"
```
<span id="page-80-0"></span>read\_vcf 81

```
),
 PSSP3 = paste0("ftp://ftp.ncbi.nlm.nih.gov/genomes/all/GCF/",
    "000/904/555/GCF_000904555.1_ViralProj195517/",
    "GCF_000904555.1_ViralProj195517_genomic.gff.gz"
 )
)
read_feats(gbk_phages)
# read sequences from a fasta file.
read_seqs(ex("emales/emales.fna"), parse_desc = FALSE)
# read sequence info from a fasta file with `parse_desc=TRUE` (default). `key=value`
# pairs are removed from `seq_desc` and parsed into columns with `key` as name
read_seqs(ex("emales/emales.fna"))
# read sequence info from samtools/seqkit style index
read_seqs(ex("emales/emales.fna.seqkit.fai"))
# read sequence info from multiple gff file
read_seqs(c(ex("emales/emales.gff"), ex("emales/emales-tirs.gff")))
```
read\_vcf *Read a VCF file*

#### Description

VCF (Variant Call Format) file format is used to store variation data and its metadata. Based on the used analysis program (e.g. GATK, freebayes, etc...), details within the VCF file can slightly differ. For example, type of mutation is not mentioned as output for certain variant analysis programs. the "read\_vcf" function, ignores the first header/metadata lines and directly converts the data into a tidy dataframe. The function will extract the type of mutation. By absence, it will derive the type of mutation from the "ref" and "alt" column.

#### Usage

```
read_vcf(
  file,
  parse_info = FALSE,
  col_names = def_names("vcf"),
  col_types = def_types("vcf")
)
```
#### Arguments

file Either a path to a file, a connection, or literal data (either a single string or a raw vector).

<span id="page-81-0"></span>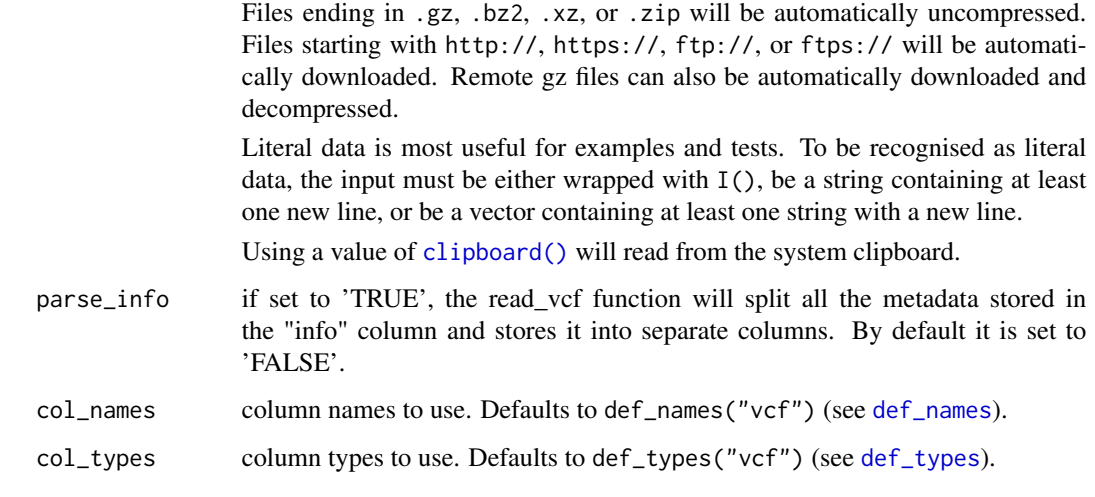

# Value

dataframe

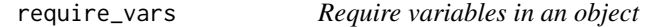

# Description

Require variables in an object

# Usage

```
require_vars(x, vars, warn_only = FALSE)
```
# Arguments

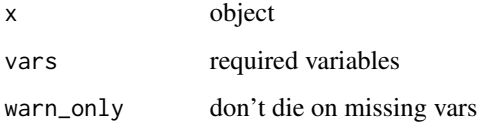

# Value

the original tibble if all vars are present or warning only

<span id="page-82-0"></span>scale\_color\_variant *Default colors and shapes for mutation types.*

# Description

The user can call upon an convenient function called scale\_color\_variant, which changes the color of (SNP) points, based on their nucleotides (A, C, G, T). By default the function uses a colorblind friendly palette, but users can manually overwrite these colors. *(Within the plotting function (e.g. geom\_variant), coloring of the column should still be mentioned (aes(color =* ...)*).*

The function scale\_shape\_variant changes the shape of plotted points based on the type of mutation. The user can also manually decide which shape, each specific type of mutation should have. By default, SNPs are diamond shaped, Deletions triangle downwards and Insertions triangle upwards. (These default settings make most sense when using geom\_variant(offset =  $-0.2$ )). *(User should still manually call which column is used for the shape aesthetic)*

# Usage

```
scale_color_variant(
  values = c(A = "#e66101", C = "#b2abd2", G = "#5e3c99", T = "#fdb863"),
 na.value = "white",
  ...
\lambdascale_shape_variant(
  values = c(SNP = 23, Deletion = 25, Insertion = 24),
  na.value = 1,
 characters = FALSE,
  ...
)
```
#### Arguments

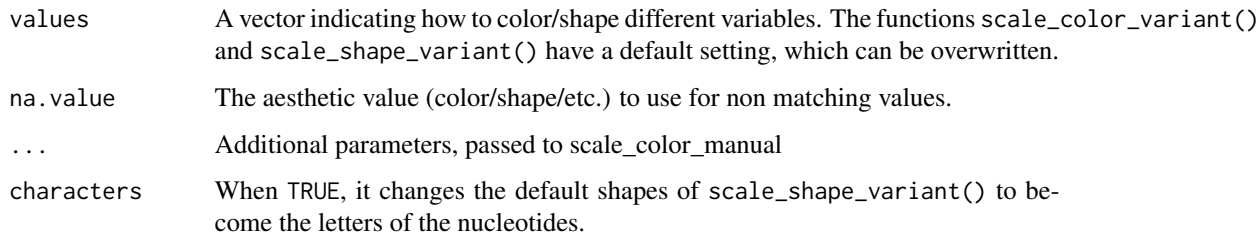

#### Value

A ggplot2 scale object for color or shape.

#### Examples

```
# Creation of example data.
testposition <- tibble::tibble(
  type = c("Insertion", "SNP", "SNP", "Deletion",
    "Deletion", "SNP", "SNP", "Insertion", "SNP", "Insertion", "SNP"
  ),
  start = c(10, 20, 30, 35, 40, 60, 65, 90, 90, 100, 120),
  ALT = c("AT", "G", "C", ".", ".", "T", "C", "CAT", "G", "TC", "A"),
  REF = c("A", "T", "G", "A", "A", "G", "A", "C", "A", "T", "G"),
  end = start + 1,
  seq_id = c(rep("A", 11))
)
testseq <- tibble::tibble(
  seq_id = "A",start = 0,
  end = 150,
  length = end - start)
p1 <- gggenomes(seqs = testseq, feats = testposition)
p2 \leq -p1 + geom\_seq()## Scale_color_variant()
# Changing the color aesthetics in geom_variant: colors all mutations
# (In this example, All ALT (alternative) nucleotides are being colored)
p1 + geom_variant(aes(color = ALT))
# Color all SNPs with default colors using scale_color_variant().
# (SNPs are 1 nucleotide long, other mutations such as Insertions
# and Deletions have either more ore less nucleotides within the
# ALT column and are thus not plotted)
p1 + geom\_variant(aes(color = ALT)) +scale_color_variant()
# Manually changing colors with scale_color_variant()
p1 + geom\_variant(aes(color = ALT)) +scale_color_variant(values = c(A = "purple", T = "darkred", TC = "black", AT = "pink"))
## Scale_shape_variant()
# Changing the `shape` aesthetics in geom_variant
p2 + geom\_variant(aes(shape = type), offset = -0.1)# Calling upon scale_shape_variant() to change shapes
p2 + geom\_variant(aes(shape = type), offset = -0.1) +scale_shape_variant()
# Manually changing shapes with scale_shape_variant()
p2 + geom\_variant(aes(shape = type), offset = -0.1) +scale_shape_variant(values = c(SNP = 14, Deletion = 18, Insertion = 21))
```
# <span id="page-84-0"></span> $scale\_x\_bp$  85

```
# Plotting (nucleotides) characters instead of shapes
p2 + geom\_variant(aes(shape = ALT), offset = -0.1, size = 3) +scale_shape_variant(characters = TRUE)
# Alternative way to plot nucleotides (of ALT) by using 'geom=text' within 'geom_variant()'
gggenomes(seqs = testseq, feats = testposition) +
  geom_seq() +
  geom_variant(aes(shape = type), offset = -0.1) +
  scale_shape_variant() +
  geom_variant(aes(label = ALT), geom = "text", offset = -0.25) +
  geom_bin_label()
# Combining scale_color_variant() and scale_shape_variant()
p2 + geom_variant(aes(shape = ALT, color = ALT), offset = -0.1, size = 3, show.legend = FALSE) +
  geom_variant(aes(color = ALT)) +
  scale_color_variant(na.value = "black") +
  scale_shape_variant(characters = TRUE)
```
scale\_x\_bp *X-scale for genomic data*

#### Description

 $scale_x_bp()$  is the default scale for genomic x-axis. It wraps  $ggplot2::scale_x_{continuous}()$ using label\_bp() as default labeller.

#### Usage

scale\_x\_bp(..., suffix = "", sep = "", accuracy = 1)

 $label_bp(suffix = "", sep = "", accuracy = 1)$ 

#### Arguments

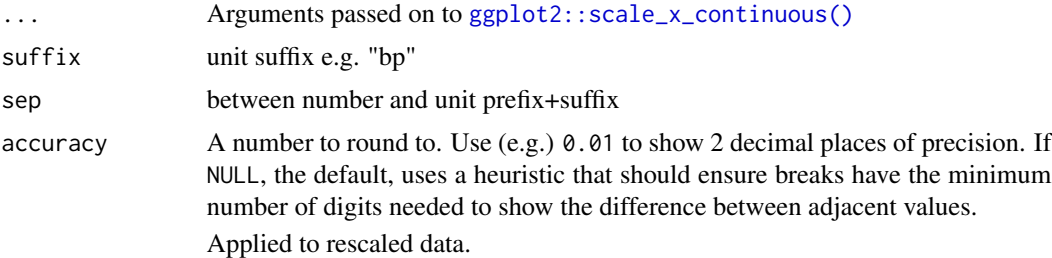

#### Value

A ggplot2 scale object with bp labels

A labeller function for genomic data

#### Examples

```
# scale_x_bp invoked by default
gggenomes(emale_genes) + geom_gene()
# customize labels
gggenomes(emale_genes) + geom_gene() +
 scale_x_bp(suffix = "bp", sep = " "")# Note: xlim will overwrite scale_x_bp() with ggplot2::scale_x_continuous()
gggenomes(emale_genes) + geom_gene() +
 xlim(0, 3e4)
# set limits explicitly with scale_x_bp() to avoid overwrite
gggenomes(emale_genes) + geom_gene() +
 scale_x_bp(limits = c(0, 3e4))
```
#### set\_class *Modify object class attriutes*

#### Description

Set class of an object. Optionally append or prepend to exiting class attributes. add\_class is short for set\_class(x, class, "prepend"). strip\_class removes matching class strings from the class attribute vector.

# Usage

```
set_class(x, class, add = c("overwrite", "prepend", "append"))
add_class(x, class)
strip_class(x, class)
```
#### Arguments

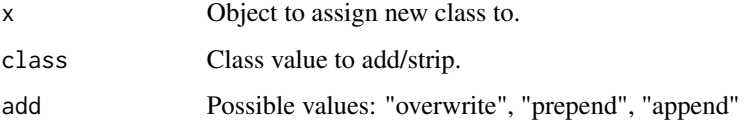

#### Value

Object x as class value.

<span id="page-85-0"></span>

<span id="page-86-0"></span>

Shift bins along the x-axis, i.e. left or right in the default plot layout. This is useful to align feats of interest in different bins.

# Usage

```
shift(x, bins = everything(), by = 0, center = FALSE)
```
#### Arguments

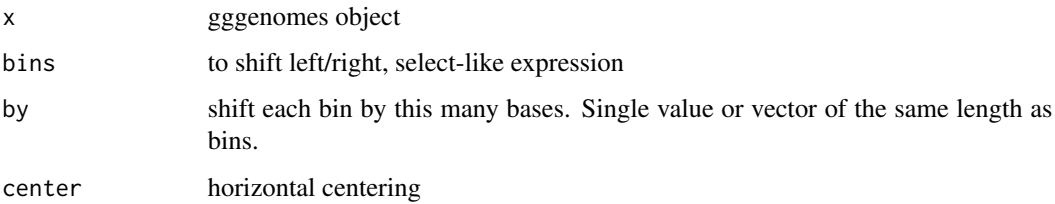

# Value

gggenomes object with shifted seqs

# Examples

```
p0 <- gggenomes(emale_genes, emale_seqs) +
  geom_seq() + geom_gene()
# Slide one bin left and one bin right
p1 <- p0 |> shift(2:3, by = c(-8000, 10000))
# align all bins to a target gene
mcp <- emale_genes |>
  dplyr::filter(name == "MCP") |>
  dplyr::group_by(seq_id) |>
  dplyr::slice_head(n = 1) # some have fragmented MCP gene, keep only first
p2 <- p0 |> shift(all_of(mcp$seq_id), by = -mcp$start) +
  geom_gene(data = genes(name == "MCP"), fill = "#01b9af")
library(patchwork)
p0 + p1 + p2
```
<span id="page-87-0"></span>

Convert strand to character

# Usage

strand\_chr(strand, na = NA)

# Arguments

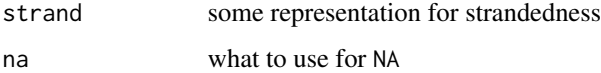

# Value

strand vector as character

strand\_int *Convert strand to integer*

# Description

Convert strand to integer

# Usage

strand\_int(strand, na = NA)

# Arguments

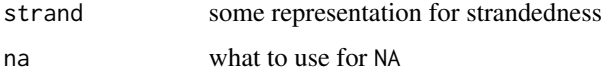

# Value

strand vector as integer

<span id="page-88-0"></span>

Convert strand to logical

#### Usage

strand\_lgl(strand, na = NA)

#### Arguments

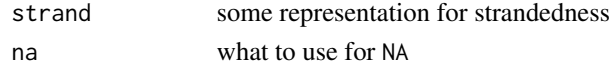

# Value

strand vector as logical

swap\_if *Swap values of two columns based on a condition*

# Description

Swap values of two columns based on a condition

#### Usage

swap\_if(x, condition, ...)

#### Arguments

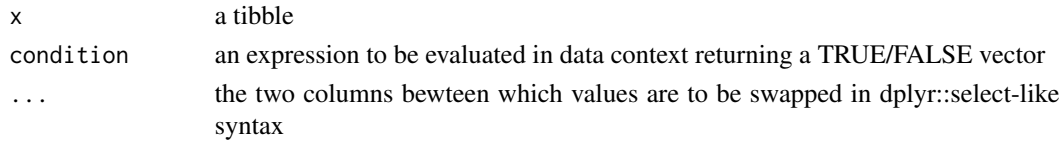

# Value

a tibble with conditionally swapped start and end

# Examples

```
x \le - tibble::tibble(start = c(10, 100), end = c(30, 50))
# ensure start of a range is always smaller than the end
swap_if(x, start > end, start, end)
```
<span id="page-89-1"></span><span id="page-89-0"></span>

Swap query and subject columns in a table read with [read\\_feats\(\)](#page-78-0) or [read\\_links\(\)](#page-78-0), for example, from blast searches. Swaps columns with name/name2, such as 'seq\_id/seq\_id2', 'start/start2', ...

#### Usage

```
swap_query(x)
```
#### Arguments

x tibble with query and subject columns

#### Value

tibble with swapped query/subject columns

# Examples

```
feats <- tibble::tribble(
  ~seq_id, ~seq_id2, ~start, ~end, ~strand, ~start2, ~end2, ~evalue,
  "A", "B", 100, 200, "+", 10000, 10200, 1e-5
\lambda# make B the query
swap_query(feats)
```
theme\_gggenomes\_clean *gggenomes default theme*

# Description

gggenomes default theme

#### Usage

```
theme_gggenomes_clean(
 base_size = 12,
 base_family = ",
 base_line_size = base_size/30,
 base_rect_size = base_size/30
)
```
#### <span id="page-90-0"></span>track\_ids 91

# Arguments

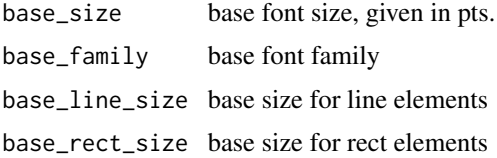

## Value

ggplot2 theme with gggenomes defaults

track\_ids *Named vector of track ids and types*

# Description

Named vector of track ids and types

# Usage

track\_ids(x, track\_type, ...)

# Arguments

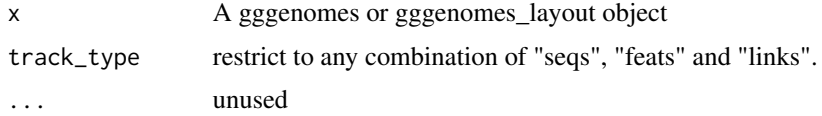

#### Value

a named vector of track ids and types

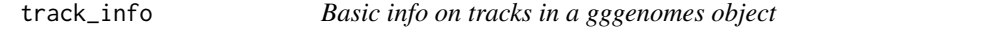

# Description

Use track\_info() to call on a gggenomes or gggenomes\_layout object to return a short tibble with ids, types, index and size of the loaded tracks.

# Usage

track\_info(x, ...)

# <span id="page-91-0"></span>Arguments

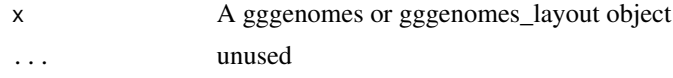

# Details

The short tibble contains basic information on the tracks within the entered gggenomes object.

- id : Shows original name of inputted data frame (only when more than one data frames are present in a track).
- type : The track in which the data frame is present.
- i (index) : The chronological order of data frames in a specific track.
- n (size) : Amount of objects plotted from the data frame. (not the amount of objects *in* the inputted data frame)

#### Value

Short tibble with ids, types, index and size of loaded tracks.

#### Examples

```
gggenomes(
  seqs = emale_seqs,
  feats = list(emale_genes, emale_tirs, emale_ngaros),
  links = emale_ava
) |>
  track_info()
```
unnest\_exons *Unnest exons*

#### Description

Unnest exons

#### Usage

unnest\_exons(x)

#### Arguments

x data

#### Value

data with unnested exons

<span id="page-92-0"></span>

Based on tidyselect::vars\_pull. Powers track selection in pull\_track(). Catches and modifies errors from vars\_pull to track-relevant info.

#### Usage

```
vars_track(
  x,
  track_id,
  track_type = c("seqs", "feats", "links"),
  ignore = NULL
)
```
#### Arguments

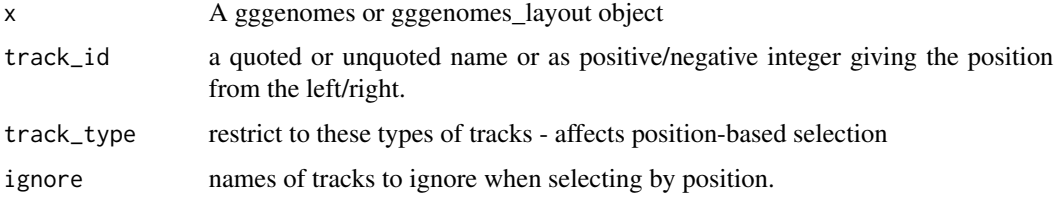

## Value

The selected track\_id as an unnamed string

width *The width of a range*

# Description

Always returns a positive value, even if start > end. width0 is a short handle for width(..., base=0)

#### Usage

```
width(start, end, base = 1)
width0(start, end, base = 0)
```
# Arguments

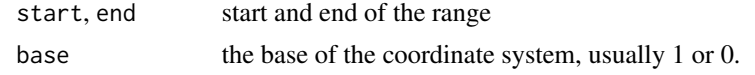

## Value

a numeric vector

write\_gff3 *Write a gff3 file from a tidy table*

# Description

Write a gff3 file from a tidy table

# Usage

```
write_gff3(
 feats,
 file,
  seqs = NULL,
  type = NULL,
  source = ".",
 score = ".",
  strand = ".".phase = "."id_var = "feat_id",
 parent_var = "parent_ids",
 head = "##gff-version 3",
 ignore_attr = c("introns", "geom_id")
\mathcal{L}
```
# Arguments

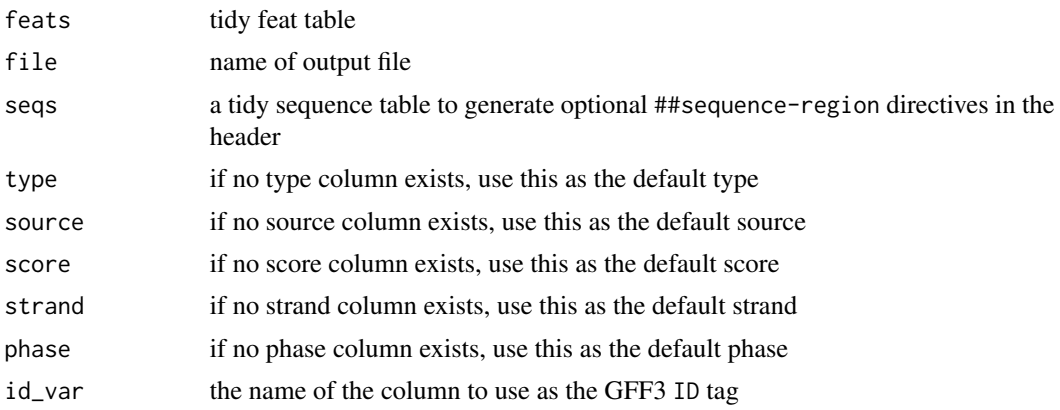

<span id="page-93-0"></span>

# write\_gff3 95

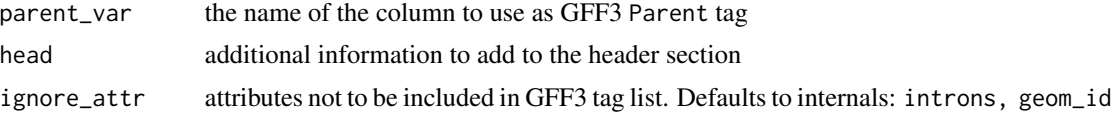

# Value

No return value, writes to file

# Examples

```
filename <- tempfile(fileext = ".gff")
write_gff3(emale_genes, filename, emale_seqs, id_var = "feat_id")
```
# **Index**

∗ datasets emale\_ava, [11](#page-10-0) emale\_cogs, [11](#page-10-0) emale\_gc, [12](#page-11-0) emale\_genes, [13](#page-12-0) emale\_ngaros, [14](#page-13-0) emale\_prot\_ava, [15](#page-14-0) emale\_seqs, [15](#page-14-0) emale\_tirs, [16](#page-15-0) GeomFeatText, [24](#page-23-0) position\_strand, [67](#page-66-0) add\_class *(*set\_class*)*, [86](#page-85-0) add\_clusters *(*add\_feats*)*, [3](#page-2-0) add\_feats, [3](#page-2-0) add\_links *(*add\_feats*)*, [3](#page-2-0) add\_seqs, [5](#page-4-0) add\_subfeats *(*add\_feats*)*, [3](#page-2-0) add\_sublinks *(*add\_feats*)*, [3](#page-2-0) add\_tracks *(*add\_feats*)*, [3](#page-2-0) aes(), *[25](#page-24-0)*, *[28](#page-27-0)*, *[31](#page-30-0)*, *[35](#page-34-0)*, *[39](#page-38-0)*, *[43](#page-42-0)*, *[45](#page-44-0)*, *[48](#page-47-0)*, *[52](#page-51-0)*, *[55](#page-54-0)* alpha, *[40](#page-39-0)* base::max, *[29](#page-28-0)* base::min, *[29](#page-28-0)* bins *(*feats*)*, [17](#page-16-0) borders(), *[29](#page-28-0)*, *[31](#page-30-0)*, *[37](#page-36-0)*, *[40](#page-39-0)*, *[46](#page-45-0)*, *[51](#page-50-0)*, *[55](#page-54-0)* check\_strand, [5](#page-4-0) clipboard(), *[71,](#page-70-0) [72](#page-71-0)*, *[74–](#page-73-1)[76](#page-75-0)*, *[82](#page-81-0)* colour, *[41](#page-40-0)* cols(), *[71](#page-70-0)*, *[78](#page-77-0)* cols\_only(), *[71](#page-70-0)*, *[78](#page-77-0)* combine\_strands, [6](#page-5-1) def\_formats, [6](#page-5-1) def\_formats(), *[73](#page-72-0)*, *[79,](#page-78-1) [80](#page-79-0)* def\_names, [8,](#page-7-2) *[76,](#page-75-0) [77](#page-76-0)*, *[82](#page-81-0)* def\_names(), *[71](#page-70-0)*, *[73](#page-72-0)* def\_types, *[73](#page-72-0)*, *[76,](#page-75-0) [77](#page-76-0)*, *[82](#page-81-0)*

def\_types *(*def\_names*)*, [8](#page-7-2) dplyr::filter, *[18](#page-17-0)* dplyr::filter(), *[17](#page-16-0)* dplyr::mutate(), *[61](#page-60-0)* dplyr::pull(), *[17](#page-16-0)* dplyr::select(), *[65](#page-64-0)* drop\_feat\_layout, [9](#page-8-0) drop\_layout, [9](#page-8-0) drop\_link\_layout, [10](#page-9-0) drop\_seq\_layout, [10](#page-9-0) emale\_ava, [11](#page-10-0) emale\_cogs, [11](#page-10-0) emale\_gc, [12](#page-11-0) emale\_genes, [13](#page-12-0) emale\_ngaros, [14](#page-13-0) emale\_prot\_ava, [15](#page-14-0) emale\_seqs, [15](#page-14-0) emale\_tirs, [16](#page-15-0) ex, [17](#page-16-0) feats, [17](#page-16-0) feats0 *(*feats*)*, [17](#page-16-0) fill, *[41](#page-40-0)* flip, [19](#page-18-0) flip\_seqs *(*flip*)*, [19](#page-18-0) flip\_strand, [21](#page-20-0) focus, [21](#page-20-0) fortify(), *[25](#page-24-0)*, *[28](#page-27-0)*, *[35](#page-34-0)*, *[39](#page-38-0)*, *[43](#page-42-0)*, *[45](#page-44-0)*, *[53](#page-52-0)* genes *(*feats*)*, [17](#page-16-0) geom\_bin\_label, [25](#page-24-0) geom\_bin\_label(), *[42](#page-41-0)* geom\_coverage, [27](#page-26-0) geom\_feat, [30](#page-29-0) geom\_feat\_label *(*geom\_gene\_label*)*, [42](#page-41-0) geom\_feat\_note *(*geom\_feat\_text*)*, [33](#page-32-0) geom\_feat\_tag *(*geom\_feat\_text*)*, [33](#page-32-0) geom\_feat\_text, [33](#page-32-0) geom\_feat\_text(), *[42](#page-41-0)*

#### INDEX  $\sim$  97

geom\_gene, [38](#page-37-0) geom\_gene\_label, [42](#page-41-0) geom\_gene\_note *(*geom\_feat\_text*)*, [33](#page-32-0) geom\_gene\_tag *(*geom\_feat\_text*)*, [33](#page-32-0) geom\_gene\_text *(*geom\_feat\_text*)*, [33](#page-32-0) geom\_link, [44](#page-43-0) geom\_link\_label *(*geom\_gene\_label*)*, [42](#page-41-0) geom\_link\_line *(*geom\_link*)*, [44](#page-43-0) geom\_seq, [47](#page-46-0) geom\_seq\_break, [49](#page-48-0) geom\_seq\_label, [52](#page-51-0) geom\_seq\_label(), *[42](#page-41-0)* geom\_variant, [54](#page-53-0) geom\_wiggle *(*geom\_coverage*)*, [27](#page-26-0) GeomFeatText, [24](#page-23-0) get\_seqs, [58](#page-57-0) gggenomes, [58](#page-57-0) ggplot(), *[25](#page-24-0)*, *[28](#page-27-0)*, *[35](#page-34-0)*, *[39](#page-38-0)*, *[43](#page-42-0)*, *[45](#page-44-0)*, *[53](#page-52-0)* ggplot2::aes(), *[40](#page-39-0)* ggplot2::after\_scale(), *[40](#page-39-0)* ggplot2::geom\_line(), *[30](#page-29-0)* ggplot2::geom\_linerange(), *[30](#page-29-0)* ggplot2::geom\_point(), *[30](#page-29-0)* ggplot2::geom\_ribbon(), *[30](#page-29-0)* ggplot2::geom\_text(), *[44](#page-43-0)*, *[53](#page-52-0)* ggplot2::scale\_x\_continuous(), *[85](#page-84-0)* ggtree::ggtree, *[65](#page-64-0)* group, *[41](#page-40-0)* Hmisc::smedian.hilow, *[29](#page-28-0)* if reverse. [61](#page-60-0) in\_range, [62](#page-61-0) introduce, [61](#page-60-0) is\_reverse, [63](#page-62-0) key glyphs, *[26](#page-25-0)*, *[29](#page-28-0)*, *[32](#page-31-0)*, *[36](#page-35-0)*, *[44](#page-43-0)*, *[46](#page-45-0)*, *[48](#page-47-0)*, *[51](#page-50-0)*, *[53](#page-52-0)*, *[56](#page-55-0)* label\_bp *(*scale\_x\_bp*)*, [85](#page-84-0) layer geom, *[28](#page-27-0)* layer position, *[28](#page-27-0)*, *[36](#page-35-0)*, *[40](#page-39-0)*, *[45](#page-44-0)* layer stat, *[28](#page-27-0)*, *[31](#page-30-0)*, *[36](#page-35-0)*, *[39](#page-38-0)*, *[45](#page-44-0)*, *[50](#page-49-0)* layer(), *[26](#page-25-0)*, *[29](#page-28-0)*, *[32](#page-31-0)*, *[36](#page-35-0)*, *[43,](#page-42-0) [44](#page-43-0)*, *[46](#page-45-0)*, *[48](#page-47-0)*, *[51](#page-50-0)*, *[53](#page-52-0)*, *[55,](#page-54-0) [56](#page-55-0)* layout, [64](#page-63-0) layout\_genomes(), *[59](#page-58-0)* layout\_seqs, [64](#page-63-0) linetype, *[41](#page-40-0)*

links *(*feats*)*, [17](#page-16-0) list(), *[71](#page-70-0)*, *[78](#page-77-0)* locate *(*focus*)*, [21](#page-20-0) pick, [65](#page-64-0) pick\_by\_tree *(*pick*)*, [65](#page-64-0) pick\_seqs *(*pick*)*, [65](#page-64-0) pick\_seqs\_within *(*pick*)*, [65](#page-64-0) position\_pile *(*position\_strand*)*, [67](#page-66-0) position\_sixframe *(*position\_strand*)*, [67](#page-66-0) position\_strand, [67](#page-66-0) position\_strandpile *(*position\_strand*)*, [67](#page-66-0) position\_variant, [69](#page-68-0) PositionPile *(*position\_strand*)*, [67](#page-66-0) PositionSixframe *(*position\_strand*)*, [67](#page-66-0) PositionStrand *(*position\_strand*)*, [67](#page-66-0) PositionStrandpile *(*position\_strand*)*, [67](#page-66-0) pull\_bins *(*feats*)*, [17](#page-16-0) pull\_feats *(*feats*)*, [17](#page-16-0) pull\_genes *(*feats*)*, [17](#page-16-0) pull\_links *(*feats*)*, [17](#page-16-0) pull\_seqs *(*feats*)*, [17](#page-16-0) pull\_track *(*feats*)*, [17](#page-16-0) read\_alitv, [70](#page-69-0) read\_bed, [71](#page-70-0) read\_blast, [72](#page-71-0) read\_context, [73](#page-72-0) read\_fai *(*read\_seq\_len*)*, [77](#page-76-0) read\_feats *(*read\_tracks*)*, [79](#page-78-1) read\_feats(), *[73](#page-72-0)*, *[90](#page-89-1)* read\_gbk, [74](#page-73-1) read\_gbk(), *[74](#page-73-1)* read\_gff3, [75](#page-74-1) read\_gff3(), *[74](#page-73-1)* read\_links *(*read\_tracks*)*, [79](#page-78-1) read\_links(), *[73](#page-72-0)*, *[90](#page-89-1)* read\_paf, [76](#page-75-0) read\_seq\_len, [77](#page-76-0) read\_seqs *(*read\_tracks*)*, [79](#page-78-1) read\_seqs(), *[73](#page-72-0)* read\_subfeats *(*read\_tracks*)*, [79](#page-78-1) read\_sublinks *(*read\_tracks*)*, [79](#page-78-1) read\_tracks, [79](#page-78-1) read\_vcf, [81](#page-80-0) readr::read\_tsv(), *[8](#page-7-2)* require\_vars, [82](#page-81-0)

98 **INDEX** 

scale\_color\_variant, [83](#page-82-0) scale\_shape\_variant *(*scale\_color\_variant *)* , [83](#page-82-0) scale\_x\_bp, [85](#page-84-0) seqs *(*feats *)* , [17](#page-16-0) set\_class , [86](#page-85-0) set\_seqs *(*get\_seqs *)* , [58](#page-57-0) shift , [87](#page-86-0) strand\_chr, [88](#page-87-0) strand\_int, [88](#page-87-0) strand\_lgl, [89](#page-88-0) strip\_class *(*set\_class *)* , [86](#page-85-0) swap\_if , [89](#page-88-0) swap\_query , [90](#page-89-1)

```
swap_query()
, 73
sync
(flip
)
, 19
theme_gggenomes_clean
, 90
tidyselect::starts_with()
, 65
```

```
tidyselect::where()
, 20
track
(feats
)
, 17
track_ids
, 91
track_info
, 91
```
unnest\_exons , [92](#page-91-0)

vars\_track , [93](#page-92-0)

# width , [93](#page-92-0) width0 *(*width *)* , [93](#page-92-0) write\_gff3 , [94](#page-93-0)

x , *[40](#page-39-0)* xend , *[40](#page-39-0)*

y , *[40](#page-39-0)*